## UNIVERSIDADE DE BRASÍLIA **FACULDADE DE TECNOLOGIA** DEPARTAMENTO DE ENGENHARIA ELÉTRICA

GEM - HOS - Sistema de Gerenciamento de Informações de Equipamentos Médico-Hospitalares - "O caso do Hospital Universitário de Brasília – HUB".

# **ELIO ARMANDO NUNES DE LIMA**

### **ORIENTADOR: HERVALDO SAMPAIO CARVALHO**

DISSERTAÇÃO DE MESTRADO EM ENGENHARIA ELÉTRICA

**BRASÍLIA/DF, FEVEREIRO - 2008.** 

### UNIVERSIDADE DE BRASÍLIA **FACULDADE DE TECNOLOGIA DEPARTAMENTO DE ENGENHARIA ELÉTRICA**

#### GEM - HOS - SISTEMA DE GERENCIAMENTO DE INFORMAÇÕES DE EQUIPAMENTOS MÉDICO-"O **HOSPITALARES** CASO DO HOSPITAL  $\frac{1}{2}$ UNIVERSITÁRIO DE BRASÍLIA – HUB".

## **ELIO ARMANDO NUNES DE LIMA**

DISSERTAÇÃO SUBMETIDA AO DEPARTAMENTO DE ENGENHARIA ELÉTRICA DA FACULDADE DE TECNOLOGIA DA UNIVERSIDADE DE BRASÍLIA, COMO PARTE DOS REQUISITOS NECESSÁRIOS À OBTENÇÃO DO GRAU DE MESTRE.

**APROVADA POR:** 

Prof°. Hervaldo Sampaio Carvalho, PhD (FMD-UnB) (Orientador)

Prof<sup>o</sup>. Adson Ferreira da Rocha, PhD (ENE-UNB). (Examinador Interno)

Prof<sup>o</sup>, Paulo César de Jesus, PhD (FMD-UNB) (Examinador Externo)

**BRASÍLIA/DF, 28 FEVEREIRO DE 2008.** 

# **FICHA CATALOGRÁFICA**

# **LIMA, ELIO A. N.**

**GEM – HOS –** Sistema de Gerenciamento de Informações de Equipamentos Médico-Hospitalares. O caso do hospital universitário de Brasília – HUB, [Distrito Federal] 2008. xi, 99p, 210 x 297 mm (ENE/FT/UnB, Mestre, Dissertação de Mestrado – Universidade de Brasília, Faculdade de Tecnologia. Departamento de Engenharia Elétrica.

- 1. Gerenciamento da manutenção 2. Gerenciamento de serviços
- 3. Sistema de informações gerenciais 4. Engenharia de Software
- 5. Engenharia Clínica
- I. ENE/FT/UnB II. Titulo (série)

## **REFERÊNCIA BIBLIOGRAFICA**

LIMA, E, A, N.  $(2008)$ . GEM – HOS – Sistema de Gerenciamento de Informações de Equipamentos Médico-Hospitalares. O caso do hospital Universitário de Brasília – HUB, Dissertação de Mestrado em Engenharia Elétrica, Publicação PPGENE.DM.327/08, Departamento de Engenharia Elétrica, Universidade de Brasília, Brasília, DF 99p.

## **CESSÃO DE DIREITOS**

AUTOR: Elio Armando Nunes de Lima

TÍTULO: GEM – HOS – Sistema de Gerenciamento de Informações de Equipamentos MÈdico-Hospitalares.

GRAU: Mestre ANO: 2008

É concedida à Universidade de Brasília (HUB), permissão para reproduzir cópias desta dissertação de mestrado e para emprestar ou vender tais cópias exclusivamente para propósitos acadêmicos e científicos. O autor reserva outros direitos de publicação e nenhuma parte desta dissertação de Mestrado pode ser reproduzida sem autorização por escrito do autor.

Elio Armando Nunes de Lima SMT Conjunto 20 Lote 6 c 02,  $72.023 - 500$  Brasília  $-DF - Brasil$ 

 $\overline{\phantom{a}}$  , where  $\overline{\phantom{a}}$  , where  $\overline{\phantom{a}}$  , where  $\overline{\phantom{a}}$ 

### **AGRADECIMENTOS**

Meus sinceros agradecimentos ao meu orientador Profº. Hervaldo Sampaio Carvalho, pelo apoio, incentivos, dedicação e amizade que foram essenciais ao desenvolvimento deste trabalho e, ao meu desenvolvimento como pesquisador.

Ao profº. Adson Ferreira da Costa pelo apoio e incentivo.

Ao prof<sup>o</sup>. Dr. Paulo Tavares do Laboratório do Sono, ao Eng<sup>o</sup>. Edson Fukuta da DEC, ambos do Hospital Universitário de Brasília – HUB.

A Prof<sup>a</sup>. Gracile Brito Silva, pela revisão gramatical.

A toda minha família, em especial minha mãe Maria Galdina, meus irmãos, minha esposa Leide, e aos filhos pela compreensão, apoio, incentivo e motivação.

 Aos colegas que direto ou indiretamente estiveram relacionados a este trabalho acompanhando essa trajetória.

# DEDICAÇÃO

Aos companheiros do Hospital Universitário de Brasília - HUB, Pela acolhida e pela colaboração a implementação do projeto, E aos colaboradores da Divisão de Engenharia Clinica pela amizade.

### **RESUMO**

**GEM – HOS** – Sistema de Gerenciamento de Informações de Equipamentos Médico-Hospitalares. O caso do Hospital Universitário de Brasília – HUB.

**Autor**: Elio Armando Nunes de Lima

**Orientador**: Hervaldo Sampaio Carvalho

Programa de Pós-Graduação em Engenharia Elétrica Brasília, Fevereiro de 2008.

A economia em saúde determina que os custos da prestação de serviços em saúde sejam reduzidos e que as aplicações destes recursos sejam otimizados. Neste sentido o desenvolvimento de um sistema para auxiliar a gestão eficiente do parque de equipamentos médicos hospitalares, considerando suas interações com o trabalho finalístico hospitalar, especialmente com a maior disponibilidade e racionalidade econômica, é uma necessidade da maioria dos serviços prestadores de atenção a saúde.

O objetivo geral deste trabalho é apresentar uma solução de software com o intuito de estabelecer um apoio na decisão e no controle eficiente de todo o parque tecnológico instalado de tecnologia médico-hospitalar, desde seu processo de aquisição, ciclo de vida à absolecência

Os objetivos específicos estão relacionados com o estudo da realidade do Departamento de Engenharia Clinica – DEC/HUB [15], e do mercado de software livre para aplicações em ambientes Hospitalares. AlÈm de outros resultados, a pesquisa demonstrou que na sua concepção, foi possível constatar as dificuldades no desenvolvimento e na implementação dos conceitos de Engenharia de Software[03], [04], [06], [07], [09], [16].

O sistema desenvolvido È baseado em um software implementado na linguagem PHP [22], [30], [40], [44], e banco de dados MYSQL [03], [24], [26], [44], [45], [46], e chamado de GEM-HOS. Além deste, neste panorama de intensa produção de sistemas para internet de pouca qualidade, o desenvolvimento de sistemas baseados em conceitos e técnicas de engenharia de software foi amplamente abordado.

A aplicação foi testada na DEC do Hospital Universitário de Brasília – HUB. O desempenho geral do sistema foi avaliado de acordo com os resultados em muito bom. O sistema está disponível para testes na URL: www.gembos.com.br, servindo como meio para à realização de novos trabalhos e também para que se possa usufruir dos seus recursos.

### **ABSTRACT**

**GEM - HOS** - Medical-Hospital Information Management System. The University of Brasília Hospital Case.

**Autor**: Elio Armando Nunes de Lima

**Supervisor**: Hervaldo Sampaio Carvalho

Electrical Engineering Post Graduation Program. Brasilia, February, 2008.

The objective of this work was to develop a system to provide an efficient management of both hospital and medical equipment facility, considering its interactions to the hospital activities, especially with a higher availability and economical rationality to the practice and developed in the PHP programming language.

The system is based in software called GEM-HOS. In a way of an intense development of systems for internet, came the idea for this work, in which the relation of the existing systems with software engineering was widely explored.

With a general objective of introduce a software solution to help the decisions and the efficient control of the medical-hospital technology facility, from its providing process, cycle of life to the obsolescence. The specific objective is to recognize the DEC sector reality, and the free software application in the hospital environment. In advance to other results, this research revealed that it was possible to observe the problems of development and implementation of the Software Engineering concepts.

This application was tested at DEC of University of Brasilia Hospital (HUB). The system general performance was rated as a very good result. The system is available for testing at (www.gemhos.com.br), serving as base to new works and also for the use of the results.

# **SUMÁRIO**

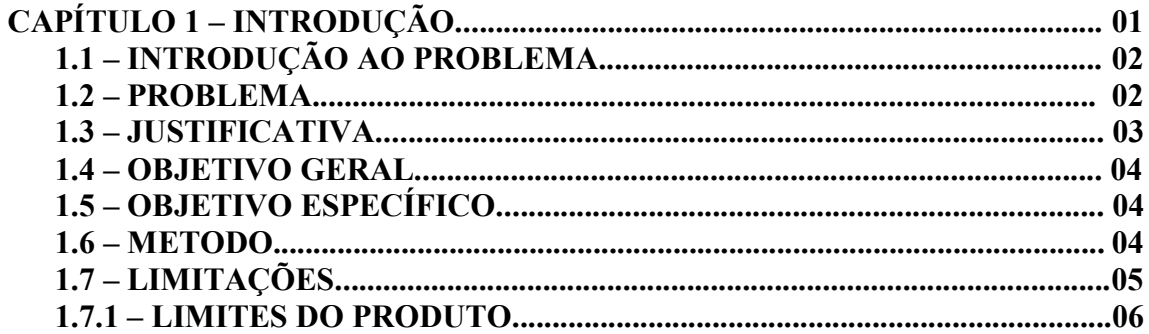

### 

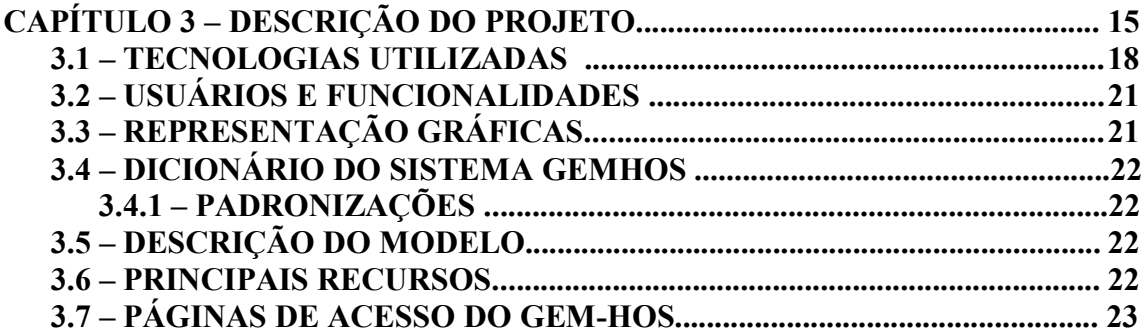

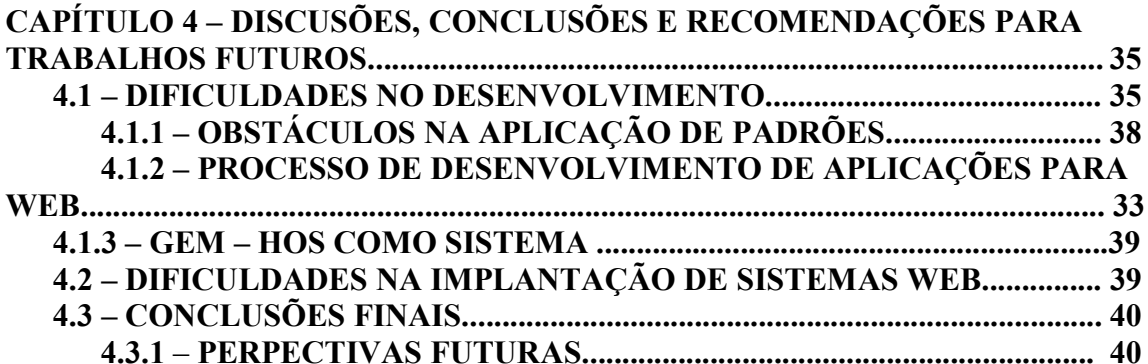

# **APÊNDICES**

# **LISTA DE FIGURAS**

#### Capítulo 2

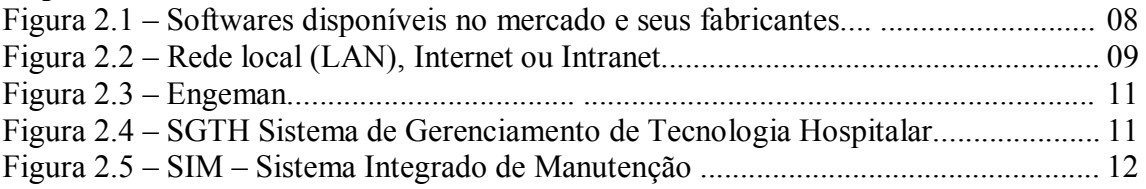

### Capítulo 3

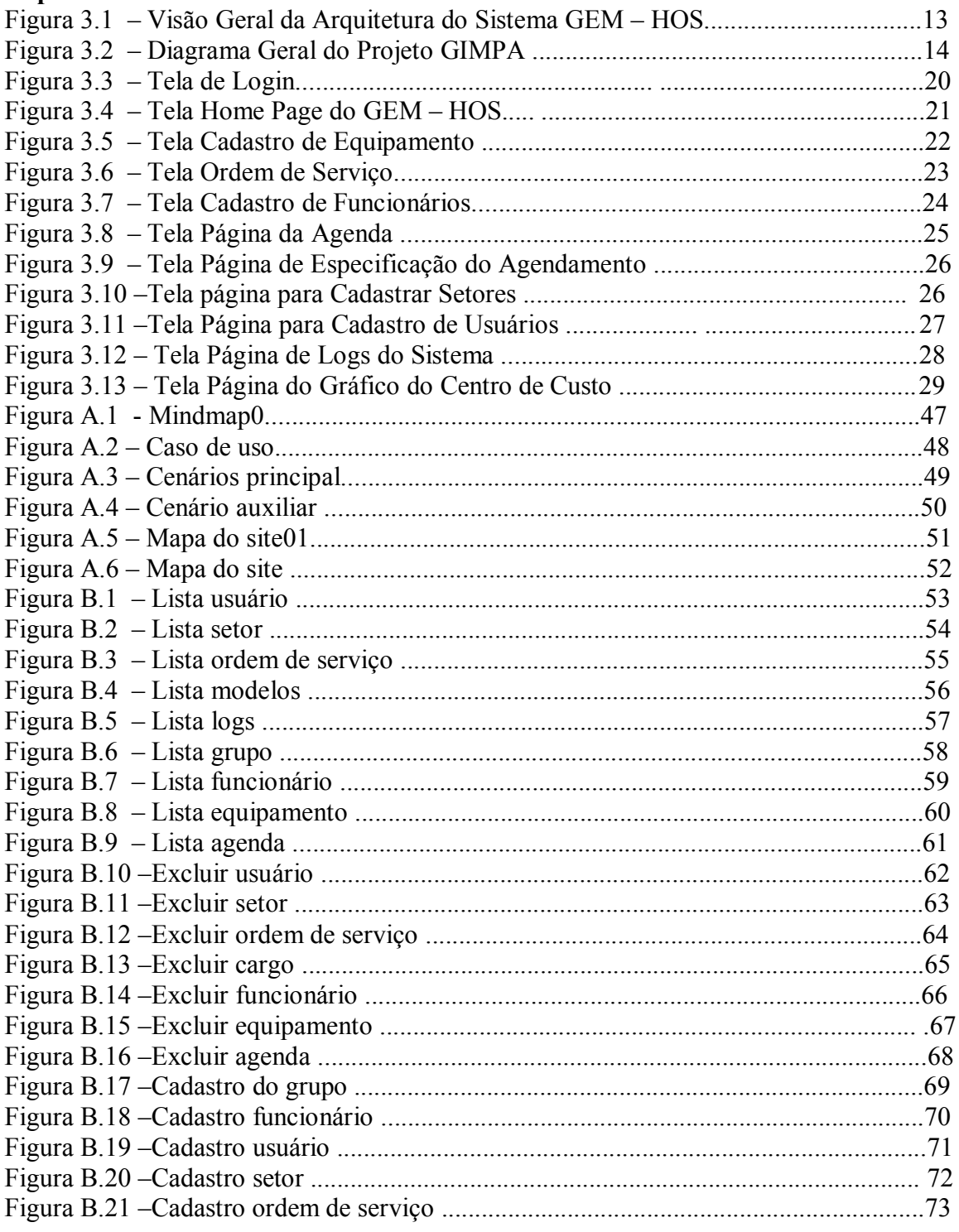

![](_page_9_Picture_4.jpeg)

# LISTA DE SÍMBOLOS, NOMENCLATURAS E ABREVIAÇÕES.

API – Application Program Interface ABNT - Associação Brasileira de Normas Técnicas ACCE – American College of Clinical Engineering ANVISA - Agencia Nacional de Vigilância Sanitária BD – Banco de Dados CASE – Computer-Aided Software Engineering DER - Diagrama Entidade Relacionamento DFD – Diagrama de Fluxo de Dados DEB – Departamento de Engenharia Biomédica DEC – Departamento de Engenharia Clínica EAS - Entidade Assistencial de Saúde EC - Engenharia Clínica ES – Engenharia de Software **ECRI** – Emergency Care Research Institute GIMPA – Gerenciador de Informações Médicas ao Paciente GEM-HOS – Sistema de Gerenciamento de Equipamentos Médicos Hospitalares HUB - Hospital Universitário de Brasília HTML - Hypertext Markup Language IEC - International Federation for Information Processing INMETRO – Instituto Nacional de Metrologia e Oualidade Industrial J2SE - Java 2 Standard Edition MV – Metodologia Vincint MC - Manutenção Corretiva MP – Manutencão Preventiva MER - Modelo Entidade Relacionamento OO - Orientação a Objetos  $\overline{O}$  S – Ordem de Servico **RUP** - Rational Unified Process SGBD – Sistema Gerenciador de Banco de Dados  $SL - Software$  Livre SSL - Secure Sockets Laver SUS - Sistema Único de Saúde UCS - Use Case Specification UML - Unifild Medical Language UnB - Universidade de Brasília XML - Extended Markup Language

## 1-INTRODUÇÃO

Este trabalho pretende apresentar uma solução de análise, projeto, desenvolvimento e implementação de um software,  $GEM - HOS - S$ istema de Gerenciamento de Equipamentos Médico-Hospitalares. Visa-se, constituir uma aplicação com arquitetura de 3 camadas com interface do usuário em *Web*, para estabelecimento assistencial de saúde,  $(EAS)$ , no gerenciamento de informações de equipamentos médico-hospitalares.

#### **ESTRUTURA DO TRABALHO**

O conteúdo está disposto em quatro capítulos, que podem ser sumariamente descritos como:

- Capítulo 01: Esse capítulo introduz o trabalho abordando, o problema motivador do projeto, a justificativa para seu desenvolvimento, seus principais objetivos, a metodologia utilizada as limitações existentes.

- Capítulo 02: É realizada uma breve apresentação de trabalhos relacionados com o tema. Também são citados exemplos de outras aplicações bem sucedidas na indústria e servicos.

- Capítulo 03: O projeto é detalhado, deste à concepção e escolha da tecnologia, até a ultima etapa desenvolvida para essa versão. É feita inicialmente uma descrição do projeto, em seguida, é apresentada uma breve abordagem de cada tecnologia utilizada, que a justificam no projeto. A seguir são citados os usuários que utilizarão á aplicação GEM – HOS, bem como, a relação de cada um com as funcionalidades. Por fim, um detalhamento da parte técnica do projeto, bem como as representações gráficas, incluindo os diagramas UML, descrição e as devidas regras de negócios aplicadas.

- Capitulo 04: São apresentadas as conclusões, além de importantes considerações, os comentários e sugestões que podem contribuir para melhoria do trabalho. Acompanha ao final, às Referencias Bibliográficas utilizadas no apoio ao desenvolvimento dos temas bem, como os apêndices contendo informações geradas pelo trabalho de campo de implantação da tecnologia.

#### 1.1 - INTRODUÇÃO AO PROBLEMA

Os Estabelecimentos Assistenciais de Saúde (EAS), e os procedimentos neles realizados têm apresentado mudanças significativas de tecnologias e comportamento, mesmo se considerarmos apenas os últimos 40 anos. No Brasil, no início do século XXI discutiu-se o conceito qualidade em ambiente médico-hospitalar, estando associado à satisfação das expectativas do cliente em relação ao serviço prestado. Quando se fala em qualidade, é indiscutível a importância dos protocolos e certificações de conformidade baseados em normas como a série ISO 9000, Boas Práticas de Fabricação (BPF – Ministério da Saúde – Brasil), Good Manufacturing Pratices (GMP-USA) e Acreditação Médico-Hospitalar (Ministério da Saúde – Brasil), (nos Estabelecimentos Assistenciais de Saúde EAS) e seus fornecedores de produtos e serviços. [01], [10], [11], 25], [32], [36], [37], [38], [39].

Esta busca pela qualidade tem sido a grande corrida das instituições na ultima década e tem como fundamento a implantação de procedimentos que visam a rastreabilidade das informações referentes aos processos realizados e produtos associados à atividade desenvolvida pela instituição.

A abordagem desenvolvida ao longo desse trabalho trata da informatização de processos de trabalho dentro de uma divisão de engenharia clínica, evitando assim prejuízos de diversos valores tanto para o corpo clínico quanto para o corpo técnico que são os principais envolvidos nos processos. Para esse problema que vai de uma simples informação da situação de um determinado equipamento, parado por falta de pecas de reposição, à sua absoleçência. Propõe-se o  $GEM - HOS - Sistema$  de Gerenciamento de Equipamentos Médicos Hospitalares, uma vez que as tarefas voltadas para acompanhamento de equipamentos médicos são realizadas manualmente [31], [32], [33], [34], [35], 36], [37], [50], [52], [53].

#### $1.2 - PROBLEMA$

O problema a ser solucionado por este trabalho é como o uso da aplicação proposta  $GEM -$ HOS, poderá ser utilizado em (EAS) no caso da Divisão de Engenharia Clínica - (DEC) do Hospital Universitário de Brasília - (HUB). Além de garantir o gerenciamento de

informações das tecnologias médico-hospitalares, com o intuito de suprir as necessidades do serviço.

A qualidade no atendimento de saúde, atualmente, tem sido uma das grandes exigências da população, principalmente quando se trata da rede pública. No entanto, esta qualidade ainda é bastante debilitada muitas vezes por falta de profissionais e falta de equipamentos para atender à grande procura. Em consequência, enormes filas de pacientes na espera para serem atendidos são encontradas, trazendo desconforto principalmente para os mais necessitados.

Para definir o alcance principal dos objetivos, tomou-se como exemplo desta situação e como foco de direção, o *levantamento de requisitos de sistema* [03], [07], [08], [15], que afligem os profissionais de manutenção neste caso, a (DEC).

O problema para superar a grande barreira de ser ter um serviço de engenharia clinica está na baixa consciência das contribuições econômico-financeiras que uma gestão de tecnologia apropriada pode trazer ao ambiente hospitalar. Mesmo em instituições de saúde que já possuem uma equipe de engenharia clÌnica, muitas vezes estas se restringem somente a questões eminentemente técnicas, envolvendo-se muito pouco com questões financeiras, tais como: tempo de máquina parada, lucro cessante, e distribuição de custos por setor dentre outras.

#### 1.3 – **JUSTIFICATIVA**

A proposta deste trabalho dentro da situação citada anteriormente é apresentar uma solução tecnológica capaz de realizar o gerenciamento dos equipamentos médico-hospitalares. Contribuir na gestão das tecnologias de saúde, elaboração de padrões e fluxos operacionais: dotar o hospital com ferramenta necessária á uma gestão do parque de equipamentos biomédicos, de maneira acessível e transparente para os usuários, os operadores e os gestores.

Dentro do que atualmente já foi alcançado pela informática na Medicina e que pode ser facilmente observado pelos hospitais e clínicas do país, como o próprio prontuário do paciente disponibilizado na Internet ou em uma rede de computadores [18], [54]. Este trabalho tenta se fundamentar como mais um aliado na melhoria do atendimento ao paciente e no auxÌlio ao

trabalho do profissional de sa˙de, reduzindo o tempo de um equipamento parado por meio de manutenções pré-definidas.

#### 1.4 – **OBJETIVO GERAL**

O objetivo geral deste trabalho é apresentar uma solução em *software livre* com o intuito de estabelecer um apoio na decisão e no controle eficiente de todo o parque tecnológico instalado de tecnologia médico-hospitalar, desde o processo de aquisição, ciclo de vida à sua absolecência.

#### **1.5 ñ OBJETIVOS ESPECÕFICOS**

Pretende-se com este trabalho:

- Revisar os conceitos relacionados aos sistema Opem Source e apresentar uma breve descrição de alguns trabalhos envolvendo gerenciamento;
- Especificar e detalhar todo o processo de elaboração, desenvolvimento e testes da aplicação GEM – HOS – tema deste projeto;
- Apresentar os resultados colhidos após a implantação do software no setor da (DEC) do Hospital Universitário de Brasília – HUB;
- Relatar os princípios de qualidade de software utilizados para garantir boa usabilidade, desempenho e segurança da aplicação;

### **1.6 – MÉTODO**

O mÈtodo escolhido para desenvolvimento do projeto foi RUP (Rational Unifield Process) [54] utilizando a técnica de entrevistas para estruturação e levantamento de requisitos, modelada segundo padrões da Unifield Modeling Language (UML) [13], [14], [15], 16], [20], [21], [24], [26], [51] e mesclando com as pesquisas bibliográficas da área com intuito de aperfeiçoar o trabalho e oferecer boa qualidade ao software desenvolvido.

As linguagens de modelagem orientadas a objetos são tecnologias para produção de modelos que especificam o domínio do problema de um sistema. Essas linguagens surgiram entre meados da dÈcada de 70 e ao final dos anos 80, [13], [14], [15], 16],[19], [20], [21], [24], [26], [28], [50], [51].

A (UML) é uma notação para modelagem de sistemas em geral, baseando-se nos seguintes conceitos:

Visões – as visões descrevem os diferentes aspectos dos sistemas que estão sendo modeladas, uma visão é uma abstração do sistema formada por um conjunto de diagramas. A partir de um conjunto de visões se chega à descrição completa do sistema a ser construído.

Diagramas – os diagramas são utilizados para descrever as visões do sistema. A UML que define tipos de diagramas que combinados oferecem todas as visões do sistema necessárias a sua construção.

Elementos de montagem - Correspondem aos conceitos comuns de orientação a objetos como classes, objetos, mensagens e relacionamento, utilizados nos diagramas.

#### 1.7 - LIMITACÕES

O trabalho aqui apresentado limita-se a apresentar uma alternativa para solucionar o problema proposto, no quesito, apoio ao Gerenciamento de equipamentos médico-hospitalares, com conforto, segurança, rapidez e qualidade mediante explanação de uma solução de software.

É importante frisar que a aplicação será desenvolvida utilizando como plataforma a "internet", para a disponibilização interna do Hospital Universitário de Brasília – HUB. Os seguintes requisitos de qualidade também deverão ser contemplados:

- Utilização de ambientes gráficos com perfeito funcionamento;

- Preocupação com a usabilidade;

- Tempo de acesso às páginas e recuperação de dados do Banco de Dados adequados para a usabilidade;

- Portabilidade:

- Produzir um sistema que se aproxime ao máximo possível das expectativas do cliente:

- Garantia de que o sistema será escalável.

### **1.7.1 - LIMITES DO PRODUTO**

- O GEMHOS não fará gerenciamento de agendas médicas, marcação de consultas ou exames MÈdicos. Apenas captura o evento;
- O GEMHOS não fará gerenciamento administrativo;
- O GEMHOS não fará interface com outros produtos de gerenciamento da informação;
- O GEMHOS não fará interface com outros produtos de gerenciamento administrativo;
- O GEMHOS não fará interface com equipamentos médicos;
- As Atividades de backup ficam a cargo da administração de dados e não serão providas no GEMHOS;
- · As Atividades de segurança de rede ficam a cargo da administração de redes e não serão providas no GEMHOS;
- Não haverá estudo de tolerância às falhas no GEMHOS;
- O GEMHOS seguirá as normas vigentes de armazenamento em mídias magnéticas e assinatura eletrônica  $[01]$ ,  $[02]$ ,  $[03]$ .

### **2 ñ TRABALHOS RELACIONADOS**

O crescimento tecnológico mundial propiciou um maior envolvimento da população com as questões sociais, como direitos comunitários, educação, qualidade de vida e saúde. E para acompanhar esses avanços de interesse, surgem novas soluções e pesquisas que contribuem para a satisfação das pessoas. Dentre essas contribuições, muito se tem feito e investido em saúde, seja na busca pela cura de doenças, vacinas, novos equipamentos para realização de exames e novas soluções em Tecnologia da Informação. É neste último item que o trabalho está focado.

A atividade de tomada de decisão é complexa e crucial nas empresas, pois é necessária a todo tempo e em todos os níveis de ações imediatas e análises de futuro. As decisões repetitivas podem ser programáveis em sistemas de informações e em software, mediante um conjunto de regras e procedimentos pré - estabelecidos.

Inicialmente, o modelo decisório tratava o dado para se transformar em informação para a tomada de decisão. Modernamente, o modelo decisório inicia-se pela necessidade de informações do gestor, que poderá se transformar em dados e como consequência em decisões, posteriormente em ações, resultados e retro-alimentação.

#### **2.1 - SISTEMAS INFORMATIZADOS PARA MANUTENÇÃO**

Os primeiros sistemas informatizados para planejamento e controle da manutenção foram desenvolvidos pelas próprias empresas. Na época, somente grandes empresas podiam se dar ao luxo de pensar em um sistema informatizado, pois eram raras aqueles que podiam adquirir grandes computadores e contratar pessoal especializado em processamento de dados. Hoje, certamente, o desenvolvimento de software próprio, dentro da empresa, custa muito mais caro e leva muito mais tempo que a aquisição de software no mercado.

 $\hat{E}$  possível encontrar no mercado uma ampla gama de softwares que atende desde á manutenção de uma pequena fábrica que possua um quadro de 20 pessoas, até sistemas bastante sofisticados para atender a grandes empresas. A variação de preço é proporcional à

sofisticação do software. A figura 2.1 apresenta diversas soluções do mercado de software para a área de equipamentos.

![](_page_18_Picture_12.jpeg)

Figura 2.1 Softwares disponíveis no mercado e seus fabricantes

Aplicativos para gerenciamento da manutenção que foram desenvolvidos originalmente em plataforma DOS, já estão convertidos para o ambiente do Windows. Além disso, os aplicativos apresentam a característica de "programas amigáveis" (*friendly*) – de fácil uso; têm recursos de multimídia – que permitem á utilização simultânea de imagens, sons, dados e gráficos; hipertextos – sistema que permite ajuda (*help*) a partir de palavras-chave, ou acesso a desenhos, tabelas e especificações a partir do clique do mouse sobre a palavra destacada no texto.

Esses recursos vêm permitindo uma integração tal que o executante pode consultar desenhos do equipamento, a partir de um terminal na oficina, enquanto executa a manutenção do equipamento. Do mesmo modo, as entradas de dados podem ser feitas durante a manutenção, digamos em tempo real, pelo próprio executante. Assim deve ser a oficina do presente. O futuro nos reserva, em curto prazo, modificações bem maiores.

A tendência moderna é que toda a empresa esteja interligada e os dados de uma área sejam facilmente acessados por qualquer das outras áreas por meio de uma rede Ethernet, LAN, Redes metropolitanas, ou mesmo a Internet (figura 2.2). A grande maioria dos dados da organização é de domínio público  $-$  dentro da empresa  $-$  e está disponível para consulta por meio da rede de computadores [07], [12], [35], [39], [54].

![](_page_19_Figure_3.jpeg)

Figura 2.2 Rede local (LAN), Intranet ou Internet.

Em última análise, busca-se desenvolver uma base de dados comum para toda a empresa. É por isso que, ao pesquisar no mercado um software para manutenção, deve-se levar em conta:

\* O sistema deve ter uma interface para Windows/Linux (versão mais atual).

\* O sistema deve estar apto para rodar com qualquer tipo de rede em uso.

\* O fornecedor deve garantir a integração com outros sistemas em uso.

\* O acesso às informações dos softwares de manutenção (CMMS) deve ser mais abrangente possível, permitindo que o usuário faça por meio de rede (LAN), Intranet ou Internet.

Nos estudos para o desenvolvimento deste trabalho, esse foi um dos pontos que mais chamou a atenção: continuar buscando soluções para auxiliar nesta linha de pesquisa, atentando, porém, para o lado do pessoal técnico e demais profissional das EAS e seguindo à idéia do uso do GEM – HOS como ferramenta de apoio à decisão.

Observou-se ainda, que dentre as novidades tecnológicas aplicáveis à Medicina e aos outros ramos da saúde, o gerenciamento de equipamentos médico-hospitalares é certamente de grande destaque, desde que os mecanismos utilizados sejam confiáveis. A proposta do GEM -HOS se encaixa nesta novidade mais promissora, por se tratar de uma aplicação em software livre, com conexão via rede de computadores e Internet.

Atualmente, já existem algumas soluções de gerenciamento prontas, no entanto, a grande maioria contempla a indústria de produção agregando outros valores que para o seguimento médico não são aplicáveis. Até o presente momento, não existe nenhuma publicação que realize as funções propostas neste trabalho. Apesar da proposta deste projeto ser inovadora, alguns trabalhos já publicados envolvendo as tecnologias da motivação do GEM – HOS auxiliaram em alguns fatores no desenvolvimento da aplicação. Foram analisados pontos de sucesso e de fracasso desses trabalhos, como o estilo da interface com usuário, os recursos de comunicação disponíveis, a portabilidade das soluções, entre outras.

Um detalhe de trabalhos analisados conforme exemplos demonstrados nas figuras (2.3, 2.4 e 2.5) foi de que a funcionalidade no tocante aos operadores é a que mais se aproxima da visão do GEM – HOS. Há vários sistemas que na verdade são simplesmente Gerenciadores de *Arquivos* (GA), utilizando o  $MS - ACCESS$ . As figuras 2.3, 2.4, apresentam exemplos de aplicações de gerenciamento de equipamentos [15], [30], [44], [45], [46].

![](_page_21_Picture_7.jpeg)

Figura 2.3 ENGEMAN - (cortesia Chips Informática)

![](_page_22_Picture_10.jpeg)

Figura 2.4 - SGTH Sistema de Gerenciamento de Tecnologia Hospitalar.

(cortesia ForMedical)

![](_page_23_Figure_0.jpeg)

Figura 2.5 – SIM – Sistema Integrado de Manutenção (cortesia SIM)

Foram encontrados trabalhos interessantíssimos e de grande contribuição, apesar da grande maioria se limitar a saciar as necessidades das indústrias de produção e/ou petroquímicas, ou ainda trabalhos envolvendo informações relevantes ao propósito, mas nada tão abrangente quanto proposto descrito no presente trabalho [39], [40], [41].

Agregando a estes modelos, e a outros estudos resultantes das pesquisas, os conceitos e as possíveis melhorias encontradas, foram definidas as tecnologias e recursos utilizados no desenvolvimento e continuidade do projeto GEM – HOS.

O uso do sistema operacional LINUX nas empresas, e no caso do Brasil em destaque para os órgãos públicos, beneficia o trabalho de inclusão digital, o qual requer soluções tecnológicas modernas, adaptáveis e financeiramente viáveis, em detrimento dos softwares privados.

Já a plataforma JAVA [05], [30], [43], [51], evolui significativamente, inclusive para aparelhos móveis, onde a linguagem de programação JAVA é conhecida por Java 2 Micro *Edition* (J2ME) [05]. A linguagem JAVA por causa de alguns fatores relevantes como:

- Ser orientada a objetos;
- · Suporte para aplicações em redes;
- Objetos distribuídos;
- Ser multiplataforma;
- Ser código aberto:
- Entre outros aspectos.

Porém, analisando-se os prós e os contras, ainda assim, conclui-se que seria um excelente desafio inovador desenvolver a aplicação de gerenciamento de tecnologia biomédica com todos estes recursos de tecnologia de ponta citados e considerando as preocupações a serem tomadas em relação às falhas/omissão cometidos com demais trabalhos já existentes e apresentados neste capítulo.

# 3 - DESCRIÇÃO DO PROJETO

A proposta inicial para o projeto GEM - HOS é uma primeira versão do sistema (1.0) capaz de realizar uma solução em software livre que pode estabelecer um controle eficiente de todo o parque tecnológico instalado em qualquer EAS, nesse caso o HUB.

A solução a ser desenvolvida e implementada prevê a adoção da arquitetura típica de aplicações com camada de apresentação WEB. O acesso ao sistema será viabilizado através de perfis de usuários, que poderão logar-se no ambiente de a partir de qualquer computador que tenha acesso à Internet e browser MS Internet Explore ou Mozilla Firefox, conforme figura 3.1.

![](_page_25_Figure_3.jpeg)

Figura 3.1 – Visão Geral da Arquitetura do Sistema GEM – HOS.

- *1* Cliente *WEB* Navegador *Internet Explorer* ou *Firefox*
- 2- Servidor de Aplicação *JBOSS*
- *3-* Gerenciador de Banco de Dados *MySQL*
- 4- Gerador de Relatórios *Jasper* e *Jasper Report*.

As características propostas para o  $GEM - HOS$  se encaixa-se perfeitamente em um dos módulos de outro grande projeto, conhecido como *Gerenciador de Informações Médicas ao Paciente – GIMPA* [54], desenvolvido por alguns membros desta equipe, podendo ser encaixado no módulo "*Equipamentos Médicos*", como pode ser observado pelo diagrama de blocos representado pela Figura 3.2.

• Modulo de Recuperação de Informações Baseadas em Evidencias;

Visa a recuperação de informações na WEB. Em Bibliotecas Digitais como Medline ou Data Mining do banco de dados do prontuário Eletrônico do Paciente (PEP), utilizando critérios de medicina baseada em evidências:

- O PEP significa Prontuário Eletrônico do Paciente e é o módulo de sistema de informação médica responsável pela:
- Captura de dados clínicos do paciente;
- Captura de dados da Anamnese;
- Captura de dados do Exame Físico;
- Captura de dados relativos aos Resultados de Exames;
- Descrição dos Diagnósticos;
- Descrição da Terapia;
- Descrição dos Procedimentos;
- Terapêutica clinica e Cirúrgica;
- Descrição da Evolução;
- Estatísticas;
- Recuperação de Informações.
- O bloco central, chamado informação, representa o *middleware* que unifica outros três  $\bullet$ módulos, ou seja:
- Módulo de Recuperação de Informações baseada em Evidências;  $\bullet$
- Módulo PEP;  $\bullet$
- Módulo Monitoração Contínua de Variáveis Fisiológicas.  $\bullet$

Além disto, cada módulo possui os seus agentes específicos, cujos detalhes são:

- a) computador Vestível;
- b) Módulo de Apoio à Decisão;
- c) Módulo de processamento das Informações Médicas.

![](_page_27_Figure_8.jpeg)

Figura 3.2 - Diagrama geral do Projeto GIMPA [54]

#### **3.1 - TECNOLOGIA UTILIZADA**

Para o planejamento da primeira versão do GEM – HOS, o foco baseia-se na análise dos requisitos de negócio e com a contemplação dos objetivos específicos, o trabalho procurou fornecer interfaces amigáveis para o usuário.

A modelagem de objetos incorpora a estrutura estática de um sistema mostrando os objetos pertencentes a esse sistema, os relacionamentos entre esses objetos, os atributos e as operações que caracterizam cada classe de objetos. A modelagem orientada a objetos corresponde mais aproximadamente ao mundo real e são, em consequência, mais adaptáveis às modificações.

Em se tratando do Banco de Dados, a prevalência por soluções *Free*, *abertas* ou de *Software Livre* foi um dos motivos pelos quais se optou pelo SGBD *MySOL* para utilização no GEM – HOS. Outro ponto favorável a esta escolha de SGBD se deve ao fato do mesmo ser considerado bastante robusto, e com grande presença no mercado, tendo em vista que é um banco *Free*, ou seja, não é necessária nenhuma licença específica para comercializar sistemas desenvolvidos sobre ele. A versão utilizada do *MySQL* foi a 5.1 [29], [apêndice C].

A aplicação foi desenvolvida em *PHP*, o que permite uma maior robustez na comunicação. Em relação à comunicação com o banco de dados foi utilizado a API nativa, que é responsável por prover a comunicação entre classes PHP e SGBD`s [29].

A metodologia de desenvolvimento utilizada foi baseada no *Rational Unified Process* (RUP) [21], [22], [23], [24], [26], [28], [29], [30], [46], [51], [55]. Trata-se de um processo interativo de desenvolvimento de software que descreve como desenvolver software de qualidade, baseando-se em técnicas comprovadas pelo mercado.

O RUP geralmente È utilizado para o desenvolvimento de softwares de grande complexidade, entretanto pode ser adaptado perfeitamente para pequenos sistemas. Com o RUP, o desenvolvimento do software é dividido em fases (iniciação, elaboração, construção e transição), as quais são compostas de interações, o que provê uma maior visibilidade do projeto, ajudando, assim, o seu gerenciamento. Para que o desenvolvimento possa passar de uma fase para a seguinte, são necessários que sejam atingidos marcos pré-definidos. Caso os mesmos não sejam atingidos, o projeto pode ser revisto para analisar os problemas ocorridos ou atÈ mesmo interrompido [55].

Como a escolha para modelagem dos dados e para documentação do projeto GEM – HOS, a *Unified Modeling Language* (UML) [51] foi a melhor opção encontrada. A UML é uma linguagem de modelagem desenvolvida para facilitar a documentação e especificação de artefatos a serem produzidos em um sistema, durante todo o seu ciclo de vida.

Utiliza os conceitos de orientação a objetos, sem se restringir a outra linguagem de programação, embora tenha a capacidade de gerar código específico para diversas linguagens diferentes. A UML foi utilizada no projeto na confecção de diagramas para auxiliar na codificação e implantação do GEMHOS.

Atualmente, existem diversas ferramentas *Computer-Aided Software Engineering* (CASE)  $[41]$ ,  $[42]$ ,  $[43]$ ,  $[48]$ ,  $[49]$ ,  $[51]$  para UML que auxiliam na adoção dos conceitos da UML à prática, principalmente na modelagem do sistema, onde normalmente são utilizadas representações gráficas de classes, interfaces, componentes, associações, entre outras que podem ser visualizadas em diagramas. Neste trabalho proposto, foi utilizada a ferramenta *JUDE UML TOOL.* [51].

A UML utiliza nove tipos de diagramas, entretanto não é obrigatório que sejam utilizados todos em um mesmo sistema. A escolha de quais serão utilizado é uma questão de bom senso e necessidade. Tais diagramas são os seguintes [51]:

- *Diagrama de Caso de Uso;*
- *Diagrama de Classes;*
- *Diagrama de Objetos;*
- *Diagrama de Estados;*
- *Diagrama de Seqüência;*
- *Diagrama de Colaboração;*
- *Diagrama de Atividades;*
- *Diagrama de Componentes;*
- $Diagrama$  de Implantação.

Para elaboração do Sistema GEM – HOS foram construídos os diagramas de caso de uso (representam as interações entre os atores e os casos de uso do sistema) e de classe (representam as classes e suas respectivas interações), por serem os mais comumente utilizados e devido à equipe do projeto os considerar satisfatórios para documentação, modelagem e desenvolvimento do projeto. Estes diagramas podem ser vistos no Apêndice A, *Representações Gráficas* deste documento.

Para facilitar a compreensão dos diagramas UML utilizados para o sistema GEM - HOS e apresentados neste trabalho, resumem-se brevemente suas definições neste parágrafo. Diagramas de caso de uso são artefatos da UML que refletem as interações entre os atores e os casos de uso do sistema. Entende-se por "ator", neste contexto, qualquer agente que interage com o sistema fornecendo ou obtendo informações, seja este ator um usuário ou um sistema externo. Já um caso de uso define uma seqüência de ações realizadas por um sistema que produz um resultado de valor observável para determinado ator. O Diagrama de Classes é um artefato da UML que representa o modelo da estrutura e relações das classes, incluindo seus atributos e operações, que serão necessários ao sistema [43].

No tocante a análise, algumas técnicas de levantamento de requisitos [43] foram utilizadas tanto no início do projeto, para capturar as necessidades dos usuários e funcionalidades da aplicação, quanto na etapa de teste do  $GEM - HOS$ , para definir quais requisitos não funcionais pretendiam-se focalizar.

Na fase inicial do projeto, para coletar as informações necessárias ao seu desenvolvimento e elaboração, foi utilizada a técnica de entrevistas. Entende-se por entrevista a condução de uma lista de perguntas elaboradas para se obter uma compreensão dos problemas reais e das possíveis soluções e que serão realizadas com um grupo de pessoas envolvidas com o projeto.

Já na etapa de testes em campo do GEM – HOS focou-se na avaliação de alguns requisitos não funcionais. *Requisitos não funcionais* são atributos de qualidade da aplicação sem os quais essa não estaria de acordo com as intenções dos usuários. Podem ser considerados requisitos não funcionais  $[43]$ ,  $[51]$ :

- *Requisitos de Sistema*;
- *Desempenho*;
- Ambiente;  $\bullet$
- Usabilidade:  $\bullet$
- Confiança;  $\bullet$
- Suportabilidade;  $\bullet$
- Segurança;  $\bullet$
- Requisitos de Documentação.  $\bullet$

Para maiores detalhes sobre cada tipo de requisito não funcionais consulte Paula Filho [43].

### 3.2 – USUÁRIOS E FUNCIONALIDADES

O tipo perfil de usuário "funcionário" é aquele que acompanha e executa a tarefa de consertar os equipamentos, promovendo o atendimento personalizado deste. Podem ser: Engenheiros Eletrônicos. Engenheiros Elétricistas. Engenheiros Mecânicos, Engenheiros  $de$ Telecomunicações, Engenheiros Clínicos, Engenheiros Biomédicos, Físicos, Tecnólogos e Técnicos em equipamentos médicos hospitalares, Técnicos em Eletrônica, Técnicos em Mecânica, Técnicos Eletrotécnicos, Técnicos em Telecomunicações de uma EAS.

Cada grupo de usuários possui acessos ao GEM – HOS ajustado de acordo com seu perfil, atribuindo às funcionalidades existentes do sistema as reais necessidades do grupo de usuários, levando – se em conta também as suas limitações. Dessa maneira, por exemplo, é possível que, no GEMHOS, haja um usuário executando atividades não permitidas ao seu perfil.

### 3.3 - REPRESENTAÇÕES GRÁFICAS

Algumas representações gráficas, como diagramas de classe, Modelo Entidade Relacionamento (MER) e diagrama de caso de uso, foram elaborados para ilustrar o GEMHOS e facilitar o seu entendimento e apresentado no *anexo* A.

#### **3.4 ñ DICION£RIO DE DADOS DO SISTEMA GEMHOS.**

#### **3.4.1 - PADRONIZAÇÕES:**

1 – Todo campo termina com o nome da tabela em que está inserido, visando uma melhor leitura na hora da implementação e documentação destes campos.

2 – toda chave primária (*Primary Key*) tem no início *ID*, com isto facilitando a identificação destes campos na implementação. Ex.: *ID\_OS* significa chave primária da tabela OS (Ordem de Serviço).

3 ñ toda chave estrangeira (*Foreing Key*) tem no final *FK*. Ex.: *ID\_EQUI\_FK* significa chaves estrangeiras referindo ao campo ID\_EQUI da tabela Equipamento [anexo A], [anexo B], [anexo C].

#### **3.5 – DESCRIÇÃO DO MODELO**

Como fruto do desenvolvimento do GEM – HOS, as dificuldades da aplicação da Engenharia de Software, os problemas associados à implementação de um sistema em OPEN SOURCE e seus conceitos e os obstáculos foram vistos e experimentados.

O Sistema GEM – HOS, como pode ser visto nos capítulos anteriores, foi desenvolvido utilizando-se a metodologia RUP de Engenharia de Software, com a aplicação da Orientação a Objetos e utilizando os diagramas da UML. O resultado disso foi um desenvolvimento extremamente detalhado, com a valorização das etapas de requisito, análise e projeto, para o total entendimento daquilo que iria ser implementado, antes de propriamente fazê-lo. Por outro lado, devido à natureza incremental da RUP, partes da implementação foram sendo feitas nos ciclos de análise e de projeto, permitindo assim um ciclo de implementação mais rápido e eficiente.

#### **3.6 ñ PRINCIPAIS RECURSOS**

Os principais recursos oferecidos pelo GEM – HOS são descritos nas linhas seguintes. Alguns são mais bem detalhados, devido a sua importância, enquanto outros são apenas citados. Algumas telas do sistema são mostradas com o objetivo de facilitar a compreensão daquilo que o sistema oferece.

### 3.7 - PÁGINAS DE ACESSO DO GEM - HOS

O controle de acesso é feito por meio do uso de *usuário* e senha, especifica e única para cada usuário do sistema (figura 3.3). O usuário e a senha podem ser conjuntos de caracteres alfanuméricos, sem restrições para símbolos. Caso o usuário tenha esquecido o seu login e/ou senha, poderá solicitar ao administrador do sistema que, mediante a informação de alguns dados para confirmação, envia um E mail contendo o novo log e senha do usuário. Uma vez que os dados do usuário estejam corretos, o sistema gera um log identificador (ID) que será usado durante toda a sessão (período de uso contínuo do sistema).

Após a informação desses dados, o sistema checa se esse usuário já possui cadastro armazenado no GEM - HOS. Caso esse possua, o sistema informa ao usuário que ele já está cadastrado (figura 3.3).

![](_page_34_Picture_0.jpeg)

Figura  $3.3$  – Tela de Login

A figura 3.4 apresenta a janela principal do GEM – HOS, pois é a partir dela que o usuário é encaminhado para demais telas por meio do menu. Na página principal o usuário é apresentado para uma agenda, que informa a ele às atividades do dia que foram précadastradas.

![](_page_35_Picture_53.jpeg)

Figura 3.4 – Tela Home Page do GEM-HOS

O GEM-HOS oferece a possibilidade do usuário cadastrar vários equipamentos, por meio da opção Equipamentos. Devendo para tanto, informar os seguintes dados (Figura 3.5):

- Tipo de equipamento;
- Modelo;
- SÈrie;
- Patrimônio;
- Setor;
- E outras variáveis.
| GEMHOS - Sistema de Gestão de Equipamento Hospitalar: - Windows Internet Explorer<br>$-12$ $\times$ |                                                    |                                                                                                 |                                   |                                 |                             |                |                                                               |  |
|----------------------------------------------------------------------------------------------------|----------------------------------------------------|-------------------------------------------------------------------------------------------------|-----------------------------------|---------------------------------|-----------------------------|----------------|---------------------------------------------------------------|--|
| $\left( \cdot \right)$                                                                              | http://www.gemhos.com.br/lista_equipamento.php     |                                                                                                 |                                   |                                 |                             | $\mathbf{r}$   | $\left \frac{f_{\ast}}{f}\right $ $\times$ Google<br>$\rho$ . |  |
| Coogle C-                                                                                           |                                                    | $\blacktriangledown$ or $\blacktriangledown$ $\blacksquare$ $\blacktriangledown$ $\blacksquare$ | Pavoritos - <b>Q</b> 71 bloqueado |                                 | Nerificar v B Enviar para v |                | ◯ Configurações <del>v</del>                                  |  |
| ☆☆                                                                                                  | (C ::GEMHOS - Sistema de Gestão de Equipamento Hos |                                                                                                 |                                   |                                 |                             |                | ☆ - 同 - 鼎 - 2 Página - <mark>오</mark> - ⊙ Ferramentas -       |  |
|                                                                                                    |                                                    |                                                                                                 |                                   |                                 |                             |                |                                                               |  |
|                                                                                                    | <b>HEMIHOS</b><br><b>MENU</b>                      | Equipamento<br>Ordem de Serviço<br>Funcionário                                                  | Agenda<br>Modelos<br>Grupo        | Setor<br><b>LOGS</b><br>Usuário | Sair                        |                | Versão 1.0                                                    |  |
|                                                                                                    |                                                    |                                                                                                 |                                   |                                 |                             |                |                                                               |  |
|                                                                                                    |                                                    |                                                                                                 |                                   |                                 |                             |                |                                                               |  |
|                                                                                                    | BUSCA: Equipamento                                 |                                                                                                 | OK                                |                                 |                             |                | Equipamento Centro de Custo<br>Ajuda                          |  |
|                                                                                                    |                                                    |                                                                                                 |                                   | <b>LISTAGEM DE EQUIPAMENTOS</b> |                             |                |                                                               |  |
|                                                                                                    | <b>TOTAL DE REGISTRO ENCONTRADOS: 19</b>           |                                                                                                 |                                   |                                 |                             |                |                                                               |  |
| Equipamento                                                                                         |                                                    | Grupo                                                                                           | Nr. Patrimônio                    | Nr. Série                       | <b>Status</b>               | Nr OS          | OPÇÕES (Alterar, excluir, Ad. O.S)                            |  |
|                                                                                                    | COMPUTADOR COMPAQ                                  | <b>EQUIPAMENTOS</b><br>DE APOIOXXXX                                                             | 2542548978                        | 678652                          | Em Utilização               | 12             | 取り相                                                           |  |
|                                                                                                    | <u>MONITOR DE MULTPARÂMETRO</u>                    | <b>EQUIPAMENTOS</b><br>DE<br><b>DIAGNÓSTICOS</b>                                                | 124                               | ₫                               | Inutilizado                 | $\overline{2}$ |                                                               |  |
|                                                                                                    | Resônancia Ultra X                                 | <b>EQUIPAMENTOS</b><br><b>DE TERAPIA</b>                                                        | 46464                             | 444555558                       | Inutilizado                 | 0              |                                                               |  |
|                                                                                                    | eletrocardiografo                                  | <b>EQUIPAMENTOS</b><br><b>DE</b><br><b>DIAGNÓSTICOS</b>                                         | 222000                            | 95                              | Em Utilização               | $\mathbf{1}$   |                                                               |  |
|                                                                                                    | <b>CARDIOVERSOR</b>                                | <b>EQUIPAMENTOS</b><br>DE<br><b>DIAGNÓSTICOS</b>                                                | 2008                              | 504                             | Em Utilização               | $\mathbf{0}$   |                                                               |  |
| Ultra Som                                                                                           |                                                    | <b>EQUIPAMENTOS</b><br>DE<br><b>DIAGNÓSTICOS</b>                                                | 12132                             | 46465456                        | Inutilizado                 | $\mathbf{1}$   |                                                               |  |
|                                                                                                    | <b>COLIDAMENTO A</b>                               | <b>EQUIPAMENTOS</b>                                                                             | 4204067205                        | OEZAOAOOR                       | Inutilizado                 | $\Delta$       | $\blacktriangledown$<br>€ 100%<br>Internet                    |  |
|                                                                                                    |                                                    |                                                                                                 |                                   |                                 |                             |                |                                                               |  |

Figura 3.5 - Tela Cadastro de Equipamento

Para ativar a tela da Figura 3.6, basta clicar no menu Ordem de Serviço, na qual terá acesso aos equipamentos já cadastrados e o status em que se encontra. Também é possível, fazer algumas alterações nos equipamentos já cadastrado e verificar o seu histórico, podendo ainda emitir laudos e imprimir tais documentos: Laudo e Ordem de Serviço.

| $-10x$<br>GEMHOS - Sistema de Gestão de Equipamento Hospitalar: - Windows Internet Explorer |                                                    |             |                                                                           |                                   |                         |                            |                                  |                              |                          |
|---------------------------------------------------------------------------------------------|----------------------------------------------------|-------------|---------------------------------------------------------------------------|-----------------------------------|-------------------------|----------------------------|----------------------------------|------------------------------|--------------------------|
|                                                                                             |                                                    |             | http://www.gemhos.com.br/lista_ordem_servico.php                          |                                   |                         | $\mathbf{r}$               | $+$<br>$\mathsf{X}$ Google       |                              | $\alpha$                 |
| <b>Google G</b>                                                                             |                                                    |             | $\blacksquare$ OK $\lozenge$ $\blacksquare$ $\blacksquare$ $\blacksquare$ | <b>C</b> Favoritos & 71 bloqueado |                         | Nerificar v De Enviar para | B                                | ◯ Configurações <del>v</del> |                          |
| * *                                                                                         | (C ::GEMHOS - Sistema de Gestão de Equipamento Hos |             |                                                                           |                                   |                         |                            | <b>介 同 → 曲 → Ey Página → B</b> → | Ferramentas -                |                          |
|                                                                                             |                                                    |             |                                                                           |                                   |                         |                            |                                  |                              |                          |
|                                                                                             |                                                    |             | Equipamento                                                               |                                   |                         |                            |                                  | Versão 1.0                   |                          |
|                                                                                             | <b>GEMIHOS</b>                                     | <b>MENU</b> | Ordem de Serviço                                                          | Agenda<br>Modelos                 | Setor<br>LOGS           | Sair                       |                                  |                              |                          |
|                                                                                             |                                                    |             | Funcionário                                                               | Grupo                             | Usuário                 |                            |                                  |                              |                          |
|                                                                                             |                                                    |             |                                                                           |                                   |                         |                            |                                  |                              |                          |
|                                                                                             |                                                    |             |                                                                           |                                   |                         |                            |                                  |                              |                          |
|                                                                                             |                                                    |             |                                                                           |                                   |                         |                            |                                  |                              |                          |
| Ajuda                                                                                       |                                                    |             |                                                                           |                                   |                         |                            |                                  |                              |                          |
|                                                                                             | BUSCA: NR da Ordem de Serviço                      |             |                                                                           | OK                                |                         |                            |                                  |                              |                          |
|                                                                                             |                                                    |             |                                                                           | ORDEM DE SERVIÇO                  |                         |                            |                                  |                              |                          |
| Número da                                                                                   | TOTAL DE REGISTRO ENCONTRADOS: 20<br>Equipamento   |             |                                                                           |                                   | <b>Status</b>           | Ordem de Serviço           |                                  | Laudo                        |                          |
| Ordem                                                                                       |                                                    |             |                                                                           | Tipo                              |                         |                            |                                  |                              |                          |
| 4/0000                                                                                      | CELERON 2.26                                       |             |                                                                           | Revisão Preventiva                | Aberta                  |                            |                                  |                              |                          |
| 5/0000                                                                                      | CELERON 2.26                                       |             |                                                                           | Garantia                          | Aguardando<br>Aprovação |                            | <b>Hist</b>                      |                              |                          |
| 6/0000                                                                                      | MONITOR DE MULTPARÂMETRO                           |             |                                                                           | Contrato                          | Aguardando<br>Aprovação |                            | Hist                             |                              |                          |
| 7/0000                                                                                      | MONITOR DE MULTPARÂMETRO                           |             |                                                                           | Contrato                          | Aguardando<br>Aprovação |                            | Hist                             |                              |                          |
| 8/0000                                                                                      | eletrocardiografo                                  |             |                                                                           | Revisao Corretiva                 | Em Execução             |                            | Hist                             |                              |                          |
| 10/0000                                                                                     | <b>Ultra Som</b>                                   |             |                                                                           | Garantia                          | Aberta                  |                            | Hist                             |                              | $\overline{\phantom{a}}$ |
|                                                                                             |                                                    |             |                                                                           |                                   |                         |                            | $\bigoplus$ Internet             | 4 100%                       | $\!\star$<br>J)          |
| <b>d'</b> Iniciar                                                                           | $\bullet$ $\blacksquare$ $\bullet$<br>e<br>$\circ$ |             | G: GEMHOS - Sistema                                                       | <b>M</b> imagem - Paint           |                         | Dissertação Mestrado Eli   |                                  | 99%の6人の品の図 21:23             |                          |

Figura 3.6 - Tela Ordem de Serviço

Na janela da figura 3.7 é realizado o cadastro dos funcionários. Basta pressionar o menu cadastrar Funcionário, que o usuário será direcionado para o formulário de cadastramento, onde será necessário o preencher o campo, e em seguida clicar em cadastrar. Também nesta tela, pode ser realizada a busca por funcionários, através do setor, nome ou função que o mesmo exerce, uma vez inserida no sistema.

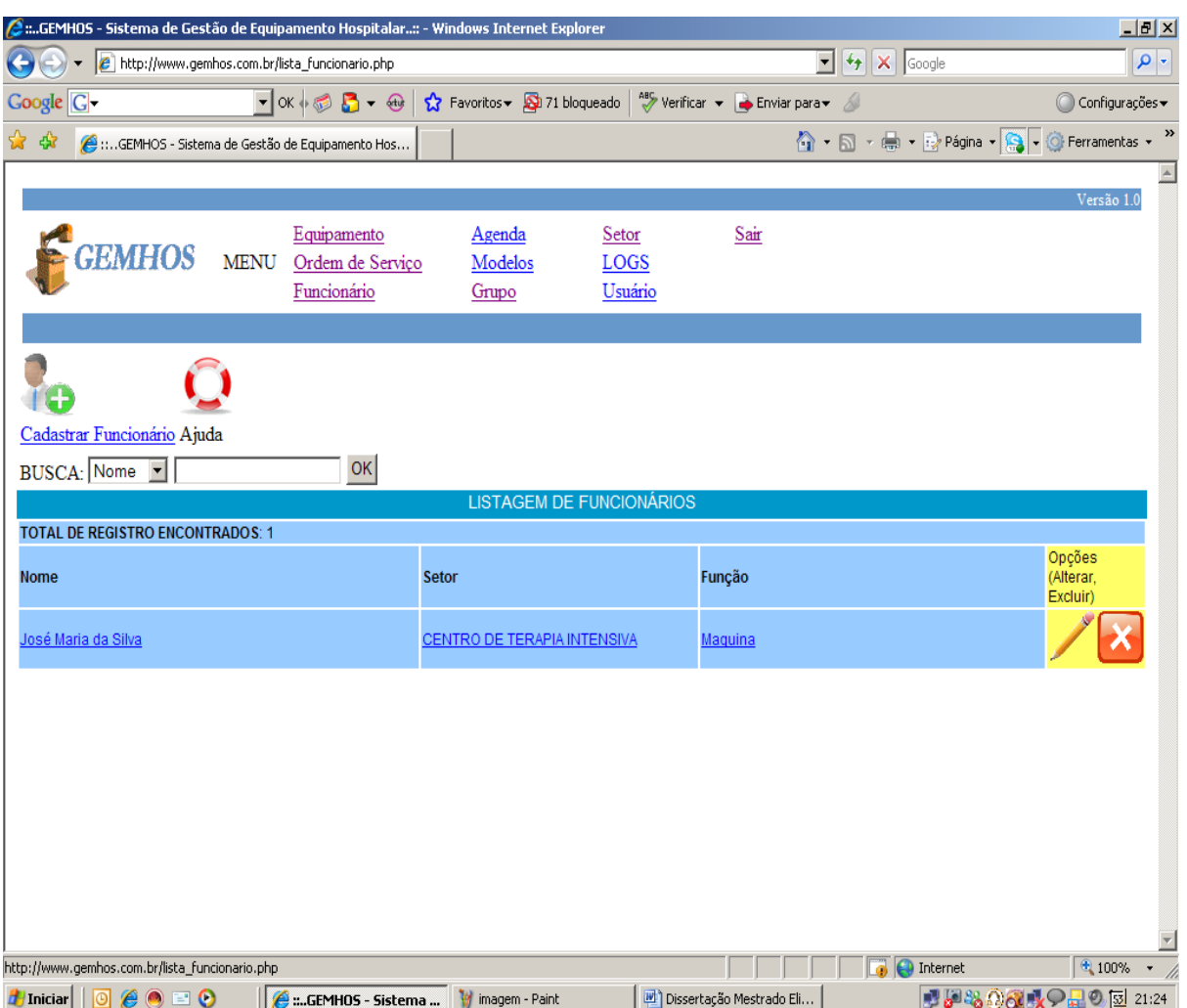

Figura 3.7 – Cadastro de funcionários

Nesta página (Figura 3.8) o usuário tem acesso à agenda na qual poderá fazer uso de agendamento de solicitações para o dia posterior, informando o assunto e tipo de solicitação fazendo com que esteja disponível quando o usuário for logar no dia posterior ao do evento. (Figura 3.9).

| GEMHOS - Sistema de Gestão de Equipamento Hospitalar:: - Windows Internet Explorer<br>$\underline{\Box}$ el $\times$ |                 |                       |                                                                                             |                   |              |                       |                          |                           |                                                         |                     |  |
|----------------------------------------------------------------------------------------------------|-----------------|-----------------------|---------------------------------------------------------------------------------------------|-------------------|--------------|-----------------------|--------------------------|---------------------------|---------------------------------------------------------|---------------------|--|
| $\Theta$                                                                                                    |                 |                       | - e http://www.gemhos.com.br/lista_agenda.php                                               |                   |              |                       |                          | $\Vert f$<br>$\mathbf{r}$ | $\mathsf{X}$ Google                                     | $\alpha$            |  |
| Coogle C                                                                                                    |                 |                       | ▼ OK + ● B + + + C Favoritos → D 71 bloqueado   <sup>AB</sup> Verificar → B Enviar para → A |                   |              |                       |                          |                           |                                                         | Configurações v     |  |
| ☆☆                                                                                                    |                 |                       | (C ::GEMHOS - Sistema de Gestão de Equipamento Hos                                          |                   |              |                       |                          |                           | A → 同 → 冊 → 砂 Página → <mark>유</mark> → O Ferramentas → |                     |  |
|                                                                                                    |                 |                       |                                                                                             |                   |              |                       |                          |                           |                                                         |                     |  |
|                                                                                                    |                 |                       |                                                                                             |                   |              |                       | Sair                     |                           |                                                         | Versão 1.0          |  |
|                                                                                                    | <b>GEMHOS</b>   | <b>MENU</b>           | Equipamento<br>Ordem de Servico                                                             | Agenda<br>Modelos |              | Setor<br>LOGS         |                          |                           |                                                         |                     |  |
|                                                                                                    |                 |                       | Funcionário                                                                                 | Grupo             |              | Usuário               |                          |                           |                                                         |                     |  |
|                                                                                                    |                 |                       |                                                                                             |                   |              |                       |                          |                           |                                                         |                     |  |
|                                                                                                    |                 |                       |                                                                                             |                   |              |                       |                          |                           |                                                         |                     |  |
|                                                                                                    |                 |                       |                                                                                             |                   |              |                       |                          |                           |                                                         |                     |  |
| Cadastra ajuda                                                                                                    |                 |                       |                                                                                             |                   |              |                       |                          |                           |                                                         |                     |  |
| <b>BUSCA:</b> Assunto                                                                                                |                 | $\vert \cdot \vert$   |                                                                                             | $\mathsf{OK}$     |              |                       |                          |                           |                                                         |                     |  |
| <b>TOTAL DE REGISTRO ENCONTRADOS: 15</b><br>Data do Evento                                                           |                 | <b>Assunto</b>        |                                                                                             |                   | <b>Tipo</b>  |                       |                          |                           | Opções(Alterar, Excluir)                                |                     |  |
| 20/02/2008                                                                                                    |                 |                       | Conserto de computador ------- kyuso                                                        |                   |              | Manutenção Preventiva |                          |                           | 95/                                                     |                     |  |
| 20/02/2008                                                                                                    |                 | Manuntencão           |                                                                                             |                   | Geral        |                       |                          |                           | <b>VER</b>                                              |                     |  |
| 20/02/2008                                                                                                    |                 | <b>FAZER VISTORIA</b> |                                                                                             |                   |              | Manutenção Preventiva |                          |                           | <b>VER</b>                                              |                     |  |
| 20/02/2008                                                                                                    |                 | <b>TESTATNDO</b>      |                                                                                             |                   | Geral        |                       |                          |                           | <b>VESS</b>                                             |                     |  |
| 20/02/2008                                                                                                    |                 | <b>TESTATNDO</b>      |                                                                                             |                   | <b>Geral</b> |                       |                          |                           | <b>MA</b>                                               |                     |  |
| 20/02/2008                                                                                                    |                 | <b>TESTATNDO</b>      |                                                                                             |                   | Geral        |                       |                          |                           | 82                                                      |                     |  |
| 20/02/2008                                                                                                    |                 | <b>TESTATNDO</b>      |                                                                                             |                   | Geral        |                       |                          |                           | 82                                                      |                     |  |
| 20/02/2008                                                                                                    |                 | <b>TESTATNDO</b>      |                                                                                             |                   | Geral        |                       |                          |                           |                                                         |                     |  |
| 20/02/2008                                                                                                    |                 | <b>TERRA</b>          |                                                                                             |                   | Geral        |                       |                          |                           | $\mathbb{Z}$                                            | $\overline{ }$      |  |
|                                                                                                    |                 |                       |                                                                                             |                   |              |                       |                          |                           | $\bigcirc$ Internet                                     | $+100%$             |  |
| <b>T</b> Iniciar                                                                                                    | ▏◙ <i>€</i> ◎□◎ |                       | GEMHOS - Sistema                                                                            | imagem - Paint    |              |                       | Dissertação Mestrado Eli |                           |                                                         | ■■88 26 吸○品◎図 21:25 |  |

Figura 3.8 – Página da Agenda

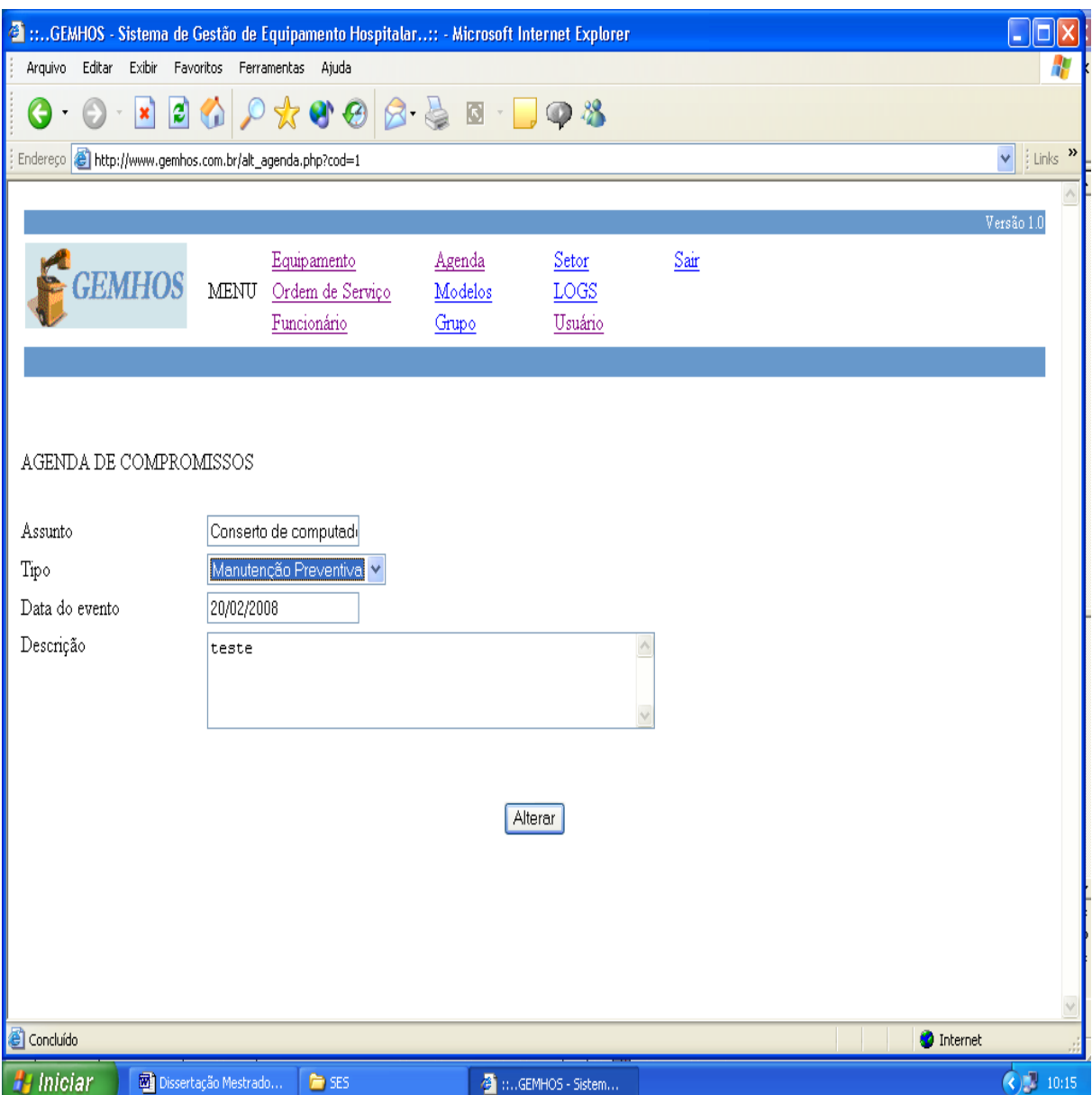

Figura 3.9 – Página de especificação do agendamento

Nesta janela (Figura 3.10) È realizado o cadastro do setor onde se encontra o equipamento dentro de uma unidade de saúde (Ex: no caso o HUB). A navegação poderá ser efetuada tanto com a tecla TAB ou com à utilização do mouse.

| G GEMHOS - Sistema de Gestão de Equipamento Hospitalar: - Windows Internet Explorer |                                                                                                    |                                                                                   | $\Box$                                                        |
|-------------------------------------------------------------------------------------|----------------------------------------------------------------------------------------------------|-----------------------------------------------------------------------------------|---------------------------------------------------------------|
| <sup>2</sup> http://www.gemhos.com.br/lista_setor.php                               |                                                                                                    | $\mathbf{F}$ $\mathbf{F}$ $\mathbf{F}$ $\mathbf{F}$ $\mathbf{F}$ and $\mathbf{F}$ | $\rho$ .                                                      |
| Coogle C                                                                            | I OK $\otimes$ 3 + $\circledast$ $\bullet$ $\circledast$ Favoritos + $\circledast$ 71 bloqueado $\circledast$ Yerificar + $\circledast$ Enviar para + |                                                                                   | Configurações v                                               |
| 公会<br>C:GEMHOS - Sistema de Gestão de Equipamento Hos                               |                                                                                                    |                                                                                   | G Ferramentas ▼                                               |
|                                                                                     |                                                                                                    |                                                                                   |                                                               |
| Cadastrar Setor Ajuda                                                               |                                                                                                    |                                                                                   |                                                               |
| <b>BUSCA:</b> Setor<br>┳                                                            | OK<br>SETOR DE EQUIPAMENTOS                                                                                                    |                                                                                   |                                                               |
| <b>TOTAL DE REGISTRO ENCONTRADOS: 39</b>                                            |                                                                                                    |                                                                                   |                                                               |
| <b>Setor</b>                                                                        | Descrição                                                                                                    |                                                                                   | Opções(Alterar, Excluir)                                      |
| CENTRO DE TERAPIA INTENSIVA                                                         | CENTRO DE TERAPIA INTENSIVA                                                                                                    |                                                                                   |                                                               |
| <b>AMBULATORIO DE CARDIOLOGIA</b>                                                   |                                                                                                    |                                                                                   |                                                               |
| <b>MATERNIDADE</b>                                                                  |                                                                                                    |                                                                                   |                                                               |
| <b>BERCARIO</b>                                                                     |                                                                                                    |                                                                                   |                                                               |
| LABORATÓRIO                                                                         |                                                                                                    |                                                                                   |                                                               |
| <b>IMAGEOLOGIA</b>                                                                  |                                                                                                    |                                                                                   |                                                               |
| <u>AMBULATÓRIO DE FISIOTERAPIA</u>                                                  |                                                                                                    |                                                                                   |                                                               |
| <b>AMBULATORIO DE NEUROLOGIA</b>                                                    |                                                                                                    |                                                                                   |                                                               |
| <b>ENGENHARIA CLINICA</b>                                                           | SETOR RESPONSÁVEL PELO GERENCIAMENTO DOS EQUIPAMENTOS                                                                                                 |                                                                                   |                                                               |
| <b>AMBULATORIO VASCULAR</b>                                                         |                                                                                                    |                                                                                   | $\blacktriangledown$                                          |
|                                                                                     |                                                                                                    |                                                                                   | $\frac{1}{2}100\%$<br>$\overline{\cdot}$<br><b>D</b> Internet |
| $\theta$ Iniciar $\boxed{0}$ $\theta$ $\odot$ $\Box$ $\odot$                        | C :: GEMHOS - Sistema<br><b>W</b> imagem - Paint                                                                                                    | Dissertação Mestrado Eli                                                          | 99%の6人 日の図 21:26                                              |

Figura 3.10 – Pagina para Cadastrar Setores

Na janela da Figura 3.11 é realizado o cadastro dos usuários. Ela se difere da tela funcionários devido algumas informações necessárias para acesso ao sistema, basta pressionar o menu cadastrar novo usuário e informar o usuário e senha.

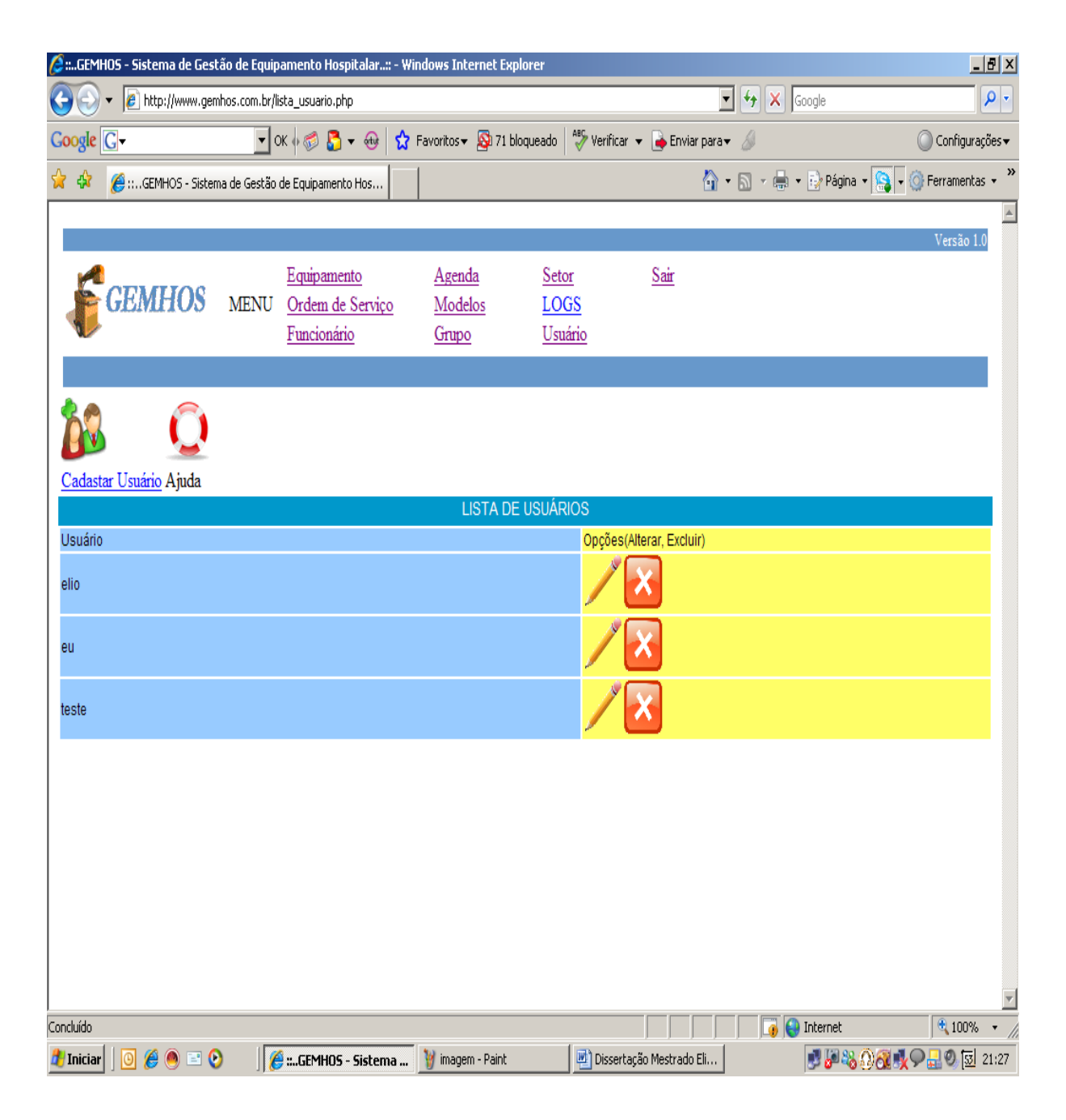

Figura  $3.11$  – Página para Cadastro de Usuários

A janela da Figura 3.12 é responsável pelo controle de acesso ao sistema e funciona como apoio na segurança (proteção) de acessos indevidos ao sistema. Pode ser feito uma busca pelo usuário, data ou Tarefa executada. O Log gerado é uma listagem de arquivos texto para futura impressão.

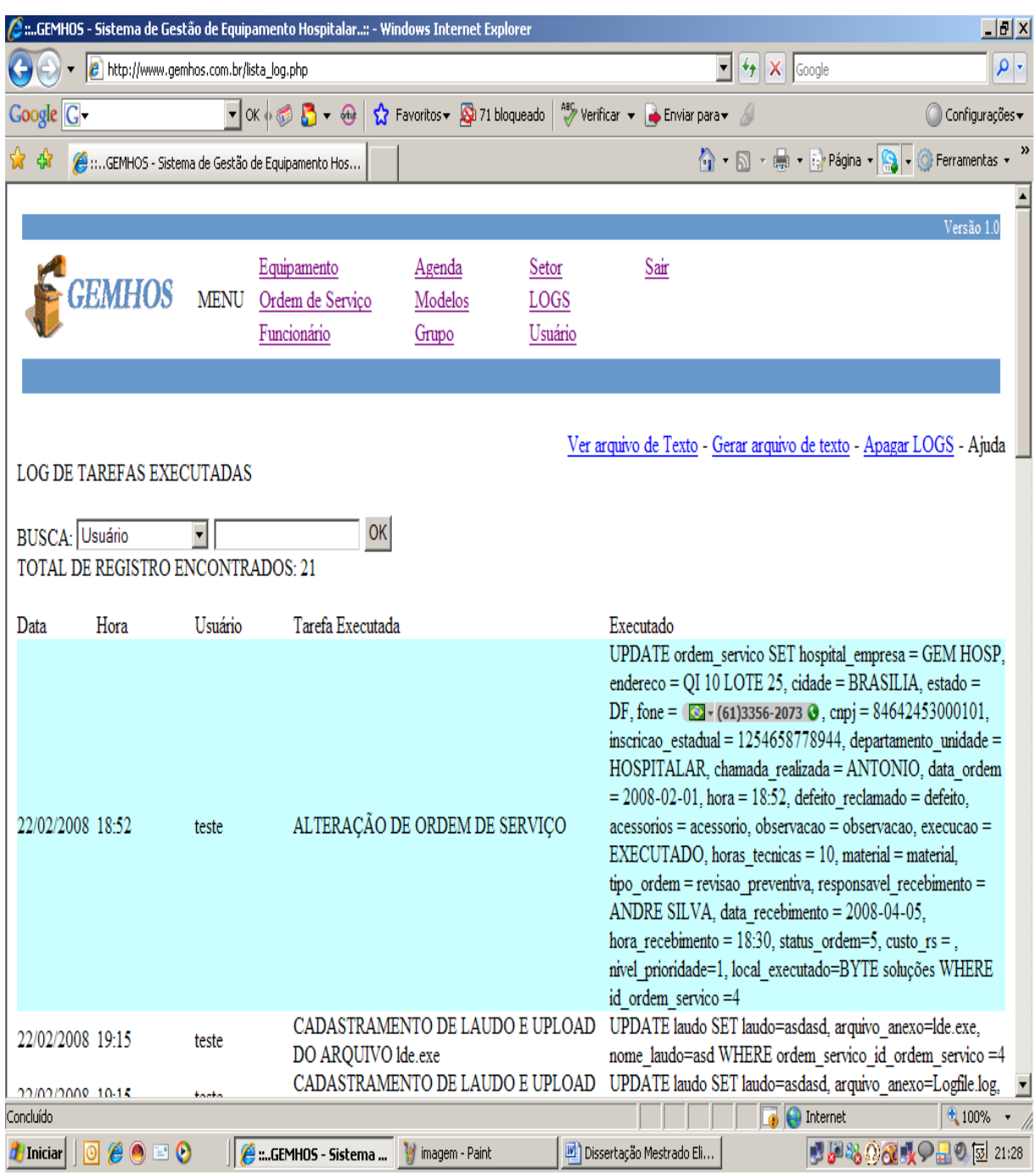

Figura 3.12 – Página de Logs do Sistema

Nesta janela (Figura 3.13) é verificada a situação do parque de equipamentos, no tocante ao custo por setor onde estão localizados dentro do Hospital. Basta ir à página principal, menu equipamentos, centro de custo e pressionar gráfico.

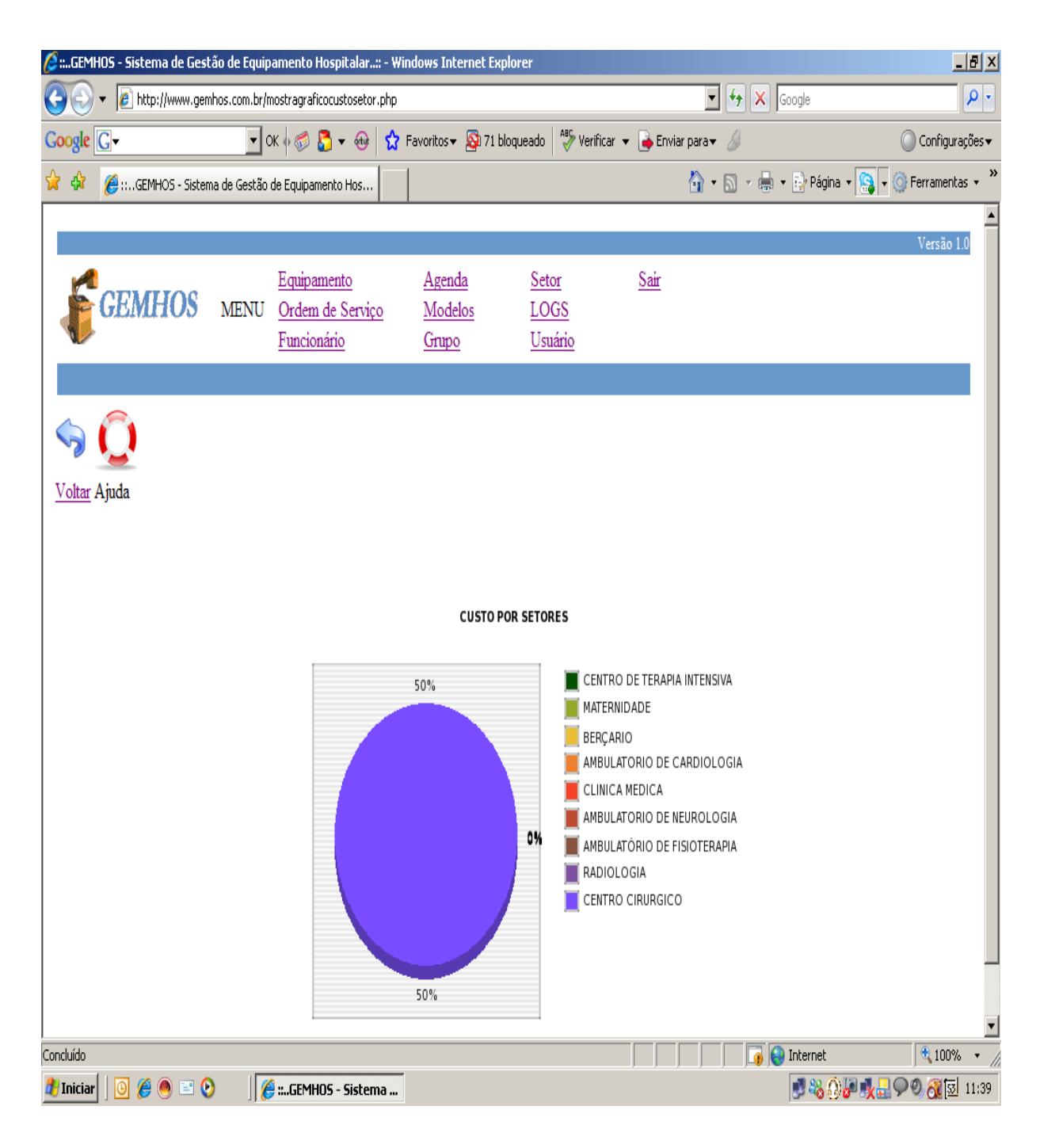

Figura 3.13 – Página do Gráfico do Centro de custo

# 4 - DISCUSSÕES, CONCLUSÕES E RECOMENDAÇÕES PARA **TRABALHOS FUTUROS.**

#### **4.1 – Discusão**

As dificuldades encontradas no processo de desenvolvimento do sistema *GEM-HOS* refletem as dificuldades comuns a qualquer desenvolvimento quando se aplicam metodologias de Engenharia de Software. A primeira questão enfrentada foi à escolha da metodologia e das ferramentas de desenvolvimento a serem adotadas.

A escolha pela metodologia de Engenharia de Software ficou com a *RUP*, uma metodologia mais aprimorada, madura e muito utilizada em todo mundo. Por outro lado, os custos relacionados à aquisição de toda a sua documentação eram proibitivos. Desta forma optou-se pelo *JUDE*, um (Software Livre). Por esta escolha não se viu perdas, visto que da mesma forma que a *RUP*, o *JUDE* contém os requisitos necessários a sua aplicação no desenvolvimento do GEM-HOS: orientada a objetos, diagramas *UML* e incremental [30], [43], [47], [51], [55].

Escolhida a metodologia e já conhecendo a época que o sistema seria baseado na WEB, passou-se ao estudo das tecnologias de desenvolvimento para *WEB* para a escolha adequada ao projeto. Inicialmente, pensou-se em *JAVA* com banco de dados *MySQl* [18],por outro lado foi utilizado o *PHP* como ferramenta de desenvolvimento para a construção de *Servlets*; Entretanto, consideraram fatores com a curva de aprendizado e a facilidade de uso, e a opção por *JAVA* tornava-se um caminho difícil. Com isso, optou-se pelo PHP, visto que a curva de aprendizado seria mínima, devido ao domínio prévio dessa linguagem por parte do desenvolvedor (o autor desta dissertação). A escolha por essa tecnologia não limitou, as opções para plataforma do servidor *WEB*, mas, considerando todos os fatores envolvidos, o *PHP* foi a melhor escolha para o *GEM-HOS* [40], [43], [47].

Quando se optou por utilizar a orientação a objetos (*OO*), tinha-se o objetivo de utilizar uma tecnologia mais moderna, e que melhor representa o atual estado de desenvolvimento da maioria dos sistemas na *WEB* revisados, também, a opção por *OO* era necessária para a

utilização da *UML*. A *UML* foi a forma escolhida para modelar o sistema, por ela representar atualmente um padrão em termos de linguagem de notação e, com isso, os modelos criados pelo *GEM-HOS* poderiam ser utilizados por outros sistemas, servindo assim como exemplo e contribuindo com o desenvolvimento de outros sistemas para *WEB*.

Uma das principais dificuldades no desenvolvimento foi, sem dúvida, a limitação do tamanho da equipe de desenvolvimento (formada por apenas uma pessoa). O autor desempenhou todas as atividades, fazendo o papel de *WEBDESIGNER* a programador. Acrescenta-se a isso, a enorme quantidade de requisitos propostos para o sistema. Normalmente, para um desenvolvimento de um sistema "real", a equipe é de aproximadamente 16 pessoas. Por outros lado, o fato de uma ˙nica pessoa desenvolver todo o sistema, permitiu uma sintonia entre toda a "equipe", requisito necessário para que um sistema seja construído de forma coerente.

A utilização de métricas de software e outros itens relacionados à qualidade de software não foram possíveis pela falta de parâmetros anteriores para esse tipo de sistema, além de outro fatores, como a obrigatoriedade de término em prazos pré-definidos, devido à natureza acadêmica do projeto e recursos para aquisição de aplicativos que auxiliariam neste processo.

O uso da prototipação foi uma peça fundamental para que, o sistema pudesse realmente estar em acordo com os requisitos.

Outro ponto de grande dificuldade foi a implementação do banco de dados. Como a análise e projeto foram orientados a objetos, o natural seria a implementação em um banco de dados orientado a objeto, entretanto, foi utilizado um banco de dados *OO OPEN-SOURCE*, O *MY-SQL*, desta forma, foi possível representar de forma eficiente os objetos definidos no Diagrama de Classe do *GEM-HOS*.

O uso da ferramenta *CASE JUDE* ajudou bastante no processo de análise e projeto. Todos os diagramas *UML* puderam ser construídos com a ajuda deste utilitário, agilizand o processo, bem como facilitando a manutenção de toda a conceituação.

As questões relacionadas à segurança são as principais limitações do uso real do *GEM-HOS*. Infelizmente, alguns critérios de segurança não puderam ser atendidos, devido à limitação orçamentária deste projeto acadêmico. Com isso, os seguintes recursos não foram implementados:

- Criptografia na transmissão de dados;
- Banco de dados inviolável:
- Autenticação forte dos usuários;
- Recuperação em caso de desastre;
- Segurança ao acesso físico dos servidores.

Apesar disso, foram introduzidos mecanismos de segurança para o controle de acesso, tais como *LOGIN* e *SENHA,* ainda um mecanismo para a auditoria do sistema (*LOGS*). Enfim, os mecanismos de segurança implementados foram aqueles que a limitação financeira permitiu, o que limita atualmente o uso do *GEM-HOS* num ambiente real.

O administrador de uma *EAS* sonha com um sistema integrado que controle processos de estoque de produtos e medicamentos, uso de equipamentos, acompanhamento da vida ˙til das tecnologias disponíveis, enfim, um sistema capaz de melhorar o atendimento e ao mesmo tempo capacitá-lo para a tomada de decisões extensivas inclusive à área finalística.

Objetivamente, a informática, quando utilizada de maneira adequada, ajuda em muitos processos administrativos. Os procedimentos são padronizados e as informações são armazenadas, o que permite maior controle e agilidade no processo de tomada de decisões.

Essa ferramenta de gestão nos moldes em que está sendo desenvolvida e implementada precisa ser customizada ‡s finalidades e necessidades caracterÌsticas de cada *EAS*. No caso de ambientes hospitalares esses dados deverão ser relacionados com as informações dos equipamentos que compõem o referido ambiente hospitalar.

O sistema de gerenciamento de equipamentos mÈdico-hospitalares proposto atingiu o objetivo de melhorar o controle dos processos nos testes realizados no Hospital Universitário. Além disto, contribui para a melhor divulgação e aplicação dos sistemas de informação hospitalares baseados em software livre, de acordo com as recomendações do PNIS (Plano Nacional de Informatização em Saúde).

### **4.1.1 – Obstáculos na aplicação de Padrões**

Além das dificuldades enfrentadas no processo de desenvolvimento em si e de questões relacionadas à tecnologia empregada e à segurança, algumas outras dificuldades ligadas à aplicação de padrões foram também enfrentadas.

Com isso, percebe-se que a construção de um sistema para WEB, é uma tarefa árdua, tanto do ponto de vista do processo de desenvolvimento como na aplicação dos conceitos da Engenharia de Software.

Por meio de todo o trabalho de revisão da literatura sobre os diversos assuntos relacionados ao projeto, com o conhecimento da realidade do mercado em termos do processo de desenvolvimento de um sistema para *WEB*, foi possível entender a maioria dos fatores relacionados ao assunto, as suas dificuldades, os obstáculos e as perspectivas, experimentando tudo de forma prática, por meio do desenvolvimento do GEM-HOS.

### **4.1.2 – Processo de Desenvolvimento de Aplicações para WEB**

Na literatura não foi encontrada pesquisa semelhante à realizada por esta dissertação. Existem diversas pesquisas sobre sistema de informações hospitalares, mas com outros focos, nenhuma preocupada em demonstrar o processo de desenvolvimento em *software livre*, sob o ponto de vista da Engenharia de Software. Dessa forma, a comparação dos resultados com outras pesquisas ficou restrita a alguns tópicos.

Na pesquisa, detectou-se um baixo percentual de projetos na área médica em software livre, isso sugere que é necessária uma maior divulgação da informática médica, tanto no meio acadêmico como no meio empresarial.

Sendo o software um produto ou processo a ser construído, o uso de atividades de Engenharia È fundamental. Isso pode parecer lÛgico quando lido por engenheiros. Entretanto, a realidade de muitos softwares È contraria a essa premissa.

O uso da *UML* mostrou-se uma forma padronizada para representar o software, viabilizando a troca de modelos de arquitetura Deve-se encorajar o uso da *UML* na construção de sistemas.

Isso irá permitir que cada vez mais possam ser compartilhadas as experiências e, de certa forma, até mesmo padronizar a arquitetura dos sistemas WEB.

A arquitetura baseada na WEB é, sem dúvida, a grande tendência mundial para os sistemas de informação de qualquer área. Desta forma, não havendo como contestar tal tendência e apostando que é a melhor solução, a construção de sistemas baseados na WEB deve ser sempre considerada como uma forte opção em qualquer projeto.

### 4.1.3 - GEM - HOS como Sistema

Comparando o GEM-HOS com outros sistemas baseados na WEB, percebe-se que a soma dos seus recursos não é encontrada em nenhum dos sistemas pesquisados, uma vez que estamos tratando de software livre

A percepção da importância da interface com o usuário foi um ponto considerado na construção do GEM-HOS. A elaboração da interface preocupou-se que esta fosse simultaneamente, familiar ao usuário, e ao ambiente WEB. Desta forma, a interface do GEM-HOS tornou-se intuitiva e adequada a realidade brasileira.

A possibilidade da construção de gráficos é um recurso atrativo do GEM-HOS. Apesar de pouco explorado pelos sistemas WEB FREE pesquisados, podem ser encontrado em sistemas proprietários como o caso do SIM (Sistema Integrado de Manutenção).

O GEM-HOS será um grande repositório de dados, sempre disponíveis para as demais instituições ou profissionais que venham a dar assistência a esse parque de equipamentos. Isso é possível por meio do intercâmbio eletrônico de dados.

### 4.2 – Dificuldades na Implantação de Sistemas WEB

Em linhas gerais, juntamente com a seguranca e confidencialidade, a padronização constitui a principal dificuldade para se programar um sistema WEB. A aplicação de padrões implica em mudanca de rotina de trabalho e entrada estruturada de dados. Com isso, pode-se inferir que a padronização é fundamental para a construção de sistemas WEB, mas é necessário que mais estudos apontem caminhos para facilitar a sua aplicação.

### **4.3 – Conclusões Finais**

Resumindo, conclui-se que:

- Foram revisados e apresentados de forma superficial algumas aplicações direcionadas para área de gestão de manutenção, conceitos as área de conhecimento envolvido;
- Foram reunidos conceitos relacionados ao processo de desenvolvimento de software, partindo dos requisitos, passando pela construção dos diagramas UML de casos de uso, de classes e de sequência, com persistência de objetos realizada no banco de dados MySQL. Além disso, o trabalho ainda apresenta a utilização de ferramentas de modelagem de objetos e de dados, utilizando-as de forma integrada na construção do estudo de caso;
- Disponibilizou-se a aplicação no DEC/Unb, onde o estudo de caso foi realizado, ao longo do processo de pesquisa, houve uma contribuição por parte dos atores do sistema para a prototipação do sistema  $GEM - HOS 1.0$ ;
- A aplicação foi toda desenvolvida utilizando a metodologia de engenharia de software, que nos garante um desenvolvimento fidedigno em relação a UML, foi implementado uma solução embora simples mas, com acesso registros de atividade em banco de dados e consolidam informações em um repositório próprio. Tipicamente, são soluções flexíveis, que se aplicam os ambientes heterogêneos e fornecem alertas em tempo real;

### **4.3.1 – Perspectivas Futuras**

A partir desta dissertação, novos trabalhos e pesquisas poderão ser desenvolvidos em assuntos relacionados à Engenharia de Software, Internet e software livre.

Os resultados da pesquisa podem encorajar o surgimento de novos esforços num futuro próximo, no intuito de atingir um número maior de participantes. Além disso, a pesquisa pode ser ampliada de forma a programar sistema para *PDA* dentro do *GEM-HOS* e por meio do projeto *GIMPA*.

Desta forma, esta dissertação serve de ponte para que muitos assuntos sejam explorados e espera-se que realmente isso seja realizado pelos próprios autores deste trabalho ou por qualquer um que esteja interessado em estudar o assunto.

## **REFERÊNCIAS BIBLIOGRÁFICAS**

[01] ABNT. NBR ISO 9000-3, Norma de gestão da qualidade e garantia da qualidade. Parte 3: Diretrizes para a aplicação da NBR 19001 ao desenvolvimento e manutenção de software. ABNT, Rio de Janeiro  $- RI$ , nov.1993.

 $[02]$  ABNT. NBR 13596. Tecnologia de informação – Avaliação de produto de – características da qualidade e diretrizes para o seu uso. ABNT, Rio de Janeiro – RJ, Apr. 1996.

[03] ABNT. NBR ISO/IEC 12207. Tecnologia da informação - Processos de ciclo de vida de software. ABNT. Rio de Janeiro – RJ, Nov.1997.

[04] Bauer, F.L. Software Engineering – Information Processing. Amsterdam: North Holland Publishing, 1972.

[05] Deitel, M. H.: Deitel, J P. Java: Como programar. Bookman/ art-Med Editora. Porto Alegre, RS, 3º Edição. 2001.

[06] Booch, Grady.: UML, guia do usuário/ Grady Booch, James Rumbaugh, ivar Jacobson.Rio de Janeiro: editora Campus, 2000.

[07] Pinto, Alan Kardec.: Manutenção função estratégica/Alan Kardec Pinto e Julio Aquino Nascit Xavier, - Rio de Janeiro: Ed. Qualitymark ed. 2001.

[08] Campos, Vicente Falconi. TOC – Controle da Qualidade Total (no estilo japonês)  $3^{\circ}$ edição, Fundação Christiano Otoni UFMG, 1992.

[09] Moraes, Vanderley de Oliveira. TPM – Manutenção Produtiva Total – Apostila.

[10] Manual ISO 9000 para Micro e Pequenas Empresas, ABNT/CNI/SEBRAE, 1997.

[11] DODSON, Bryan, Weibull Analysis, ASQ – American Society for Quality, 1994.

[12] PINTO, Alan Kardec, Benchmarking na Gestão Estratégica da Manutenção, 2001.

[13] Furlan, J.D. Modelagem de Objetos através da UML. São Paulo: Makron Books, 1998.

[14] Fuzion. Introdução a Orientação a Objetos. Rio de Janeiro, 1999. CD-ROM. E - book

[15] Methodologies Vincit. Rio de Janeiro, 1999. CD-ROM. E - book.

- [16] \_\_\_\_\_\_\_. Unifield Modeling Language. Rio de Janeiro, 1999. CD-ROM. E-book.
- [17] Gamma, E, Helm, R., Johnson, R et al.. Design Patterns. Addison Wesley, 1995.

[18] MySQL 5.0 http://dev.mysql.com/downloads/mysql/5.0.html; acedido em Janeiro de 2007

[19] Glinz, M Problem and Deficiencies of UML as a Requirements Specification Language. Proceedings of the 10<sup>th</sup> International Workshop on software Specification and Design (IWSSD-10), p.11-22,2000.

[20] Gruen, J. The Physician and the Internet: Observer or Participant? MD Computing, v. 16, n.6, 1999.

[21] Jacobson, I. Christerson, M Jonsson, P. et al. Object-Oriented Software Engineering: a Use Case Driven Approach. Addison-Wesley, 1996.

[22] Jacobson, I., Booch, G Rumbaugh, J The Unifield Software Development Process. Adison-Wesley, 1999.

[23] Martin, J., Odell, JJ. Object-Oriented Analysis and Design. Prentice-Hall Inc., 1992

[24] Mattiazzi, L.D. Orientação a Objetos e a UML: Finalmente um rumo a seguir. Developer'r Magazine, Rio de Janeiro, ano III, n 26, p26-29, jul 1998.

[25] Ministério da Saúde . Norma de Atendimento e controle Hospitalar. Capturado em 20/06/2007. Online disponível na Internet http://www.sogesp.com.br/secretaria/etica/prontuario.html.

[26] Pressman, R. S. Engenharia de Software. São Paulo: Makron Books, 2001.

[27] Ramamoorthy, C.V., Prakash, A., Tsai, W.T. et al. Software Engineering: Problem and perpectives. Computer. P 191-209, out. 1984.

[28] Rumbaugh, J., Blaha, M., Premerlani et al. Modelagem e projetos Baseados em Objetos. Rio de Janeiro: Editora Campus, 1994.

[29] Zoltán, E. Server-side scripting languages – PHP, Perl, Java servlets – Which one's right for you ? Capturado em 16/05/2007. On line. DisponÌvel na Internet: http://www-106.ibm.com/developerworks/web/library/wa-sssl.html?dwzone=Web.

[30] Sun Microsystems Inc. Janeiro de 2007. Capturado em 05/05/2007. Online. Disponível na Internet: http://java.sun.com/products/jsp/jspservlet.html.

[31] ABNT, Confiabilidade de Equipamentos, NBR 9220, Abril/1988

[32] Centro de Engenharia Biomédica – CEB/UNICAMP (1987-a), Guia 9 Elaboração do Plano/Programa de Aparelhagem – Definição e Qualificação de Equipamentos. Organização Pan-americana da Saúde OPS/OMS, Washington.

[33] Centro de Engenharia Biomédica – CEB/UNICAMP (1987-b), Guia 14 – Elaboração de Projeto de Aparelhagem – Seleção dos Equipamentos. OPS/QMS, Washington.

[34] ECRI`s Health Devices Sourcebook, 6.000 Medical Device Entries, 1990.

[35] HESS, Geraldo. Engenharia Econômica. 5ª ed. São Paulo, Difel Editora, 1975.

[36] Ministério da Saúde, Normas e Padrões de Construção e Instalação de Serviços de Saúde, Brasília, 1983.

[37] Ministério da Saúde, Equipamento e Material para posto, centro de Saúde e Unidade Mista. Brasília, 1985.

[38] Organização Pan-americana da Saúde – OPS/OMS, Informe de La Reúnion sobre El Processo de Desarrolho Del Recurso FÌsico em Salud, Washington, 1985.

[39] soares, R.A. Manutenção Preventiva, Rio de Janeiro, Confederação Nacional de Indústria.

[40] DBDesigner 4.0 http://fabforce.net/dbdesigner4/downloads.php acedido em setembro de 2006.

[41] Michael Blaha e William Premerlani. Object-Oriented Modeling and Design for Database Applications. Prentice Hall. Englewood Cliffs,Nj, 1998.

[42] Michael Blaha e William Premerlani. Using UML to Design Database Applications. Rose Architect !(3), Spring 1999.

[43] Grady Booch, Ivar Jacobson e James Rumbaugh. UML document Set, version 1.0. http://www.rational.com/uml1/references/.

[44] DeMarco, tom, Controle de Projeto de software, 1Ed, Rj: CAMPUS, 1989.

[45] GANE, Chris e SARSON, Trish, Análise Estruturada de Sistemas, 7 Ed, Rj: LTC, 1986.

[46] GANE, Chris, Desenvolvimento Rápido de Sistemas, 1 Ed, RJ: LTC, 1988.

[47] Jude Community 3.0 http://jude.change-vision.com/jude-web/download/index.html acedido em janeiro de 2007.

[48] PRESSMAN, Roger S. Engenharia de Software, 1ED, SP: MAKRON, 1995.

[49] RUMBAUGH, James, Princípios de Análise e Projeto Baseados em Objetos, Editora Campus, 1997.

[50] YOURDON, Edward, Administrando o Ciclo de Vida do Sistema, 1º Ed, RJ: Campus, 1989.

[51] Jude UML Modeling Tool; acedido em Janeiro 2007; https://jude.changevision.com/jude-web/serviceDownloadLink.do

[52] Clinical Engineering/Yadin David..et al. p. cm (Principles and applications in engineering).

[53] Bronzino JD. 1992. Management of Medical Technology: A Primer for Clinical Engineers. Stoneham, Mass, Butterworth-Heinemann.

[54] Carvalho, S. H., Heinzelmann B. W., Coelho, J.N.C. Gerenciamento de informações Médicas do paciente (Projeto Gimpa). Congresso Brasileiro de Informática e Saúde, 2002.

[55] Kruchten, P. Introdução ao Rup: Rational Unified Process. Ciências Modernas, Rio de Janeiro, RJ, Capítulo 1 aos 6, 2003.

**APÊNDICES** 

## A - REPRESENTAÇÕES GRÁFICAS (UML)

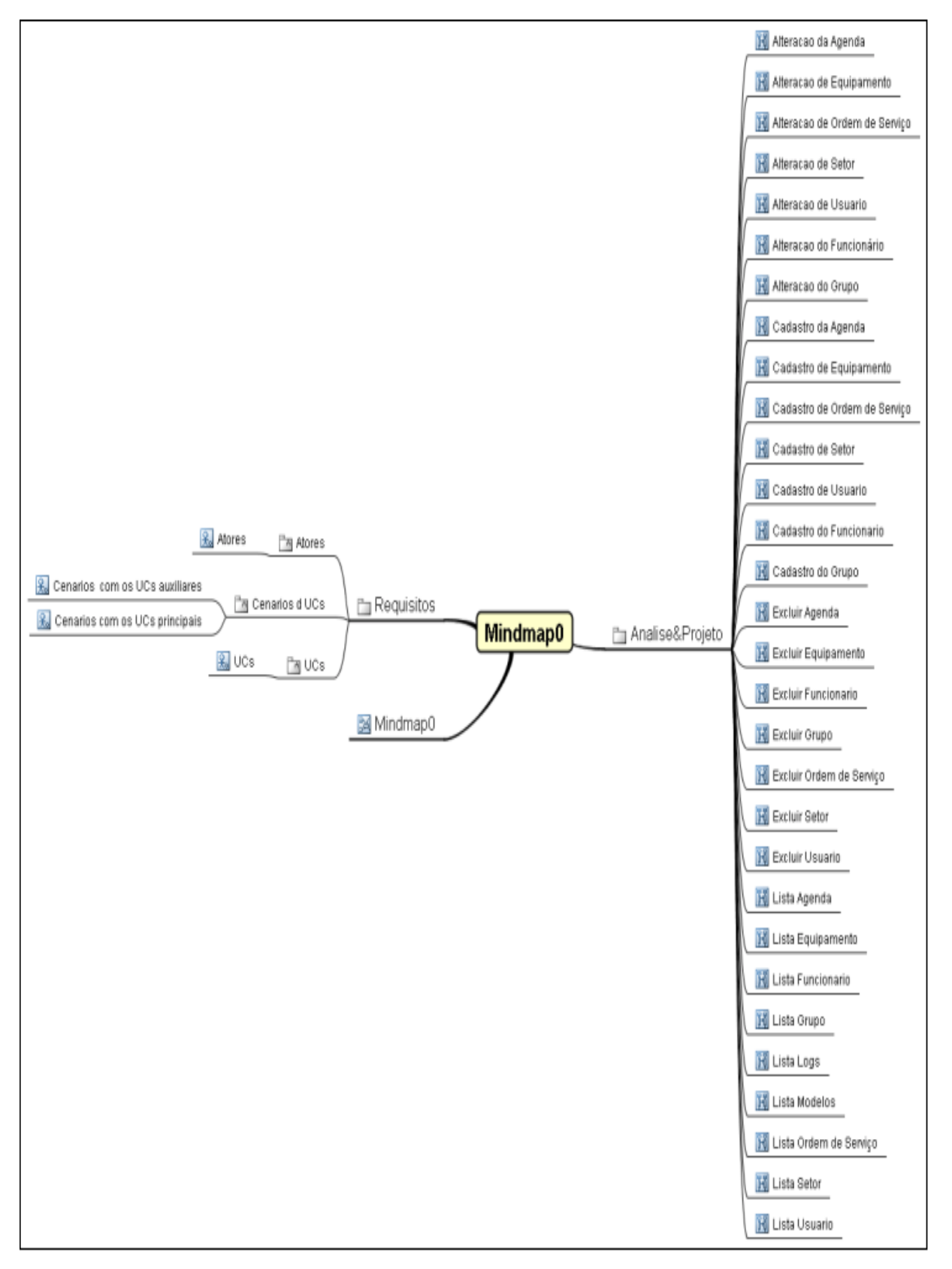

Figura A.1 - Mindmap0

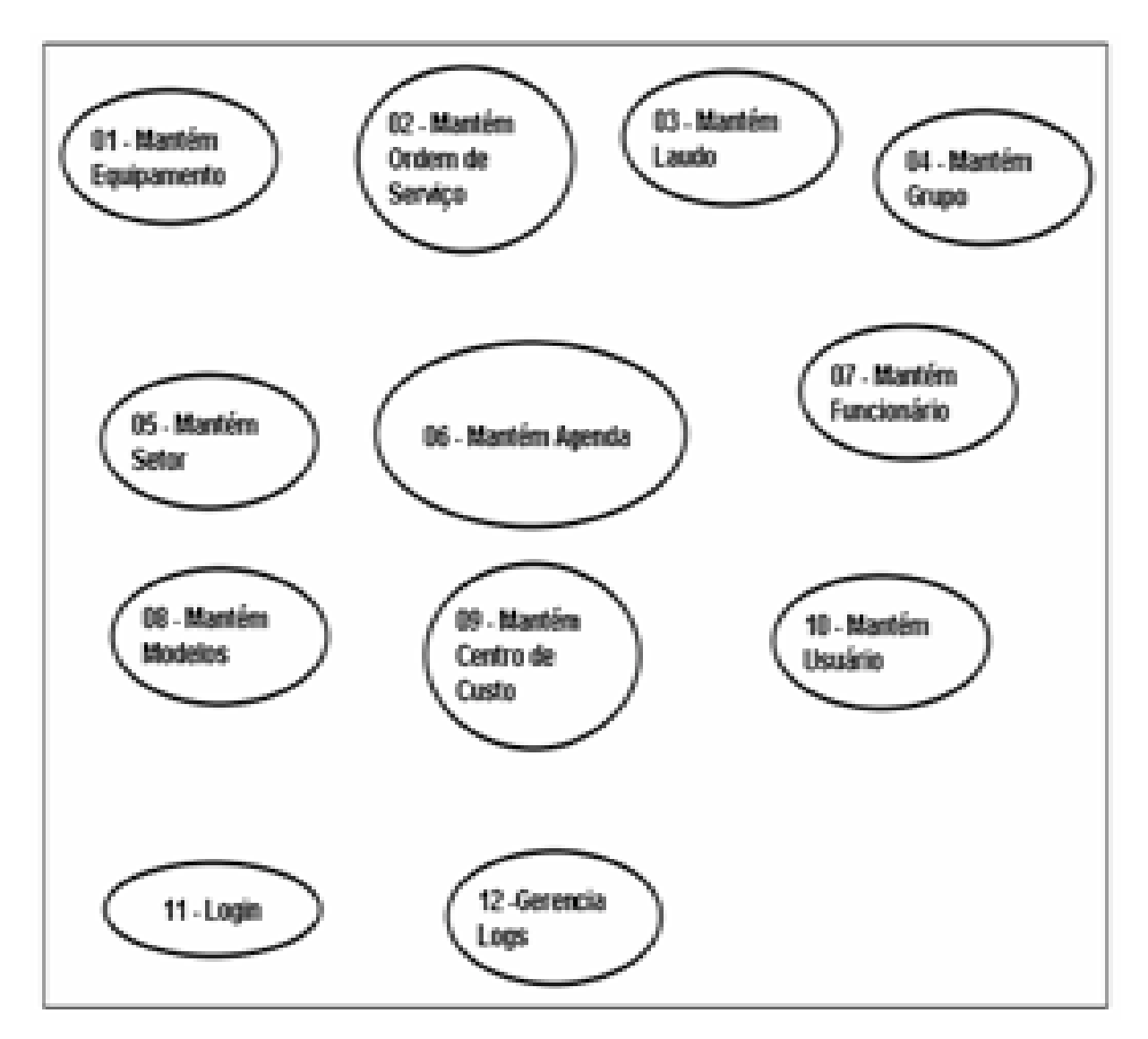

Figura A.2 - Caso de uso

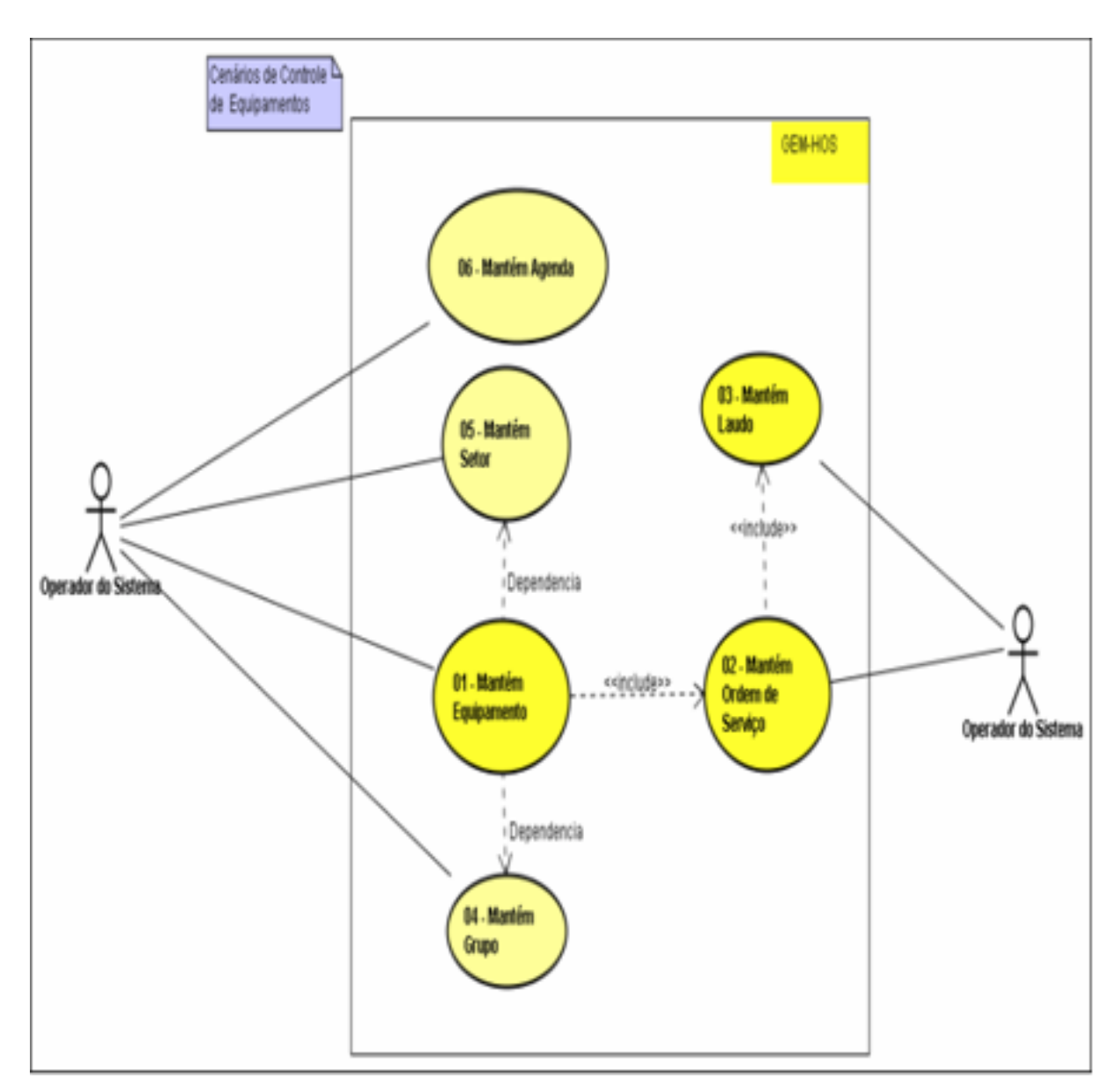

Figura A.3 – Cenário de controle de equipamento

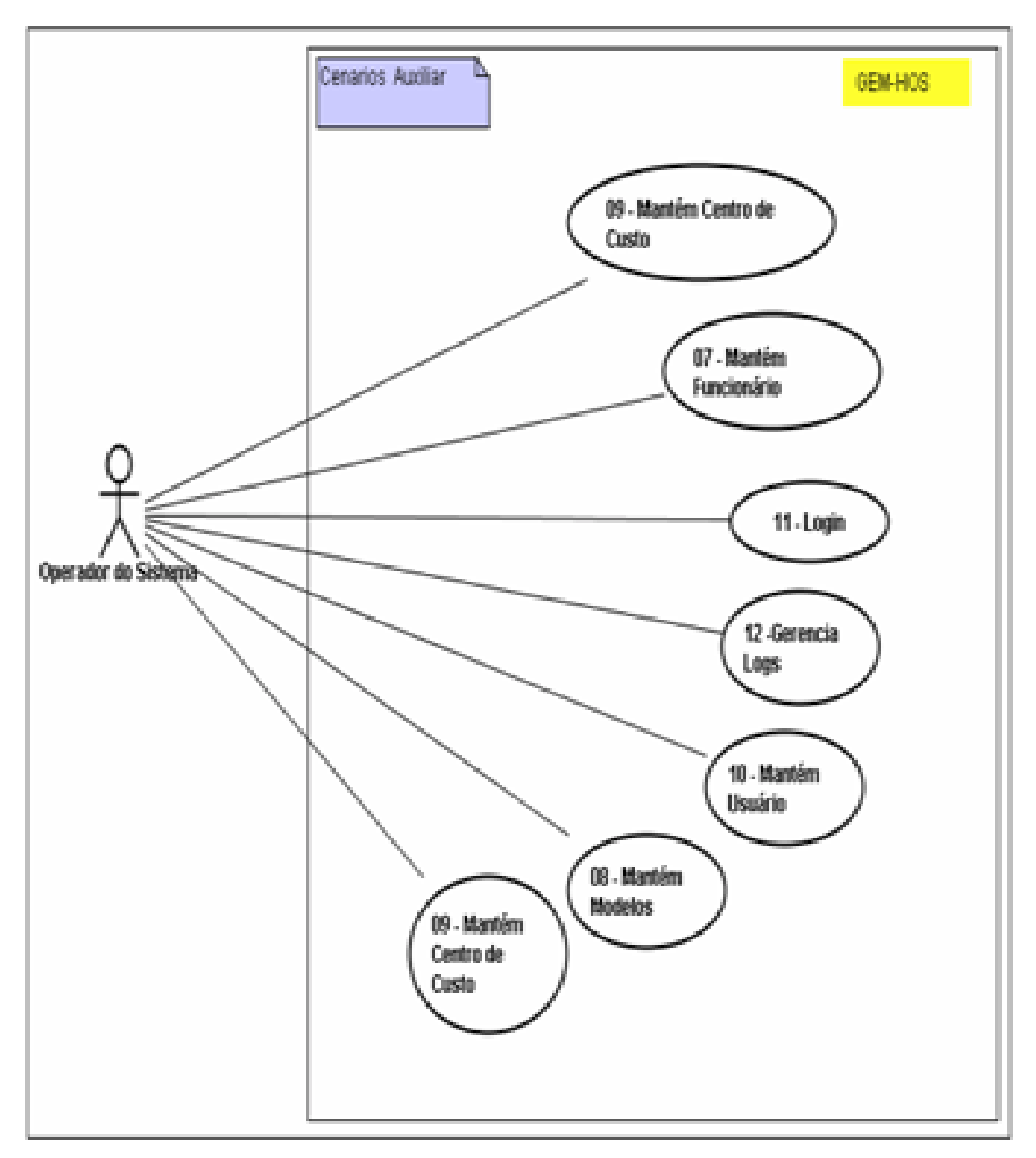

Figura A.4 - Cenário auxiliar

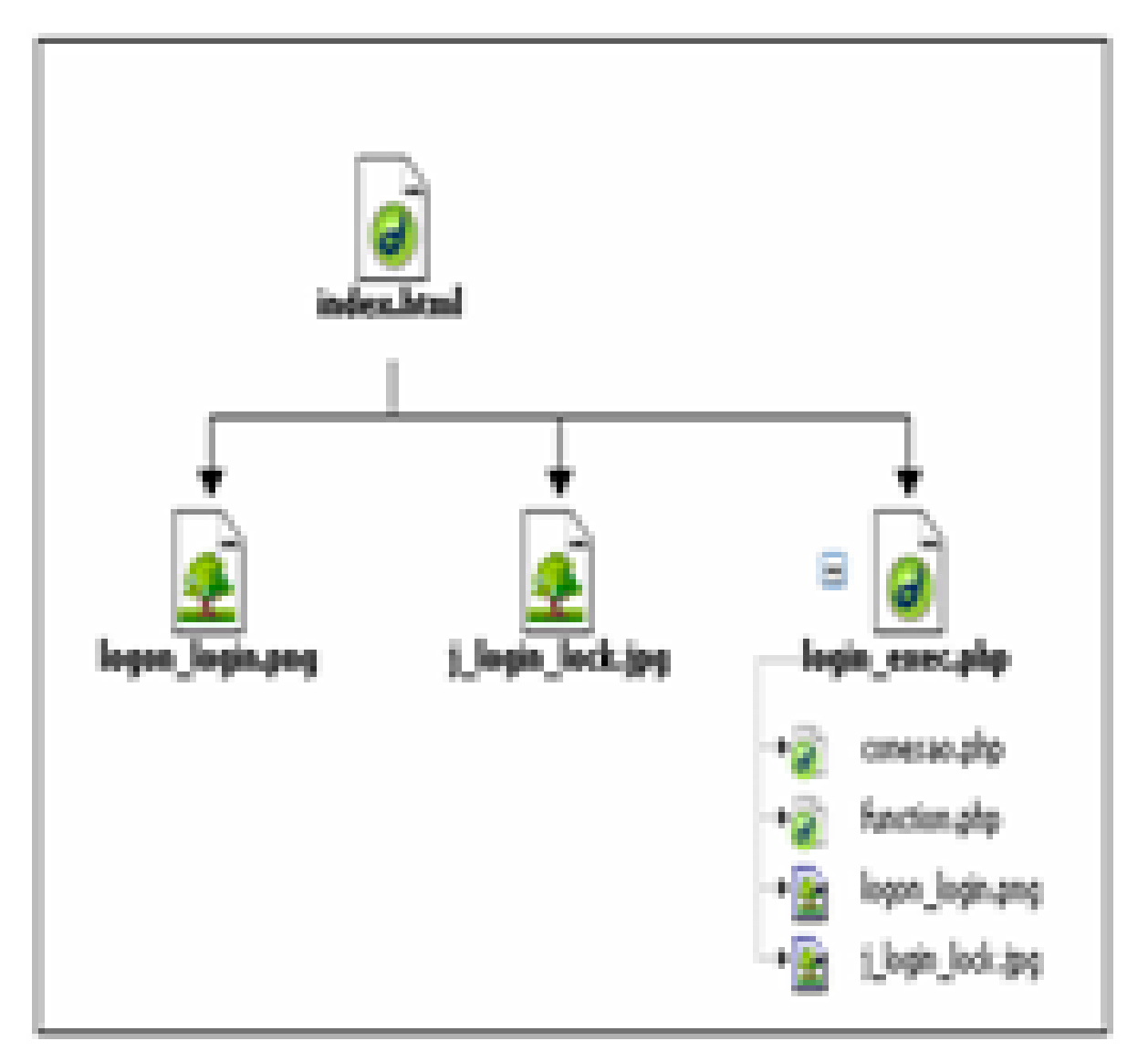

Figura A.5 - Mapa do site

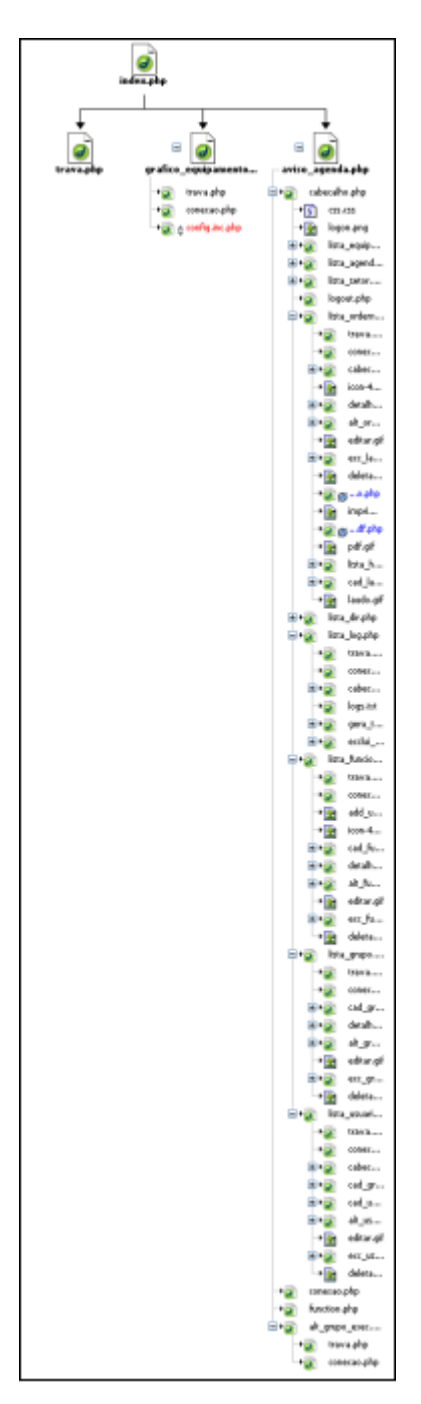

Figura A.6 - Mapa do site

# **B-DIAGRAMA DE SEGUÊNCIA DO GEM-HOS**

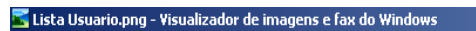

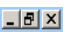

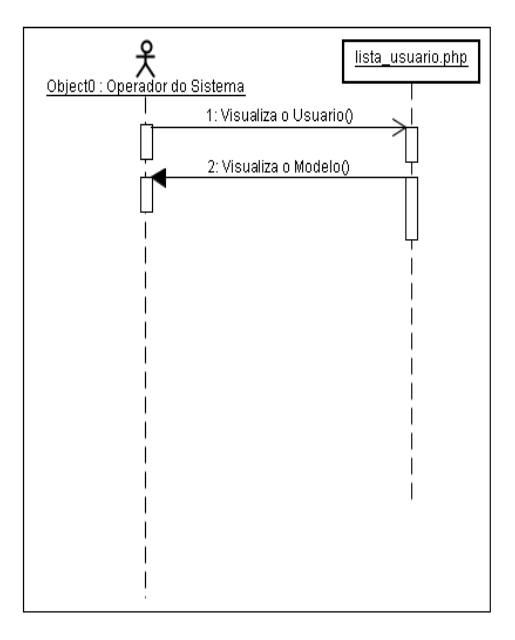

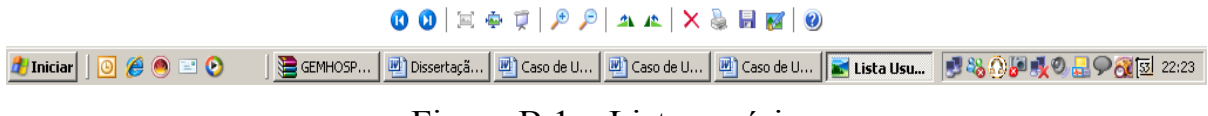

Figura B.1 - Lista usuário

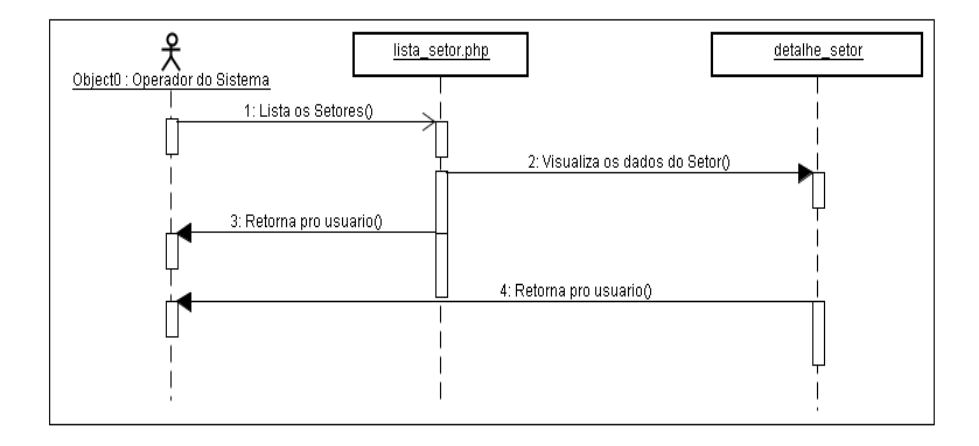

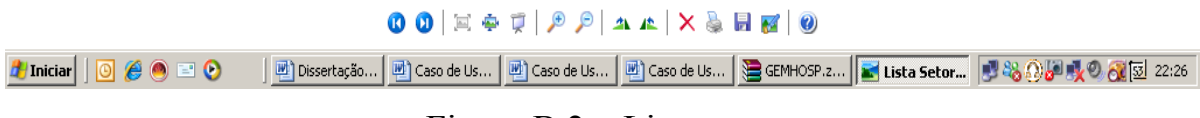

Figura B.2 - Lista setor

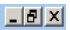

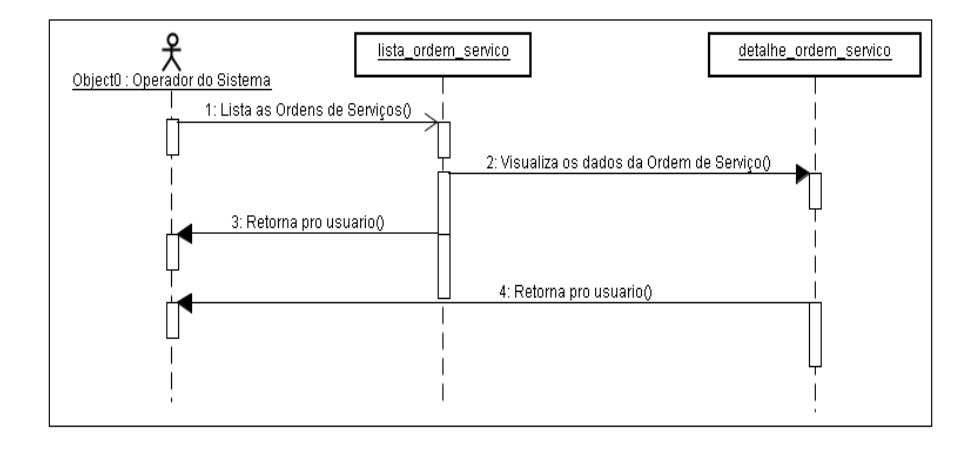

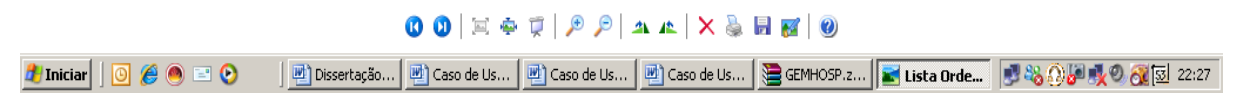

Figura B.3 - Lista ordem de serviço

### $\Box$ a $\times$

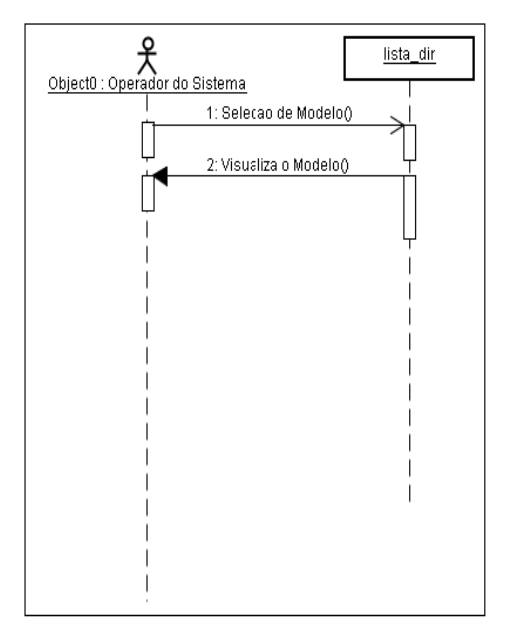

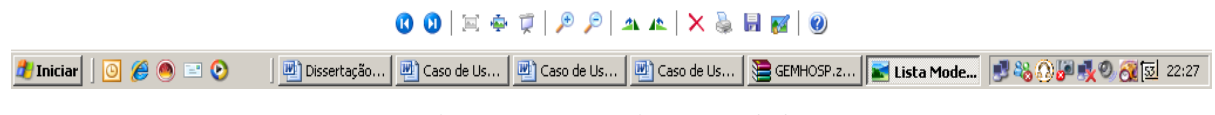

Figura B.4 - Lista modelo

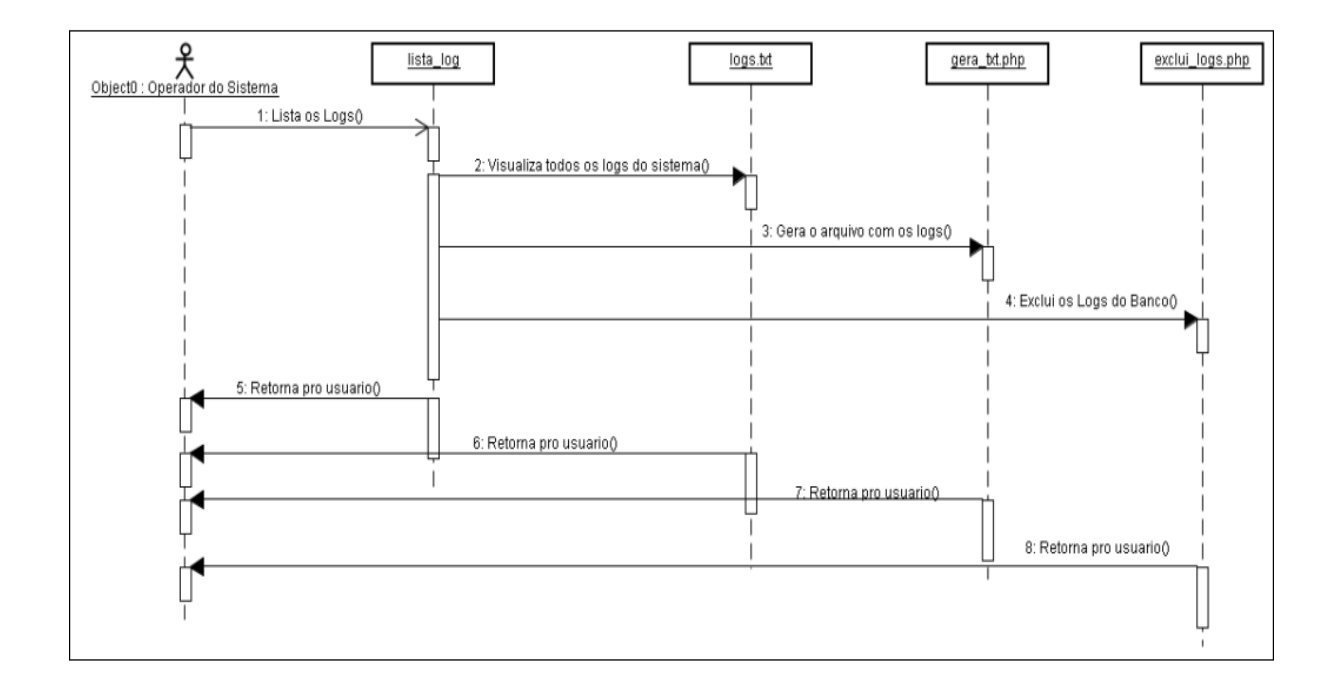

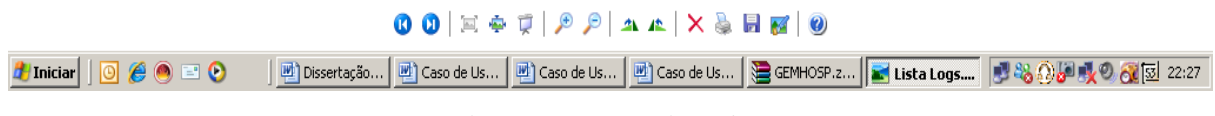

Figura B.5 - Lista log

上回凶

### 上列区

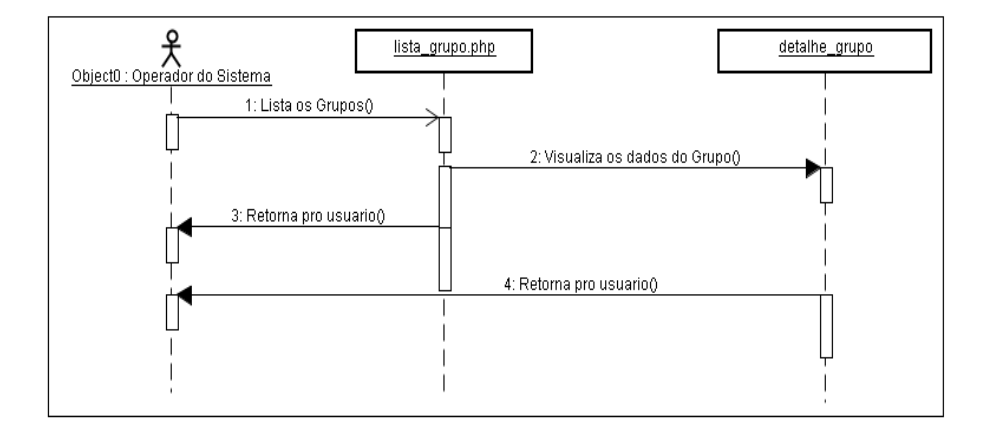

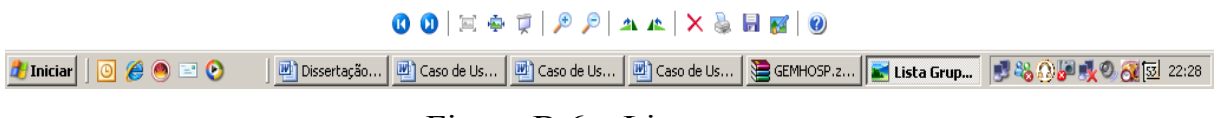

Figura B.6 - Lista grupo

### $\Box$ a $\times$

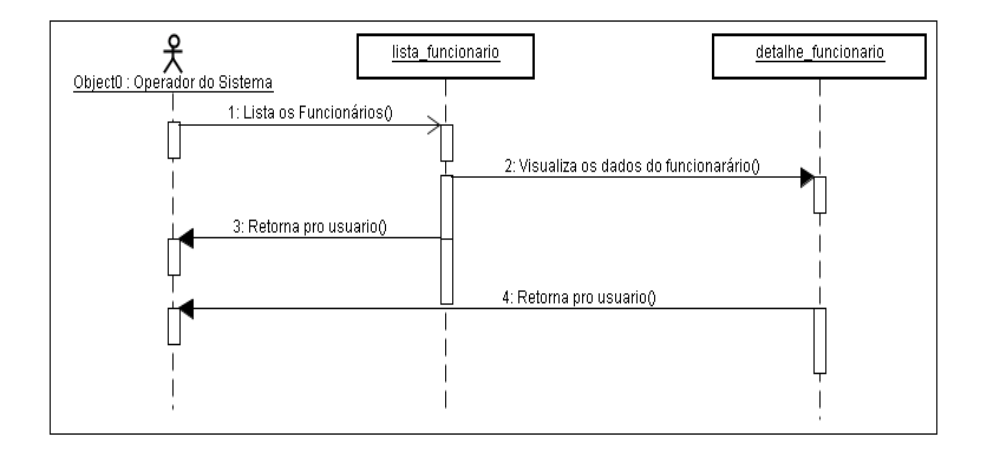

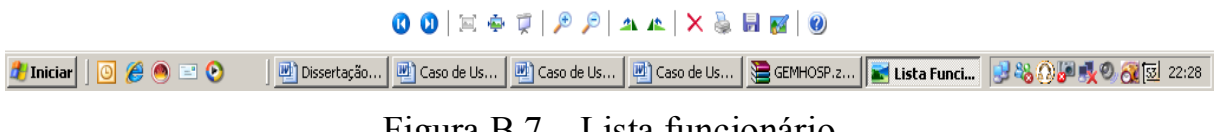

## Figura B.7 - Lista funcionário

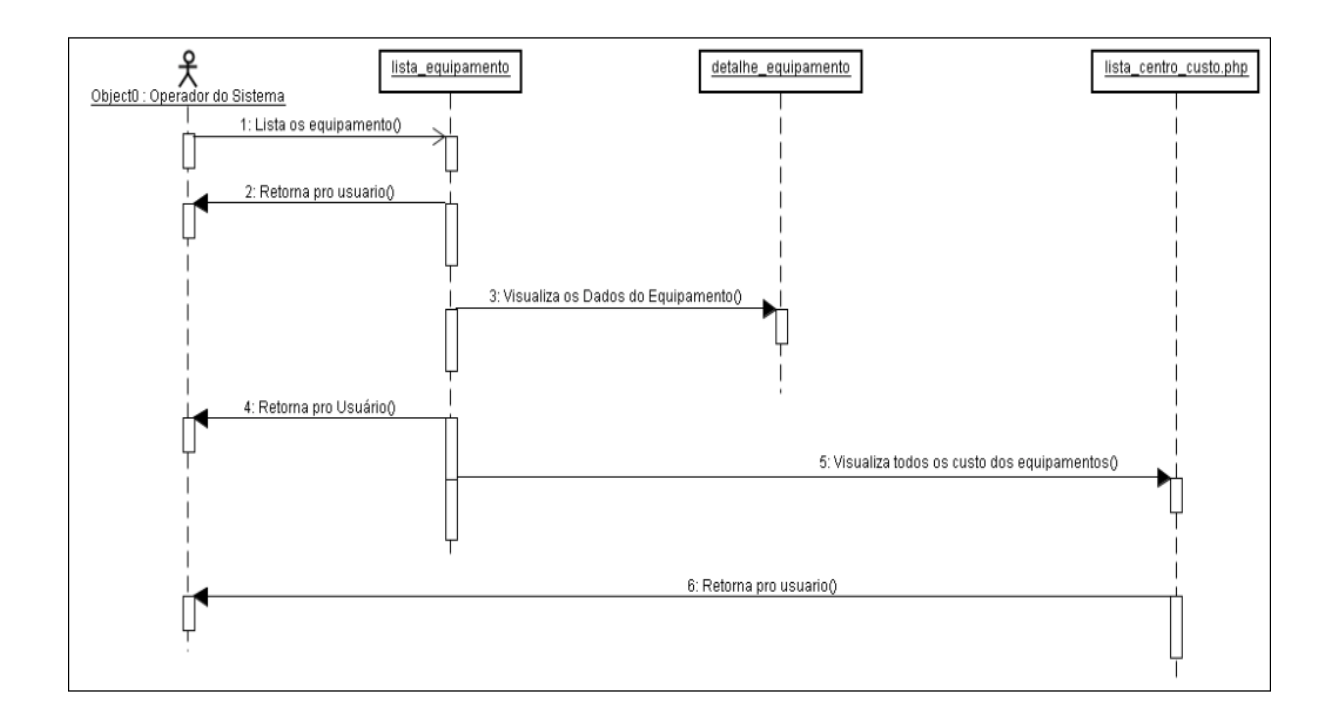

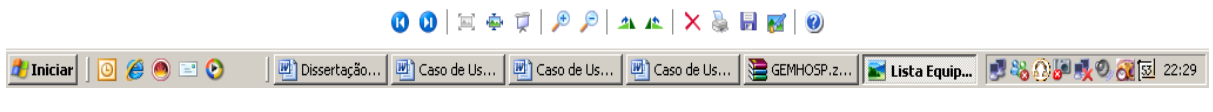

Figura  $B.8 -$ Lista equipamento

 $H<sub>2</sub>$ 

#### $\Box$ a $\times$

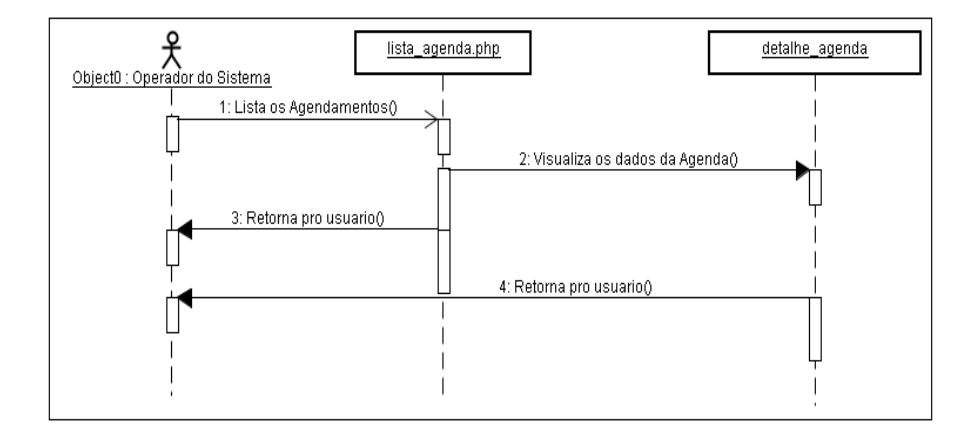

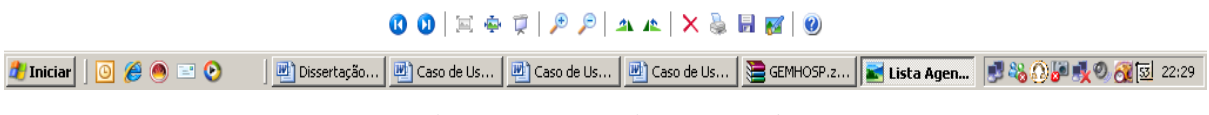

Figura B.9 - Lista agenda
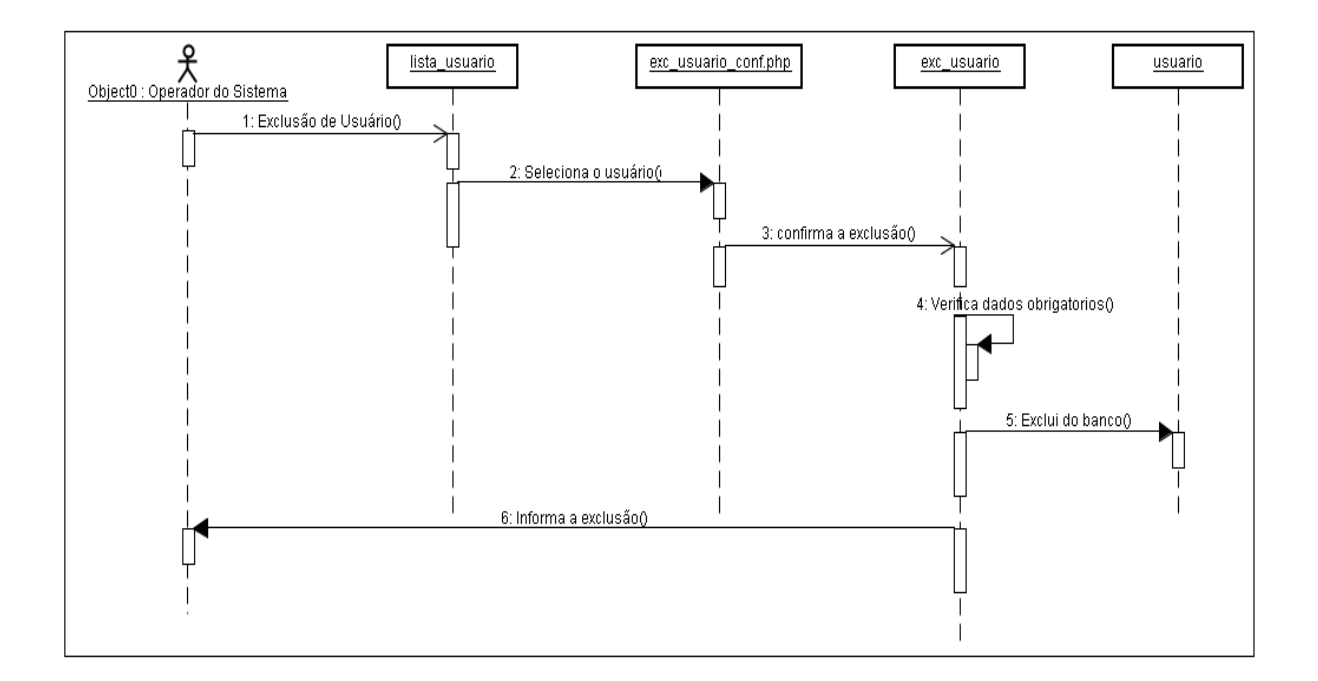

Figura B.10 - Excluir usuário

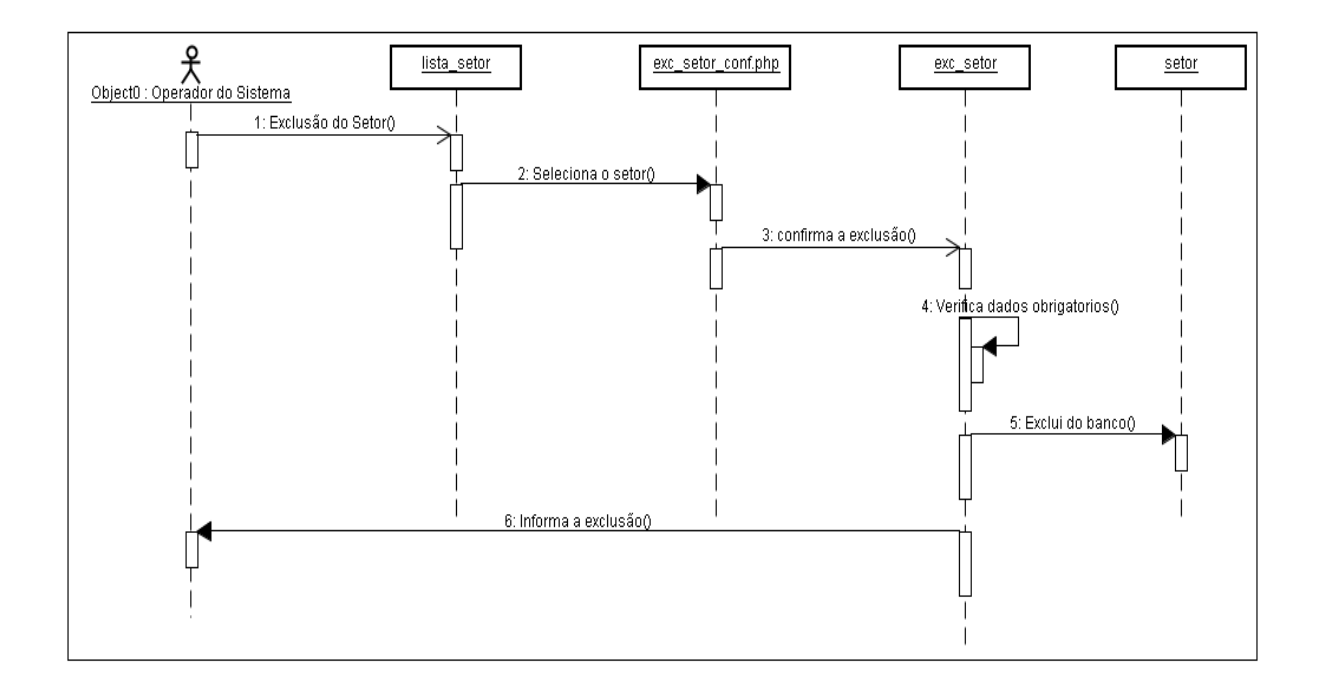

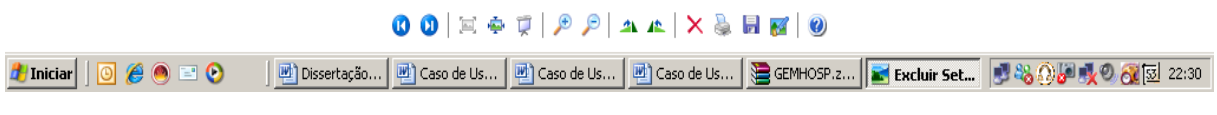

Figura B.11 - Excluir setor

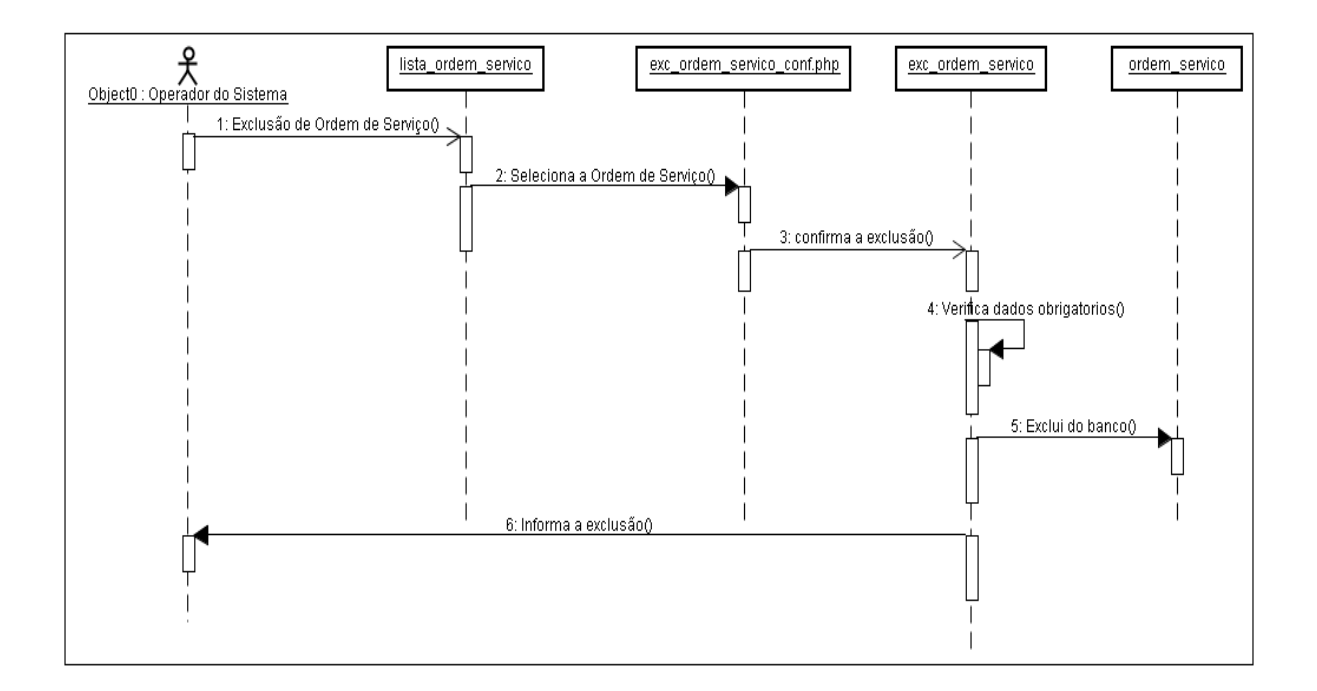

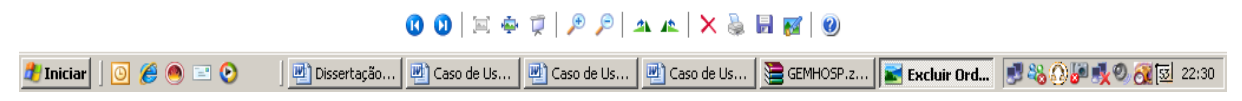

Figura B.12 - Excluir ordem de serviço

 $H<sub>2</sub>$ 

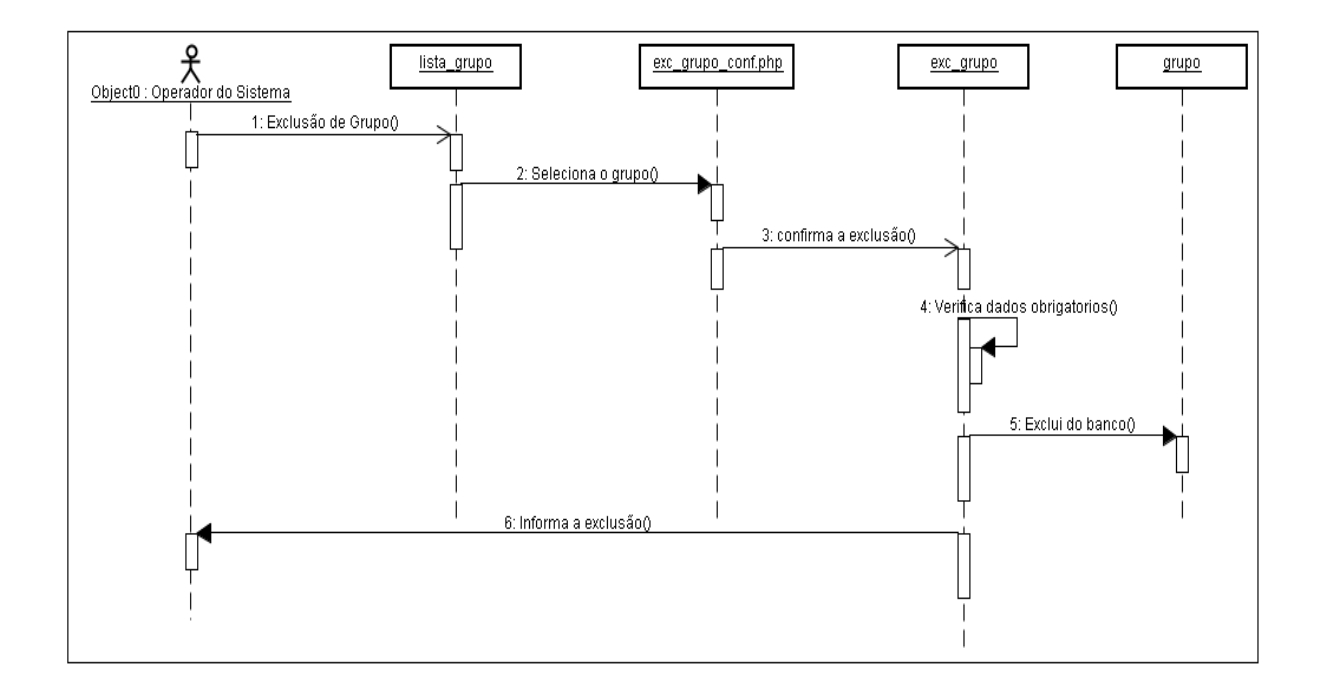

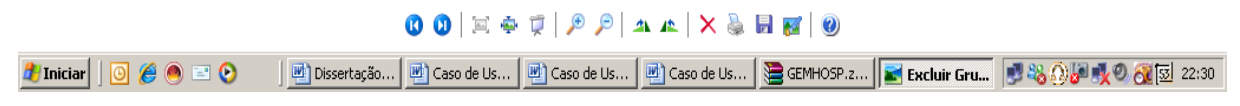

Figura B.13 - Excluir grupo

 $\Box$ a $\times$ 

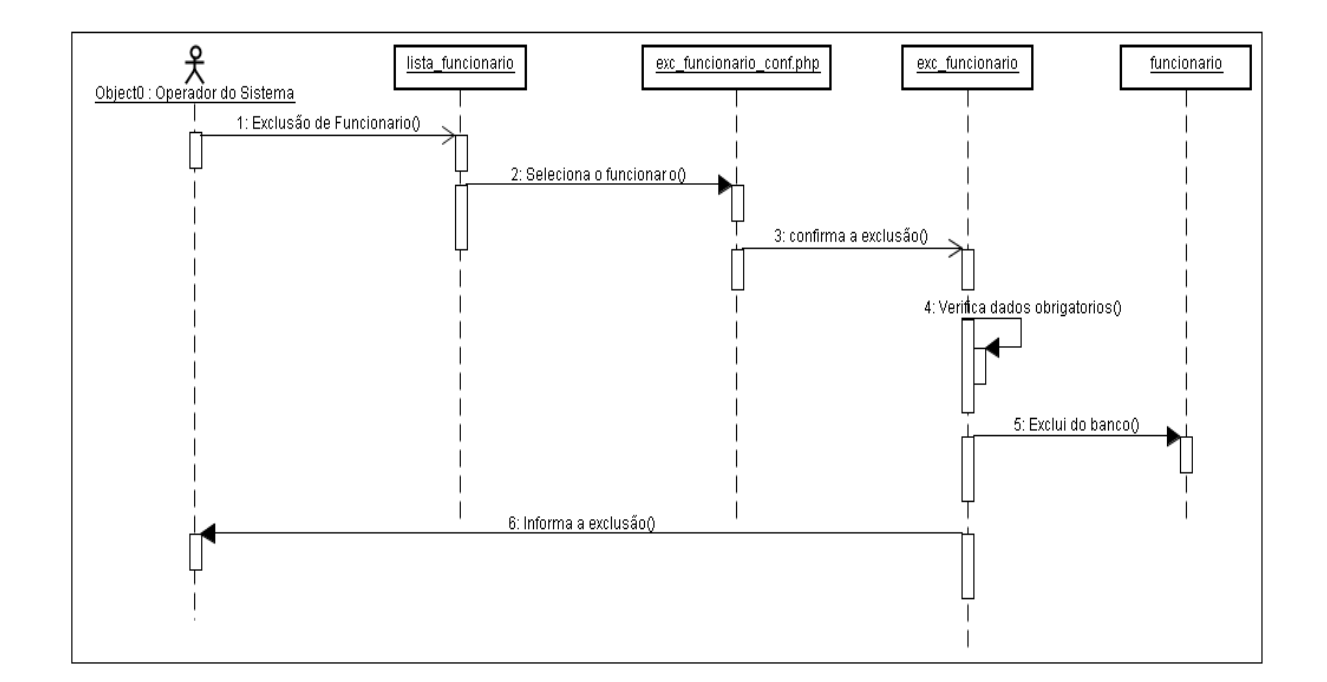

Excluir Funcionario.png - Visualizador de imagens e fax do Window

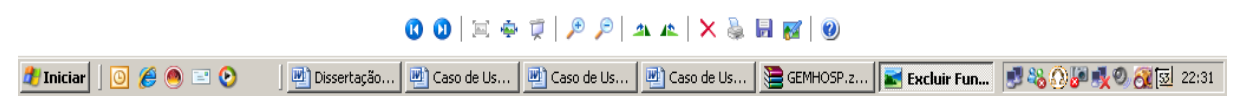

Figura B.14 - Excluir funcionário

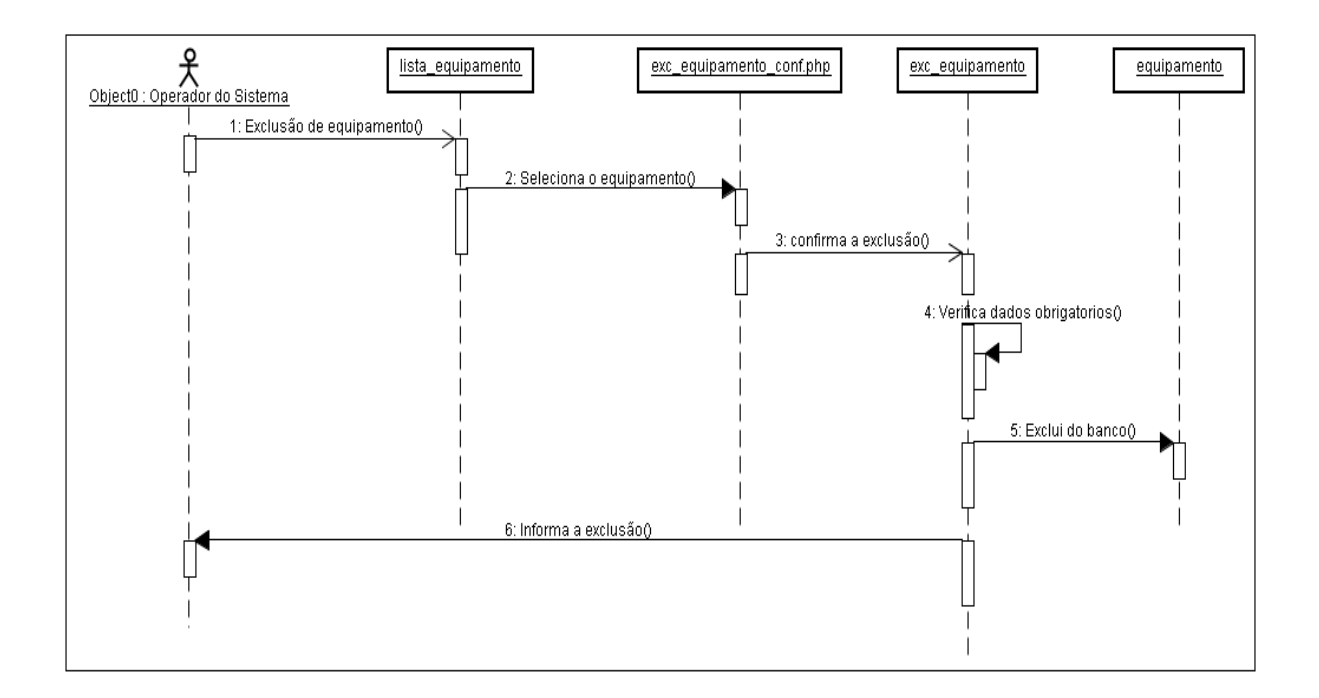

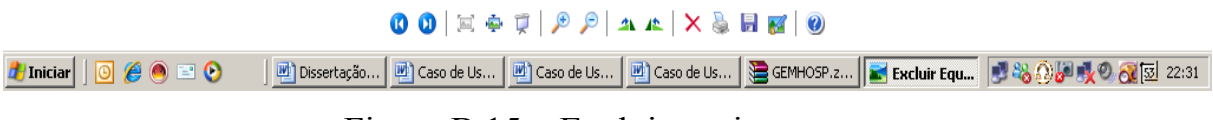

Figura B.15 – Excluir equipamento

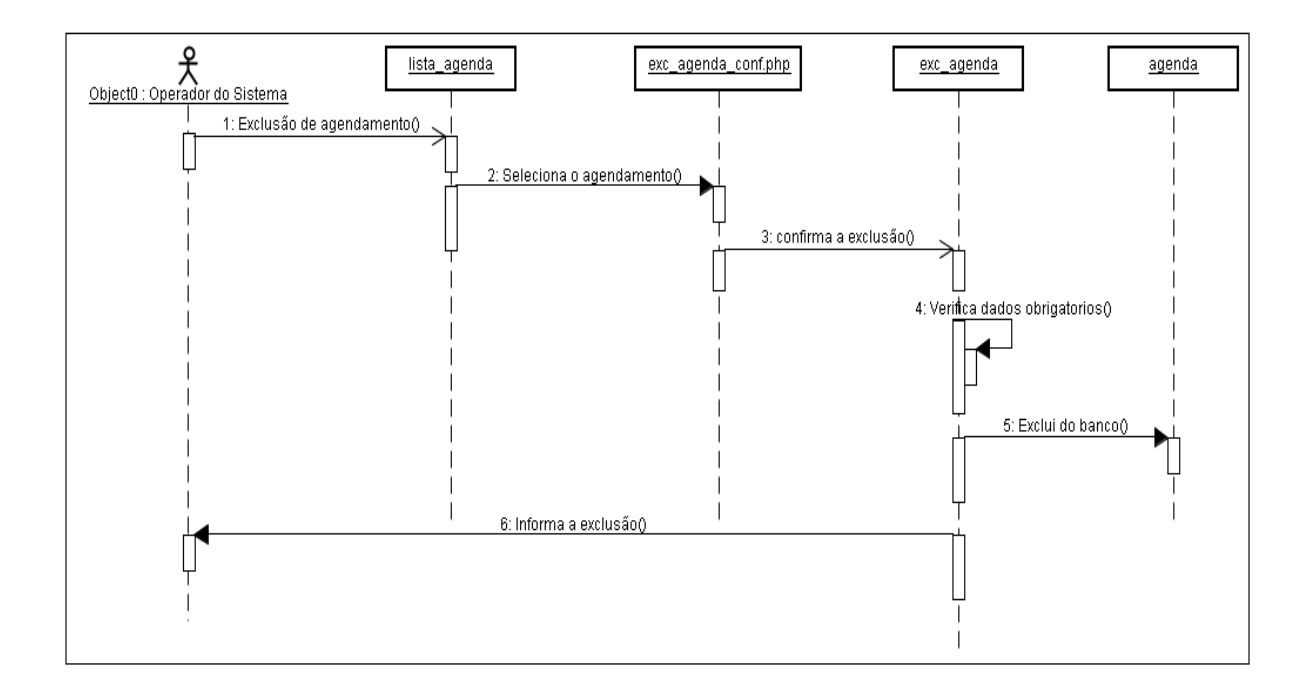

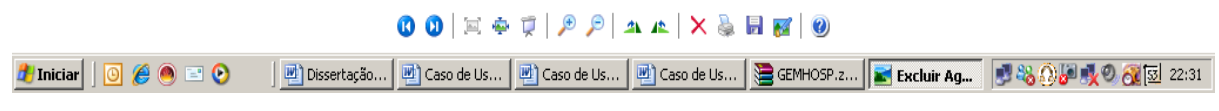

Figura B.16 - Excluir Agenda

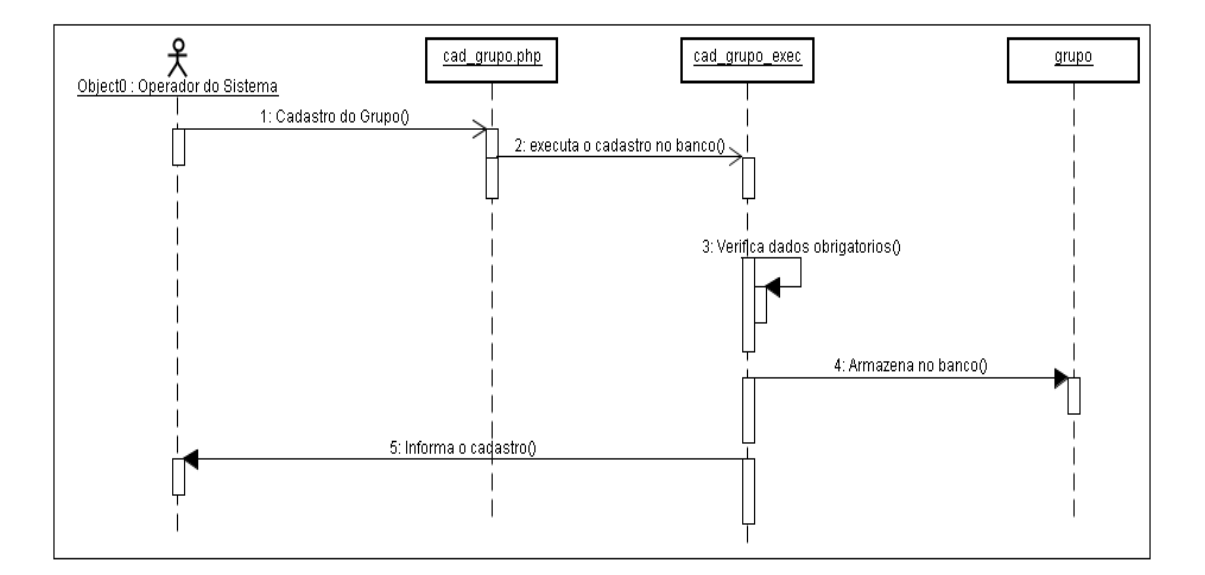

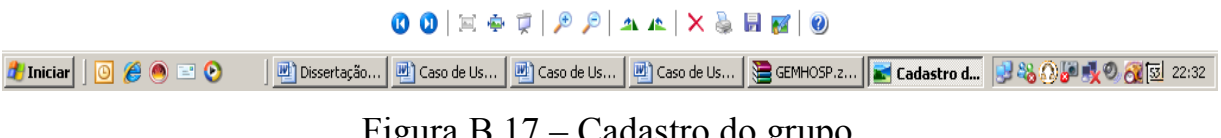

Figura B.17 - Cadastro do grupo

 $\Box$ el $\times$ 

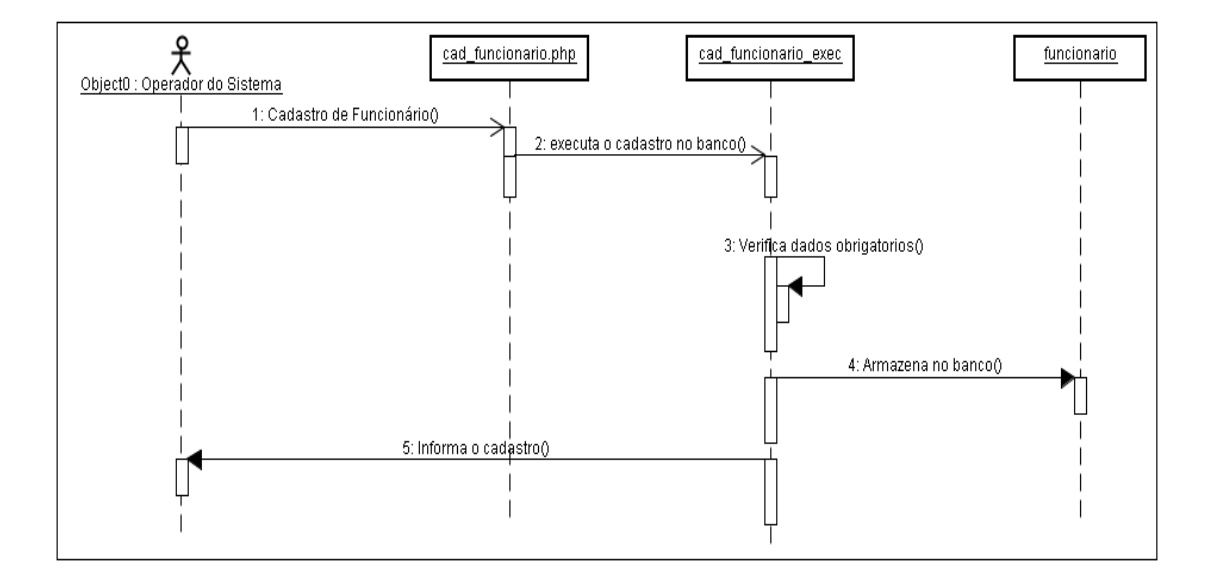

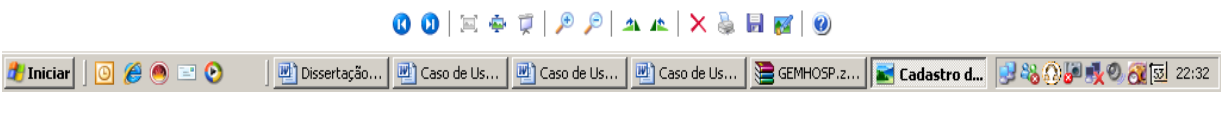

Figura B.18 - Cadastro do funcionário

 $\frac{1}{2}$  $\frac{1}{2}$ 

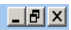

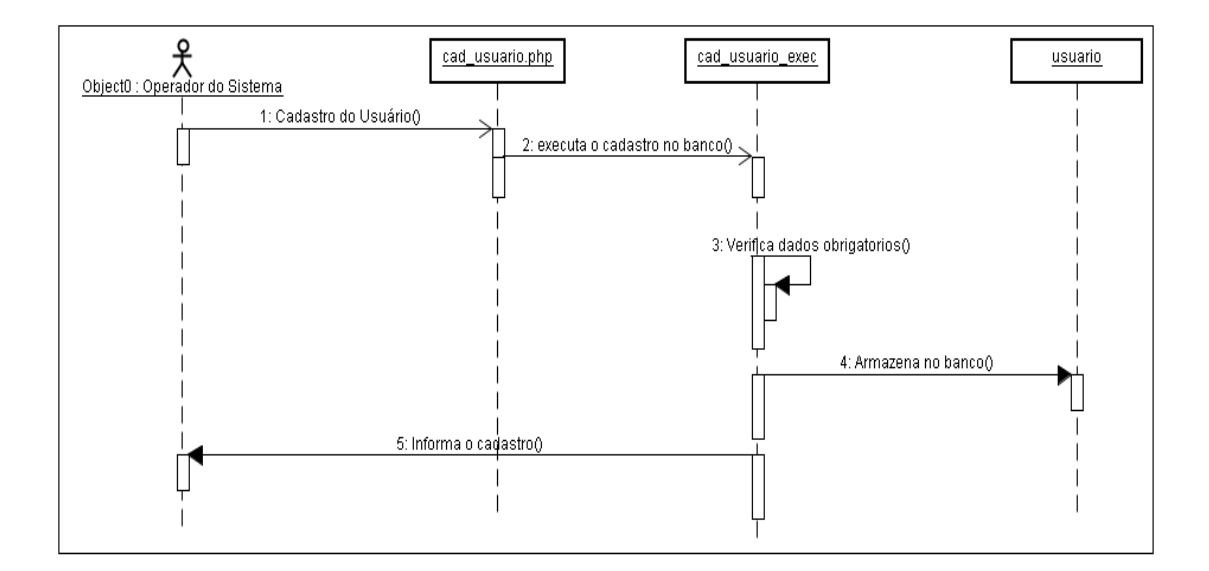

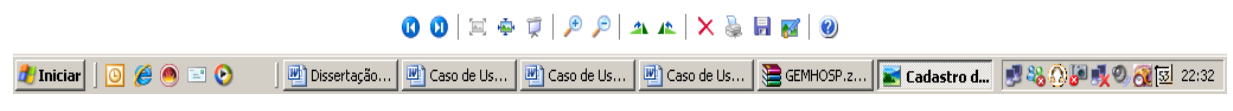

Figura B.19 - Cadastro usuário

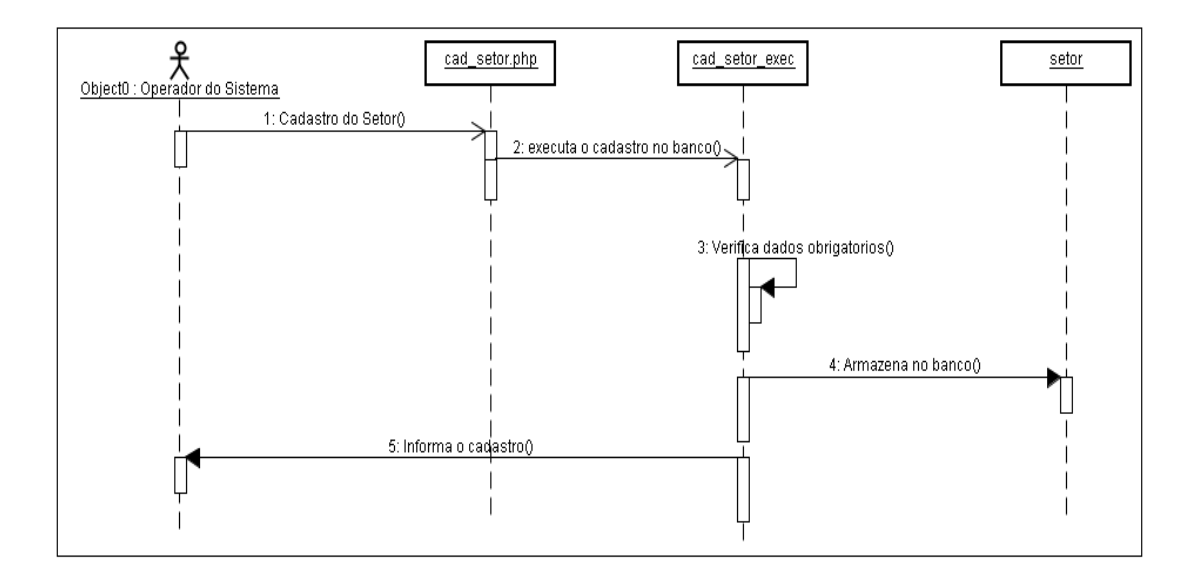

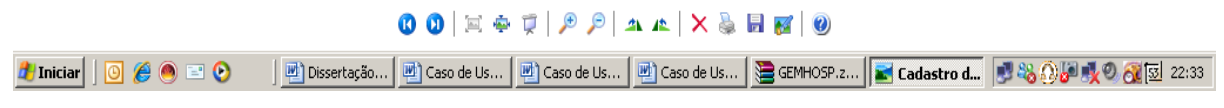

Figura B.20 - Cadastro setor

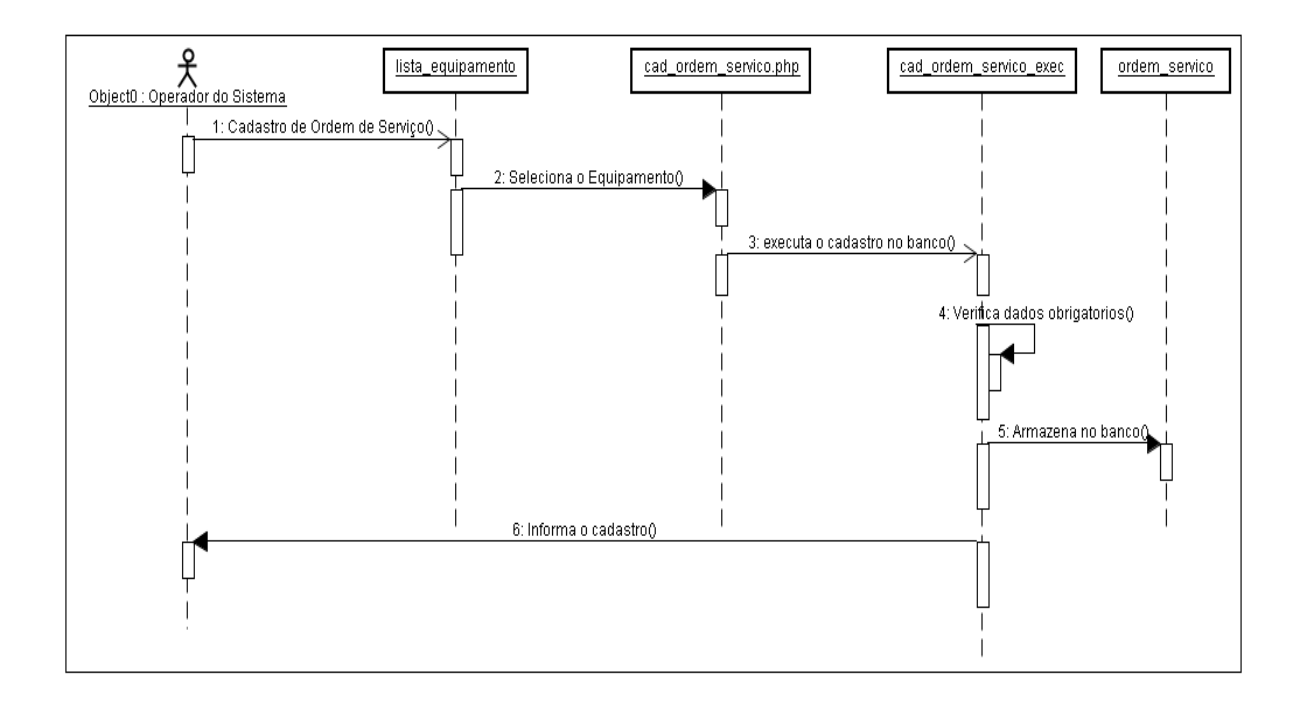

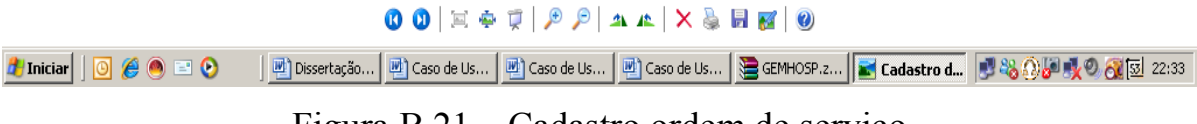

Figura B.21 – Cadastro ordem de serviço

 $\frac{1}{2}$ 

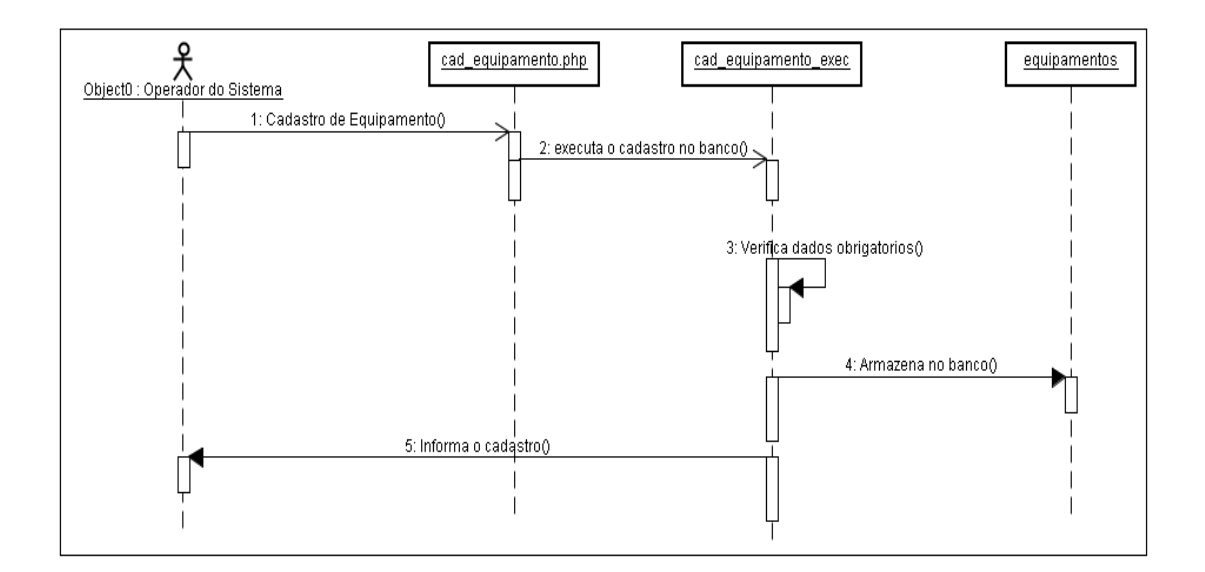

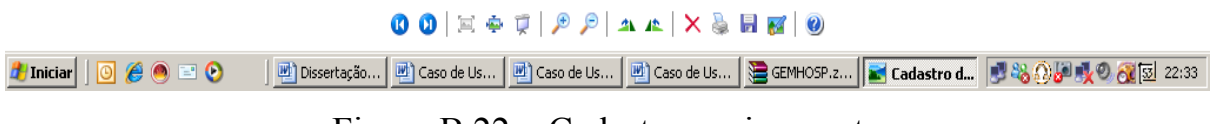

Figura B.22 - Cadastro equipamento

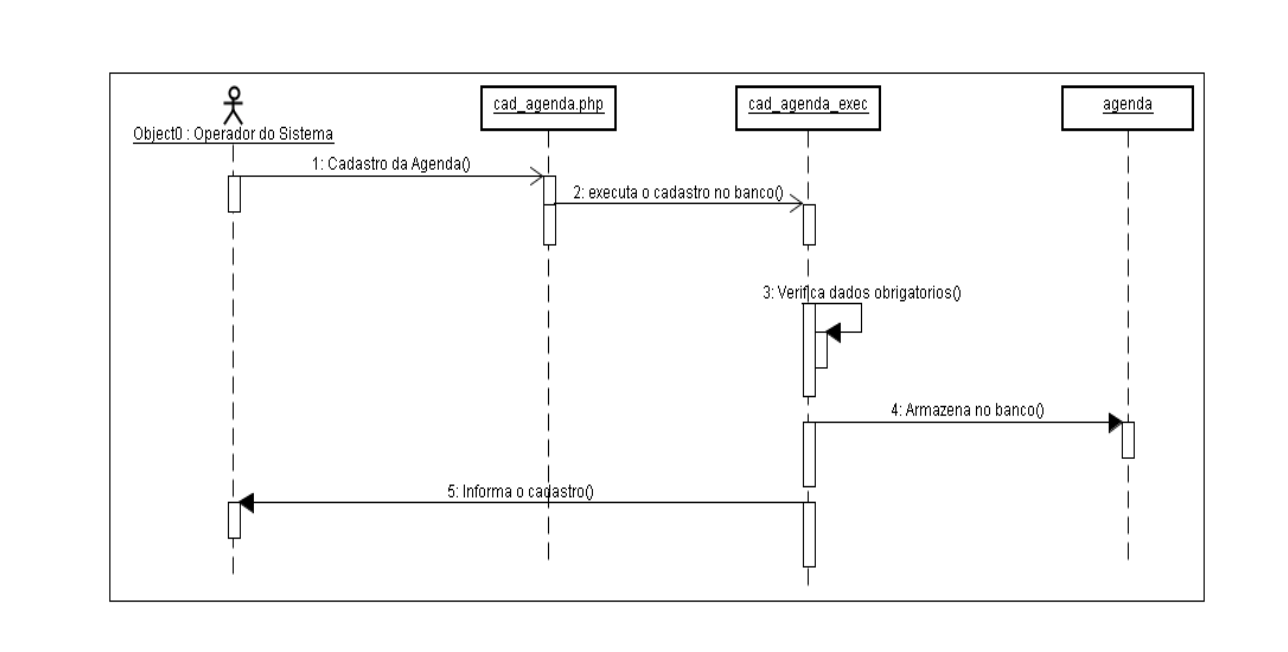

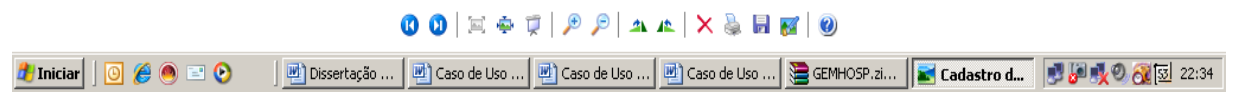

Figura B.23 - Alteração do grupo

 $\Box$ 

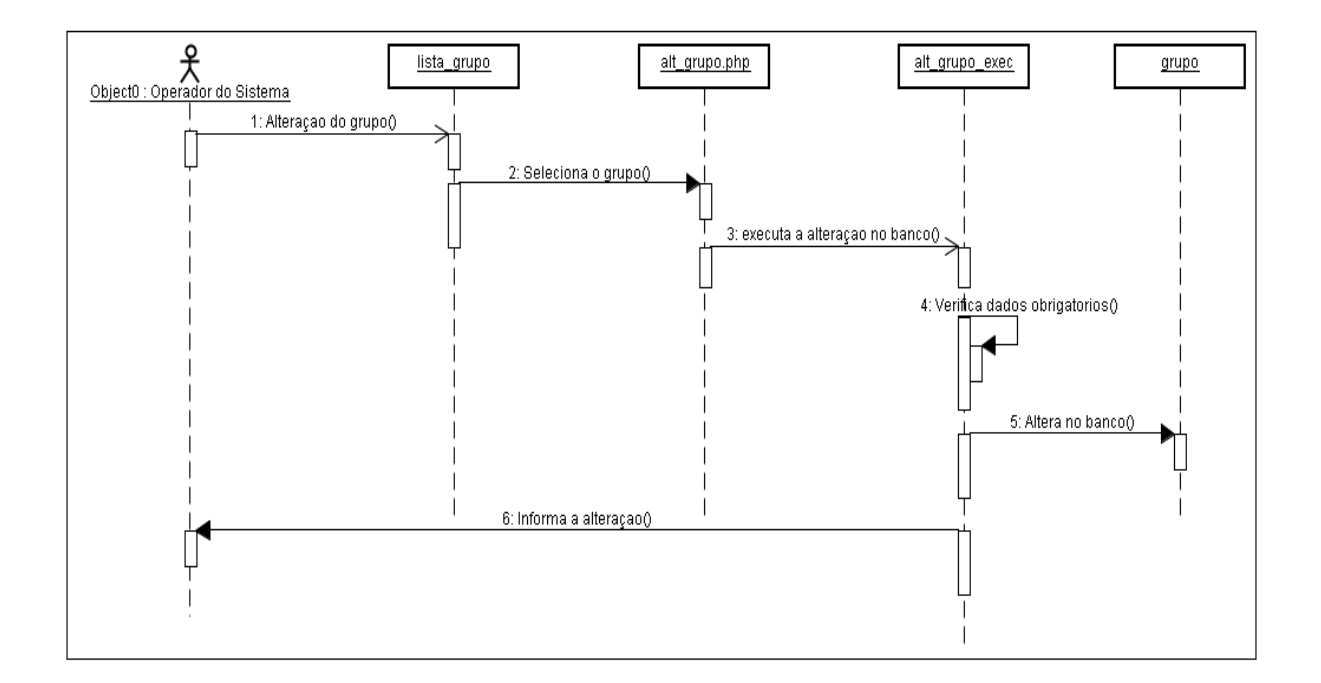

 $\Box$ a $\times$ 

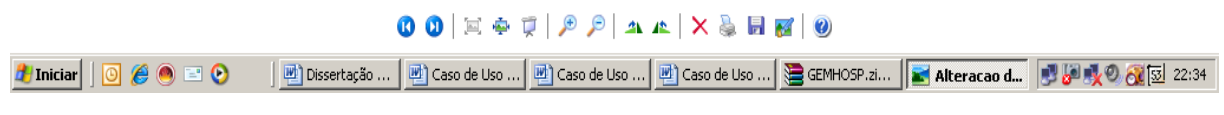

Figura B.24 - Alteração do grupo

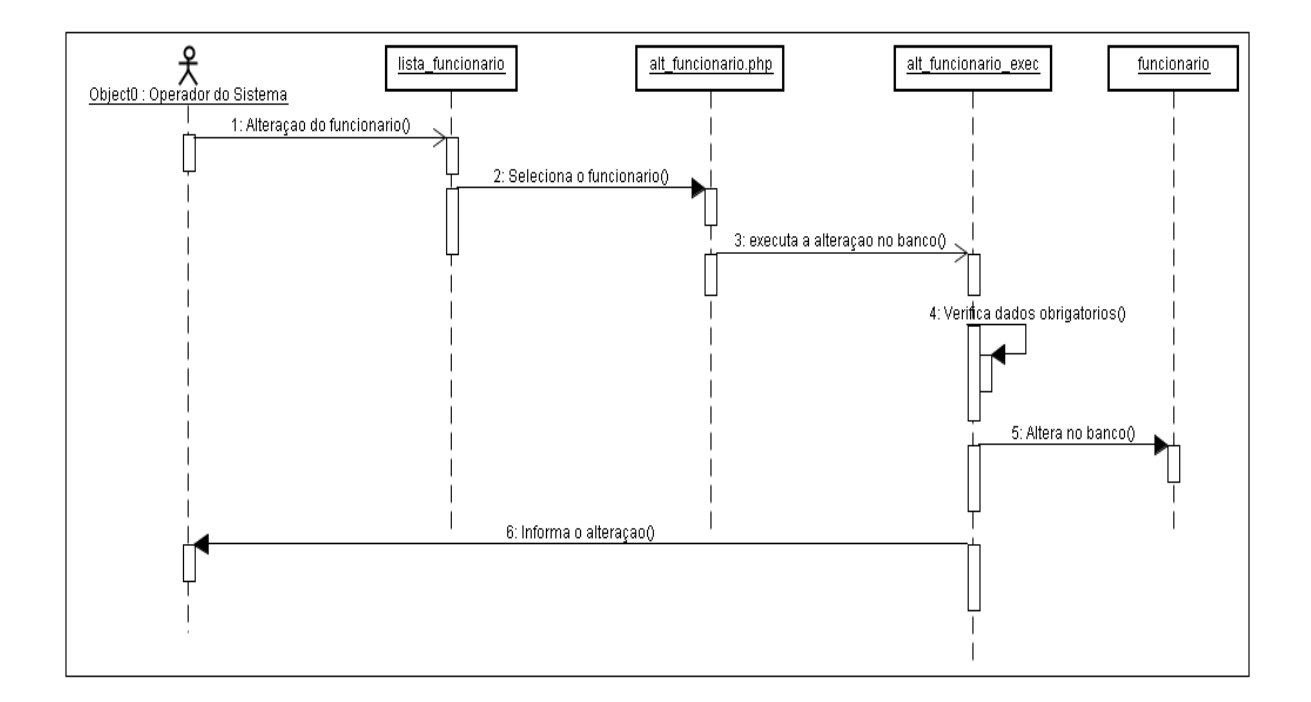

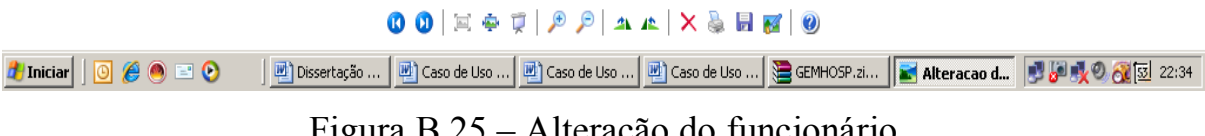

Figura B.25 - Alteração do funcionário

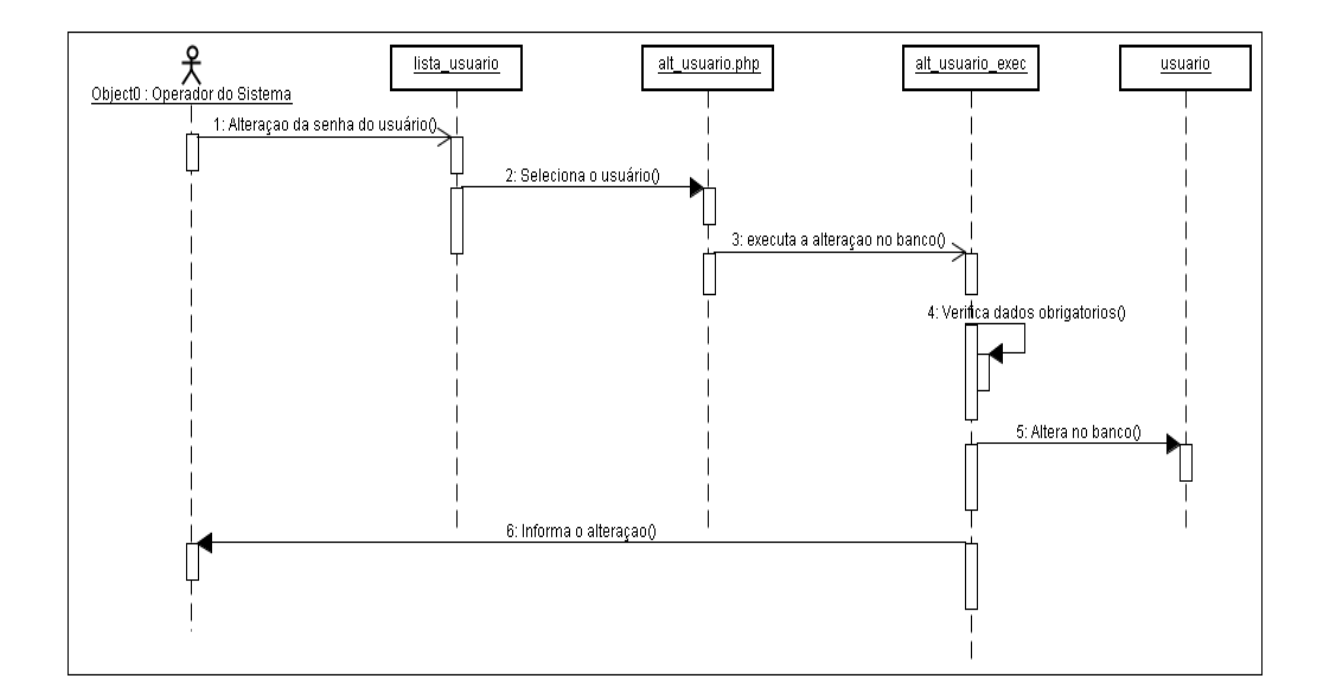

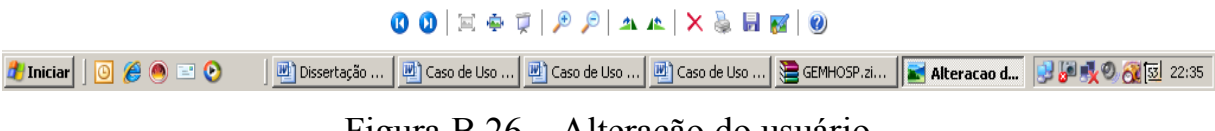

Figura B.26 - Alteração do usuário

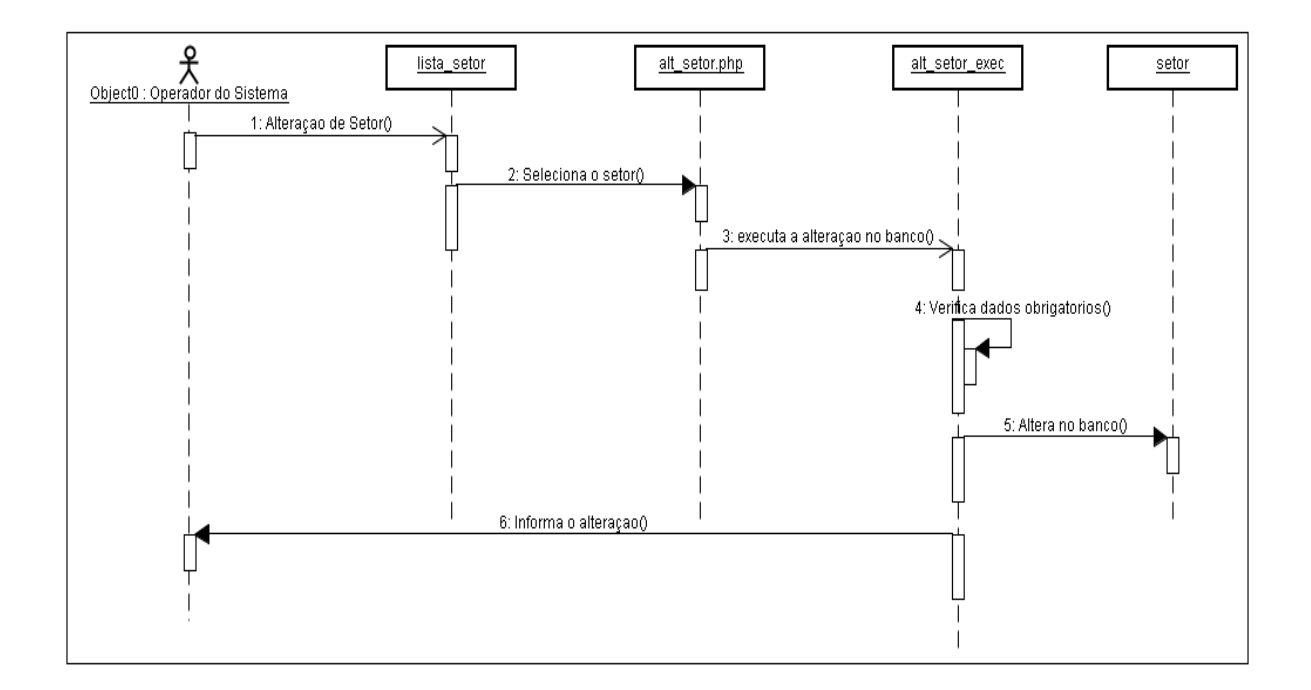

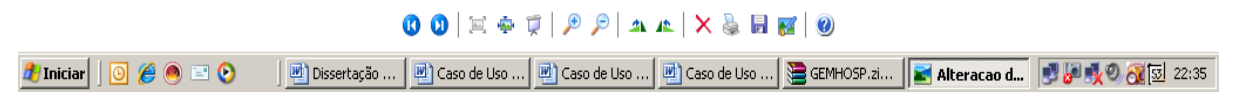

Figura B.27 - Alteração de setor

 $\frac{1}{2}$ 

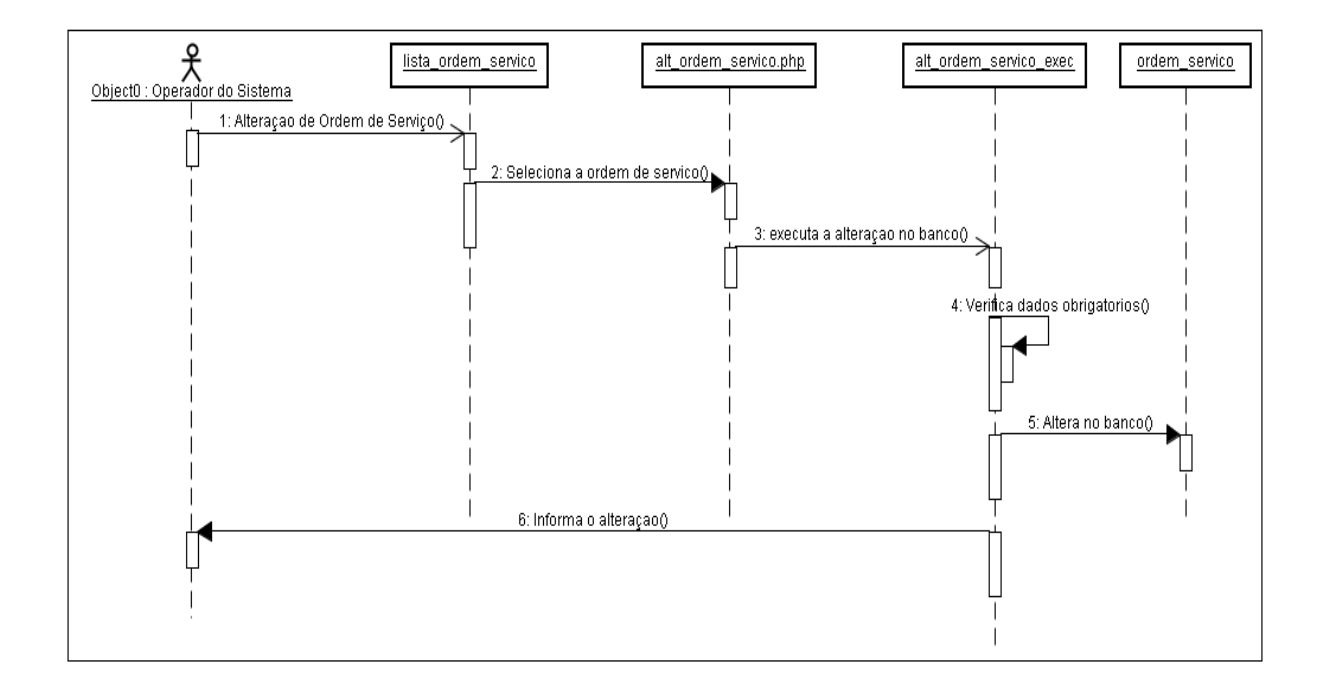

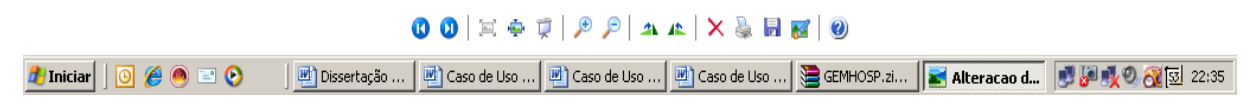

Figura B.28 - Alteração de ordem de serviço

上国区

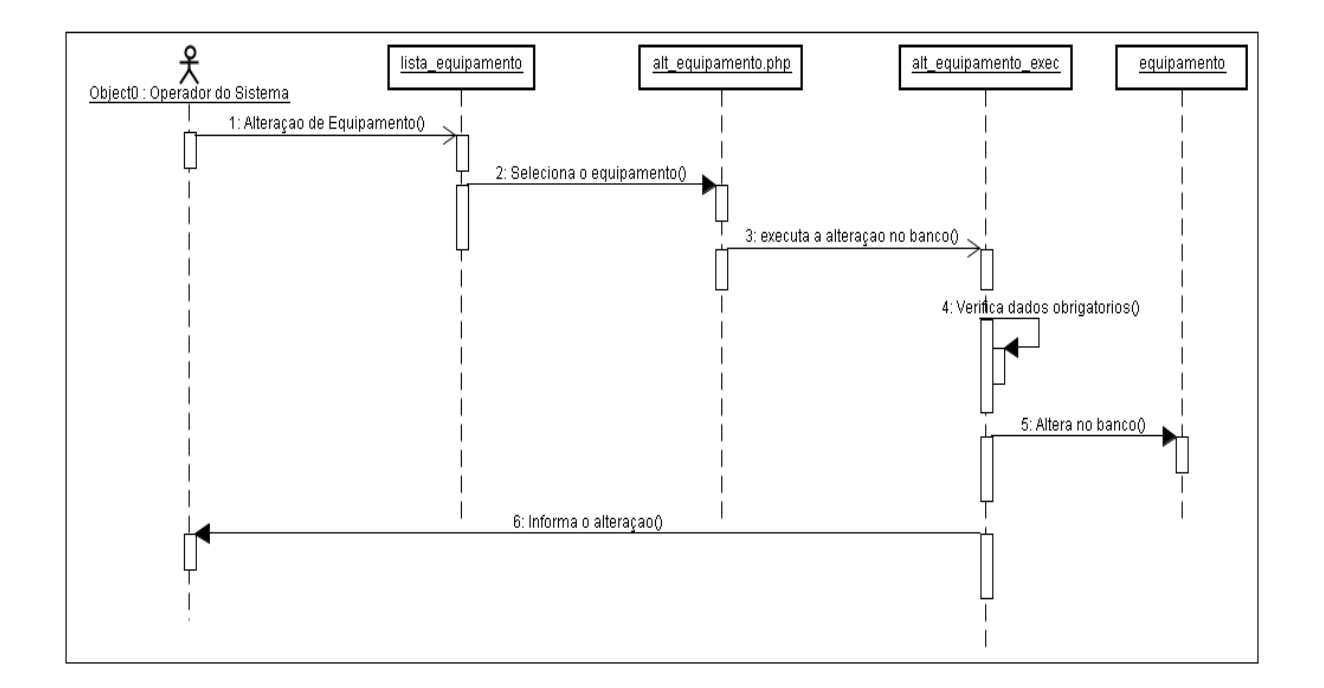

 $\frac{1}{2}$ 

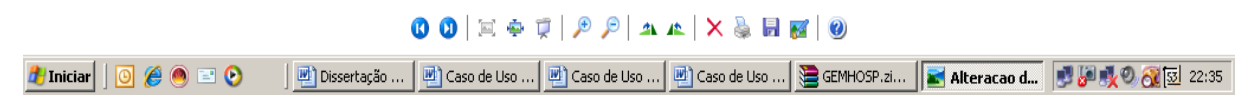

Figura B.29 - Alteração de equipamento

81

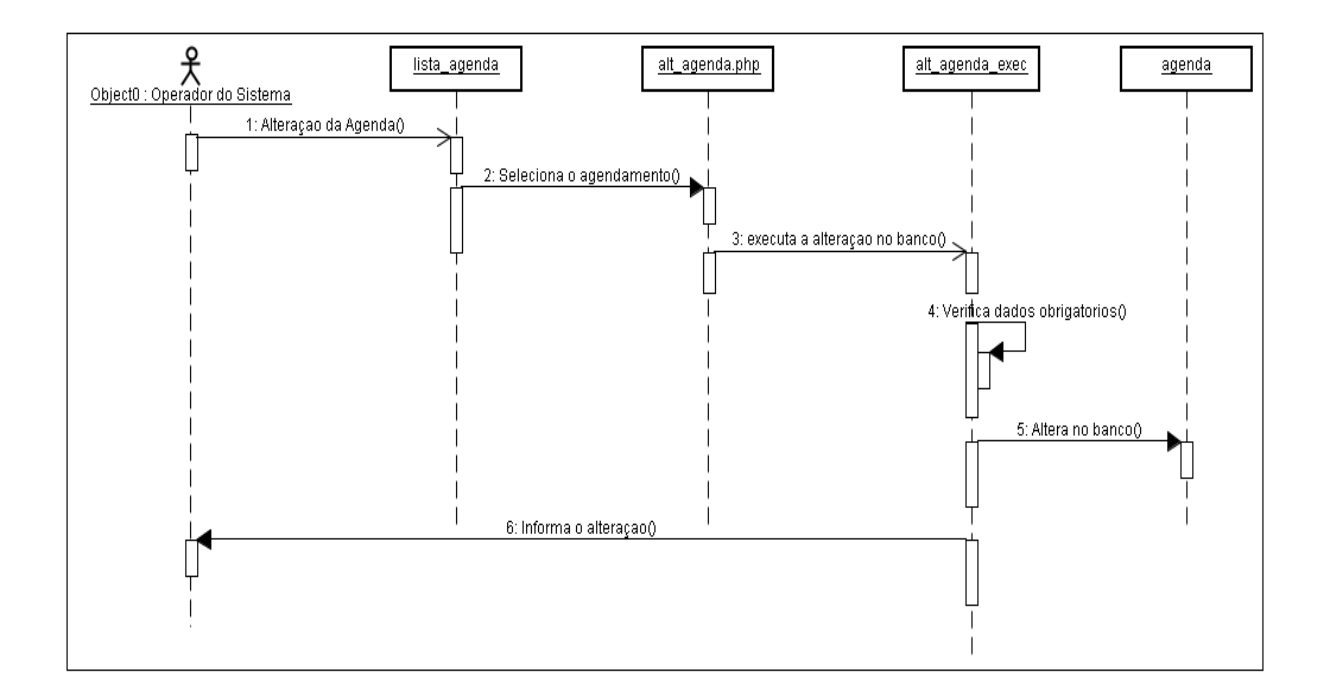

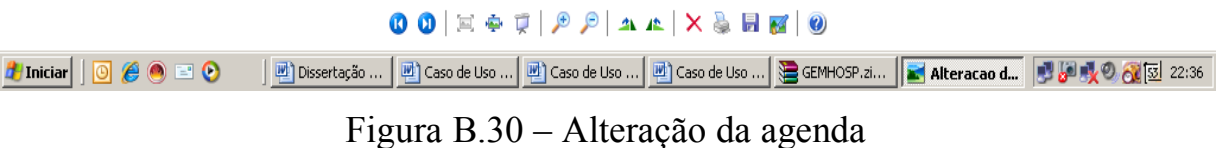

 $\Box$ a $\times$ 

# **C – DICIONÁRIO DE DADOS DO GEM – HOS**

### **agenda**

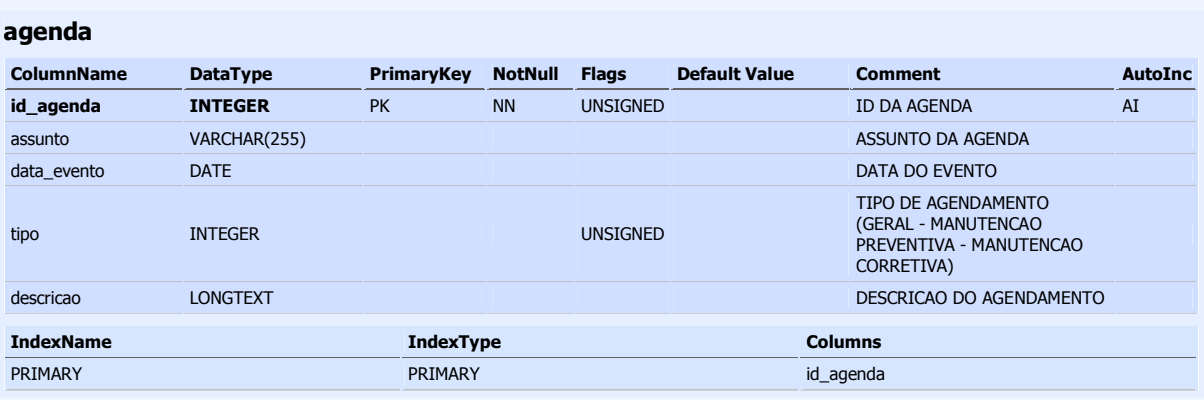

### **equipamentos**

#### **equipamentos**

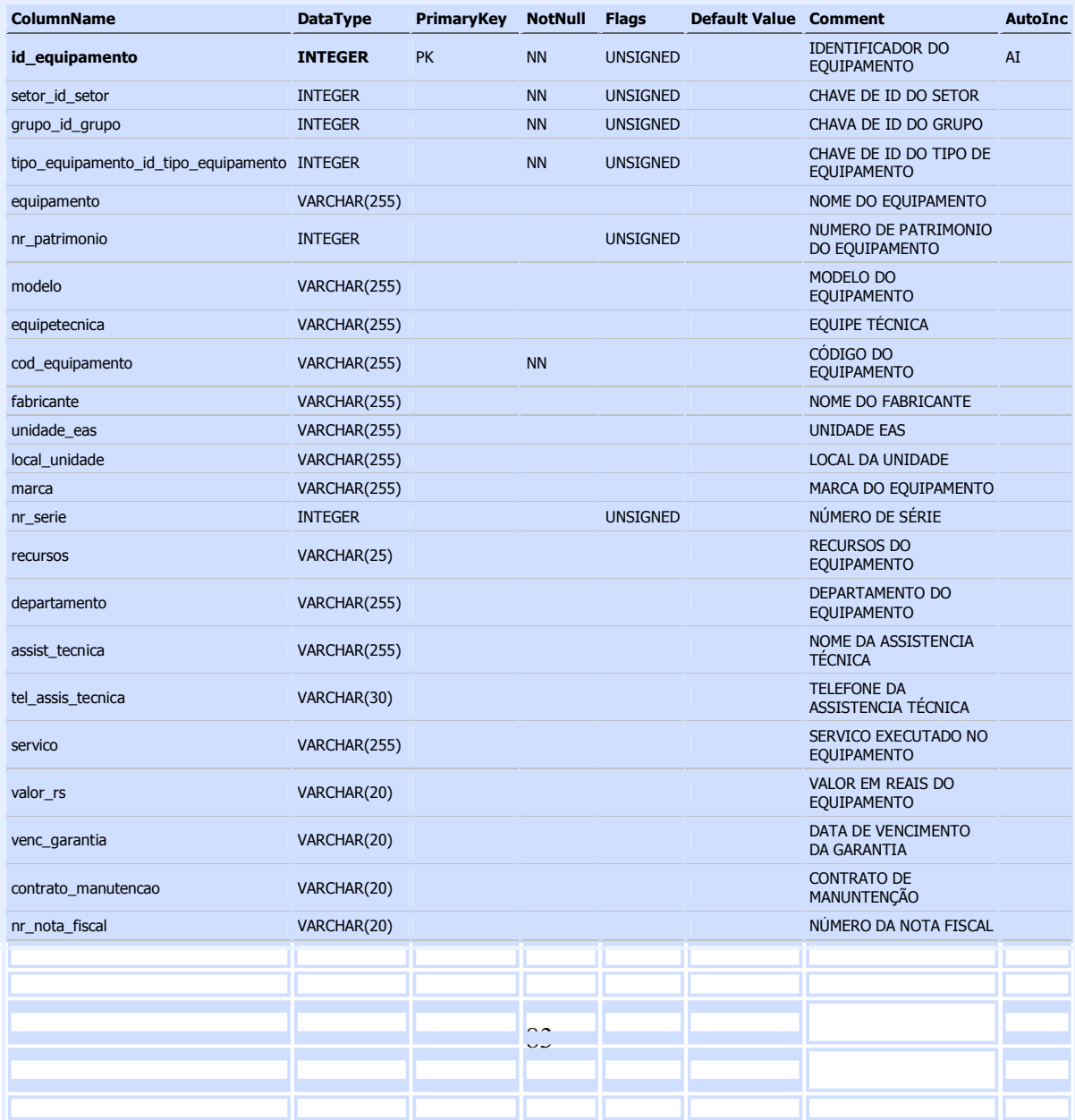

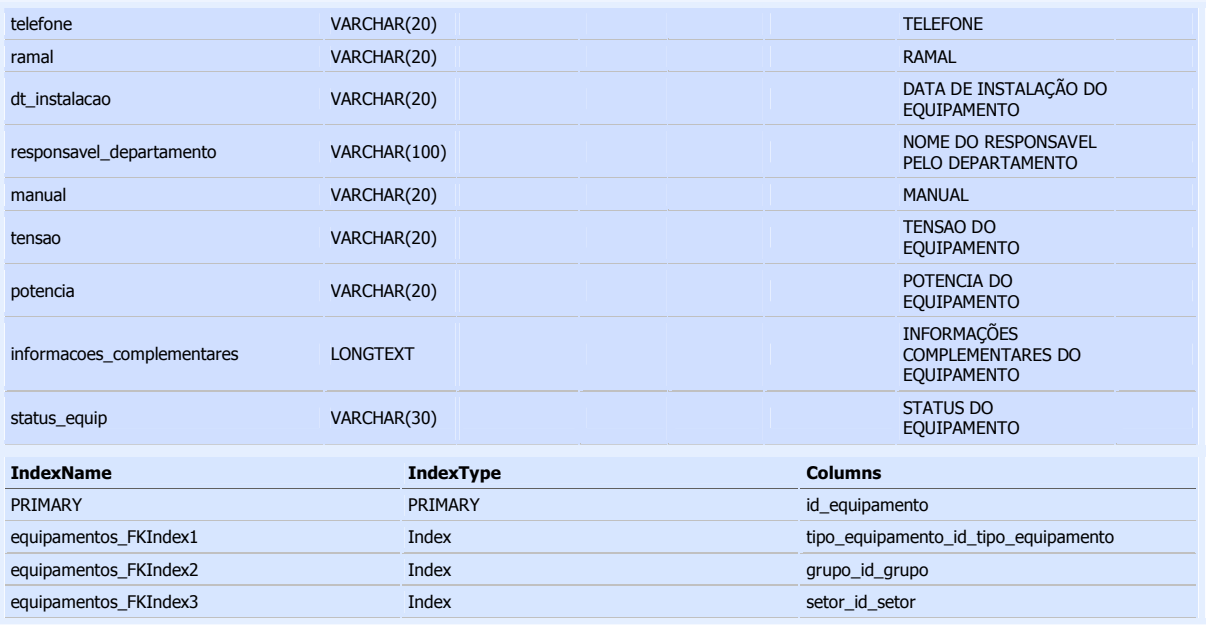

#### **funcionario**

## **funcionario ColumnName DataType PrimaryKey NotNull Flags Default Value Comment AutoInc id\_funcionario INTEGER** PK NN UNSIGNED ID DO FUNCIONARIO AI **setor\_id\_setor INTEGER** PK NN UNSIGNED ID DO SETOR nome VARCHAR(255) NOME DO FUNCIONARIO endereco VARCHAR(255) entereco Bondereco Do FUNCIONARIO telefone VARCHAR(100) TELEFONE DO FUNCIONARIO bairro VARCHAR(200) BAIRRO funcao VARCHAR(255) FUNCAO DO FUNCIONARIO data\_admissao VARCHAR(30) DATA DE ADIMISSAO DO FUNCIONARIO matricula VARCHAR(255) NR DE MATRICULA DO FUNCIONARIO celular VARCHAR(100) NR DE CELULAR DO FUNCIONARIO ramal VARCHAR(100) RAMAL DO FUNCIONARIO **IndexName Columns 2** and 2 and 2 and 2 and 2 and 2 and 2 and 2 and 2 and 2 and 2 and 2 and 2 and 2 and 2 and 2 and 2 and 2 and 2 and 2 and 2 and 2 and 2 and 2 and 2 and 2 and 2 and 2 and 2 and 2 and 2 and 2 and 2 and 2 an PRIMARY PRIMARY id\_funcionario setor\_id\_setor funcionario\_FKIndex1 Index setor\_id\_setor

#### **grupo**

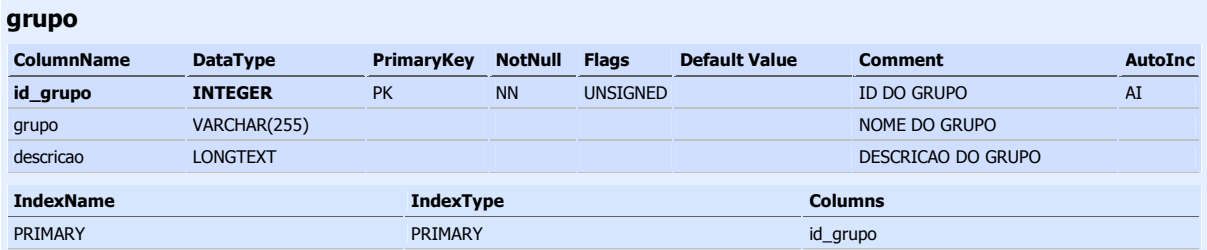

## **historico\_status**

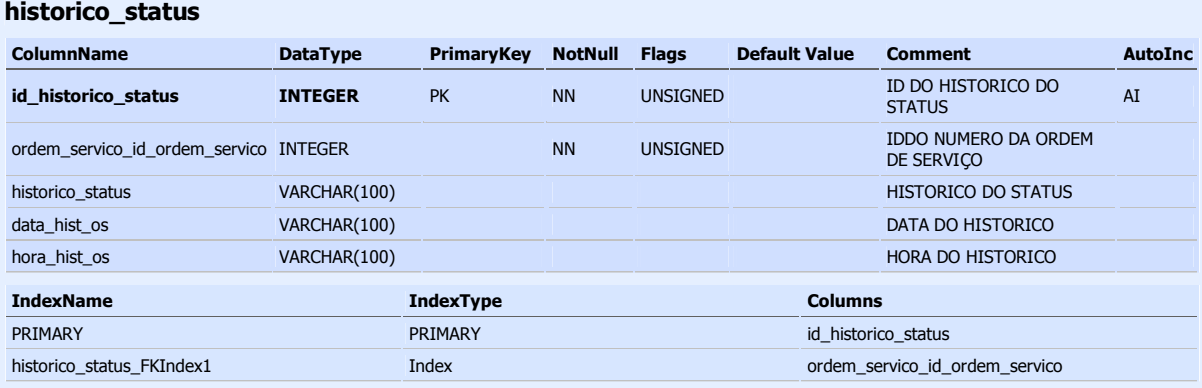

### **laudo**

#### **laudo**

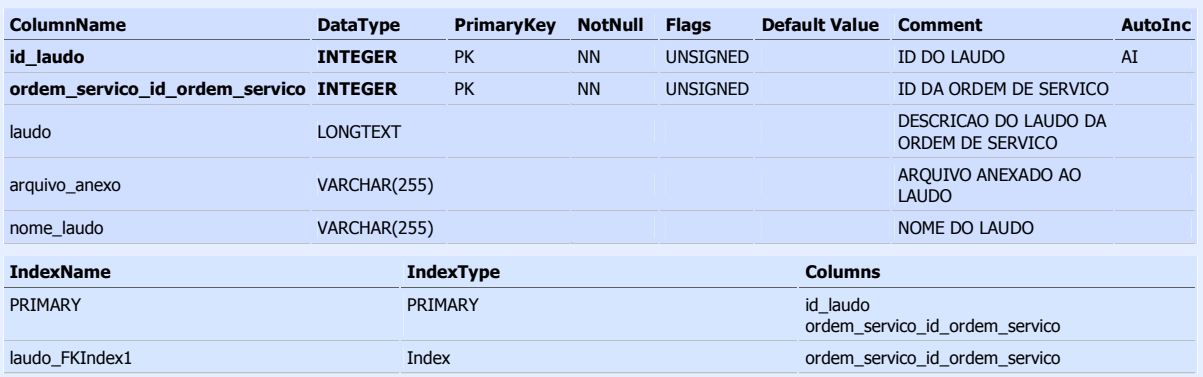

### **log**

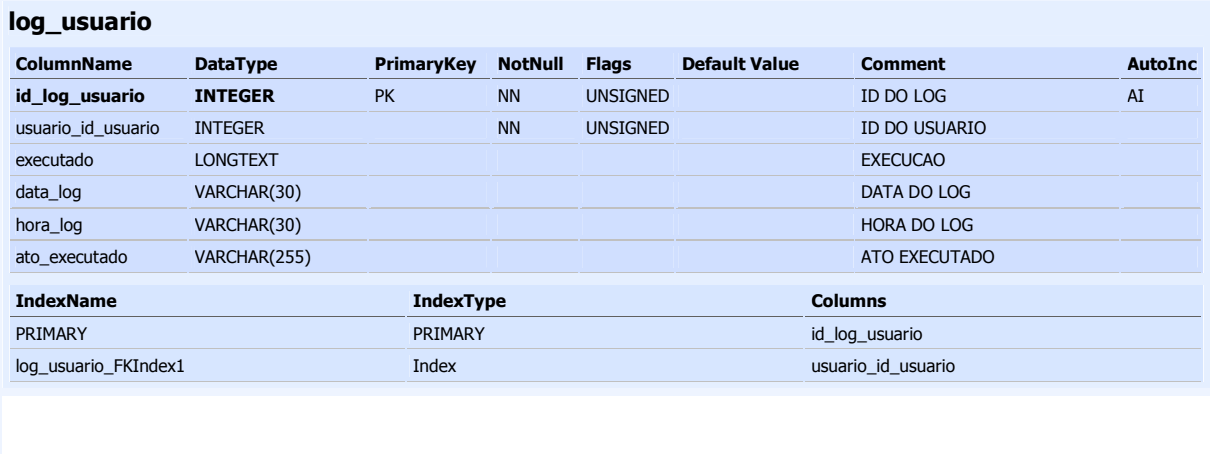

**ordem\_servico** 

#### **setor**

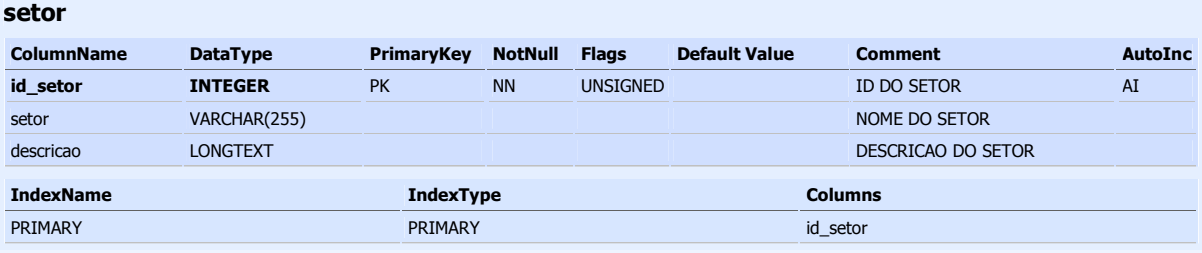

### **tipo\_equipamento**

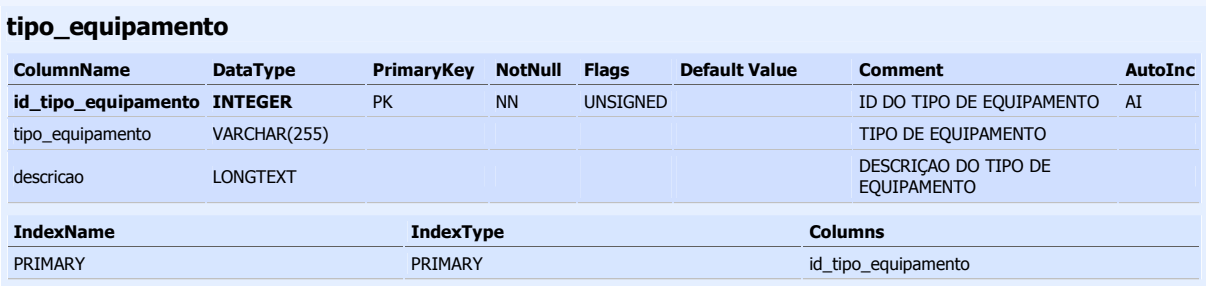

### **upload**

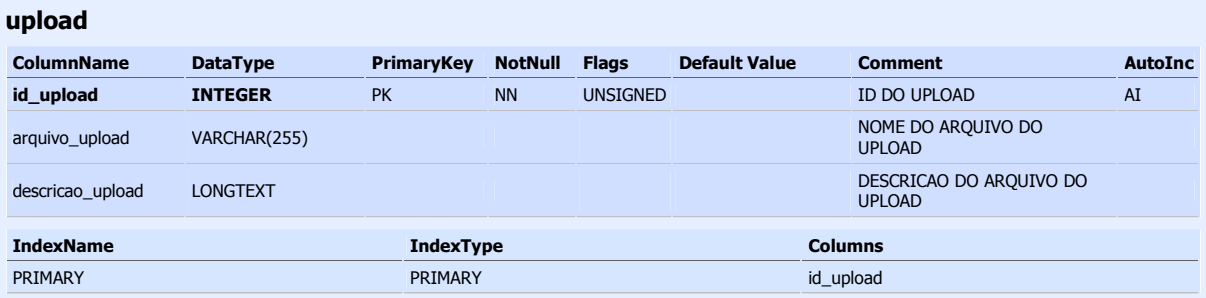

### **uso\_equipamento**

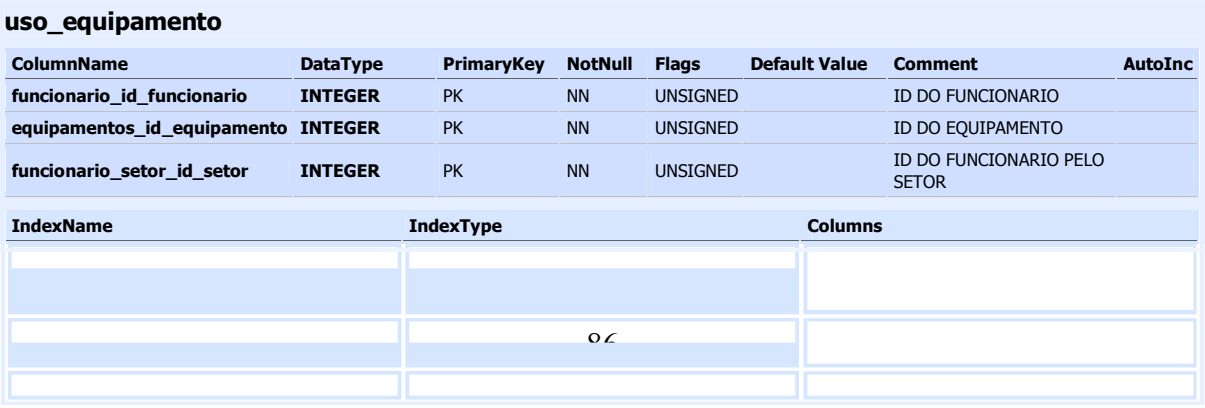

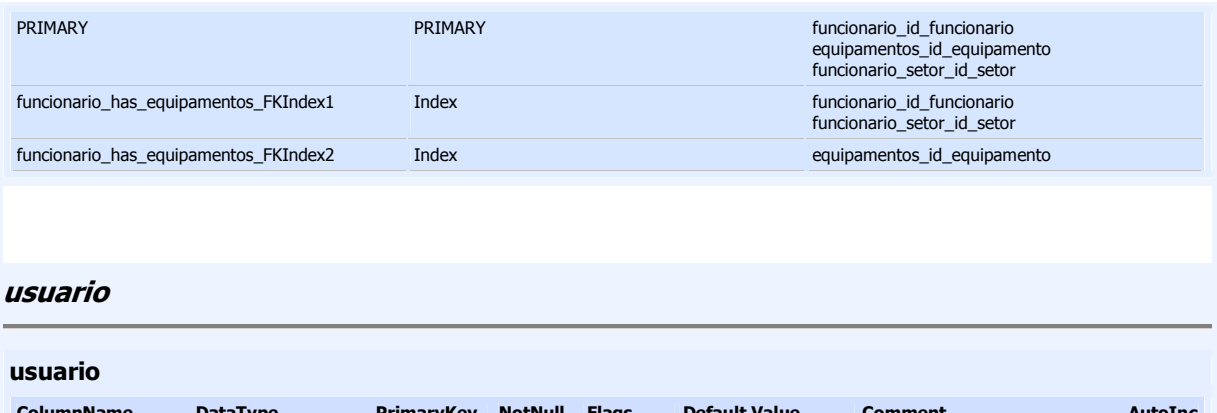

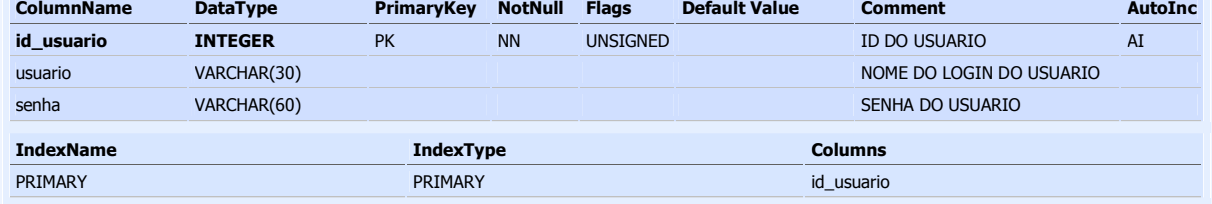

Figura C.1 – Dicionário de dados do GEM – HOS

# **MODELO ENTIDADE RELACIONAMENTO - MER**

#### modelo.png - Visualizador de imagens e fax do Windows

 $|d|$   $x|$ 

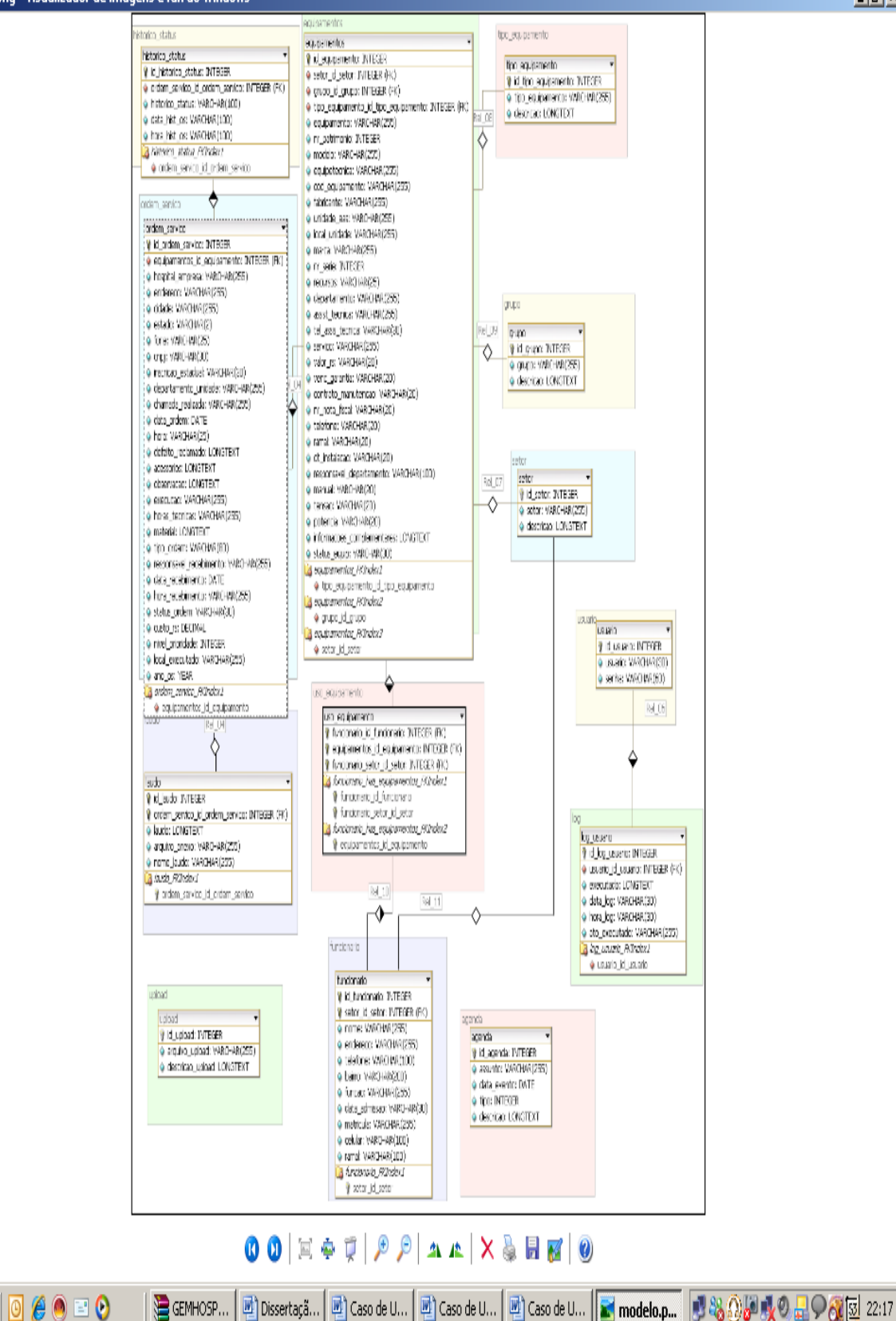

Figura C.2 – Modelo entidade relacionamento – MER

# **D-CODIGO FONTE (NO CD)**

**d'** Iniciar